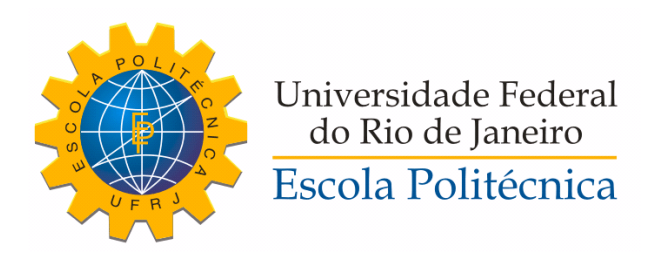

#### IMPLEMENTAÇÃO E DESENVOLVIMENTO DE APLICAÇÕES DE UM SISTEMA DE COMUNICAÇÃO NA FERRAMENTA SIMULIGHT

David Rodrigues Parrini

Projeto de Graduação apresentado ao Corpo Docente do Departamento de Engenharia Elétrica da Escola Politécnica da Universidade Federal do Rio de Janeiro, como parte dos requisitos necessários à obtenção do título de Engenheiro Eletricista.

Orientadora: Tatiana Mariano Lessa de Assis

Rio de Janeiro Março de 2016

#### IMPLEMENTAÇÃO E DESENVOLVIMENTO DE APLICAÇÕES DE UM SISTEMA DE COMUNICAÇÃO NA FERRAMENTA SIMULIGHT

David Rodrigues Parrini

PROJETO DE GRADUAÇÃO APRESENTADO AO CORPO DOCENTE DO DEPARTAMENTO DE ENGENHARIA ELÉTRICA DA ESCOLA POLITÉCNICA DA UNIVERSIDADE FEDERAL DO RIO DE JANEIRO, COMO PARTE DOS REQUISITOS NECESSÁRIOS À OBTENÇÃO DO TÍTULO DE ENGENHEIRO ELETRICISTA.

Examinado por:

Prof. Tatiana Mariano Lessa de Assis, D.Sc.

Prof. Glauco Nery Taranto, Ph.D.

Prof. Marcos Vicente de Brito Moreira, D.Sc.

RIO DE JANEIRO, RJ – BRASIL MARÇO DE 2016

Parrini, David Rodrigues

Implementação e Desenvolvimento de Aplicações de um Sistema de Comunicação na Ferramenta Simulight. – Rio de Janeiro: UFRJ/Escola Politécnica, 2016.

XVIII, 135 p.: il.; 29,7cm.

Orientadora: Tatiana Mariano Lessa de Assis

Projeto de Graduação – UFRJ/Escola Politécnica/Curso de Engenharia Elétrica, 2016.

Referências Bibliográficas: p. [100](#page-117-0) – 104.

1. Simulight, 2. Sistemas de Comunicação, 3. Controle Automático de Geração, 4. Proteção de Linhas de Transmissão. I. Assis, Tatiana Mariano Lessa de. II. Universidade Federal do Rio de Janeiro, Escola Politécnica, Curso de Engenharia Elétrica. III. Título.

Dedicado aos meus sobrinhos.

### Agradecimentos

Agradeço aos meus familiares, Giselle, Tiago, Juliana e aos meus sobrinhos Guilherme e Letícia por estarem sempre presentes enquanto eu estava imerso no curso de graduação. Agradeço à minha mãe por ser um exemplo de resistência contra as adversidades da vida.

Agradeço aos meus colegas de laboratório, vizinhos de baia, companheiros de projetos e/ou aventureiros do restaurante universitário nesses pouco mais de 4 anos e meio de LASPOT: Alan Ferreira, Aline Zimmermann, Antonio Paulo "Tunico" Magalhães, Camilo Jose Chaves Rosero, Carolina Gonçalves Santos, Prof. João Pedro Lopes Salvador, Juliana Pardal, Leander Oliveira, Leandro Celso Duarte, Oscar Santacruz, Renan Pinto Fernandes, Roberto Cunha de Carvalho, Prof. Sergio Escalante, Tálita Moura Valentini e Thassiana Batista da Costa.

A oportunidade de exercitar programação, aplicar conhecimentos do curso e estar inserido num ambiente com alunos da pós-graduação não existiria não fosse a confiança dos professores Glauco Nery Taranto, Djalma Mosqueira Falcão e da minha orientadora Tatiana Mariano Lessa de Assis. Agradeço a ela por me orientar cedo e ser a minha referência profissional. Meu trabalho de desenvolvimento relacionado a ferramenta Simulight seria muito limitado, senão impossível, não fosse a ajuda de Jose Mauro T. Marinho.

Muitos dos incentivos que tive durante a graduação vieram de aulas cativantes e de laboratórios, trabalhos e provas desafiantes. Agradeço aos professores do curso que deram esses incentivos: Antonio C. S. de Lima, Antonio Lopes de Souza, Carmen Lucia Tancredo Borges, Heloi Moreira, Oumar Diene, Richard M. Stephan, Sandoval Carneiro Jr. e Sergio Sami Hazan.

Agradeço aos idealizadores de políticas de assistência, órgãos de fomento de pesquisa e pessoas bem-intencionadas por fornecerem meios a quem não tem para fazer um bom trabalho. Em especial à Divisão de Assistência Estudantil (DAE), pelo auxílio fundamental para me estabelecer no início do curso, ao CNPq e aos mantenedores e voluntários dos projetos de código aberto git, gnuplot, Python e Notepad++ por manterem essas ferramentas que foram essenciais a este trabalho.

Agradeço ao Prof. Alessandro Manzoni, que não tive oportunidade de conhecer pessoalmente, cujo legado influenciou diretamente na formação de um engenheiro.

Resumo do Projeto de Graduação apresentado à Escola Politécnica/UFRJ como parte dos requisitos necessários para a obtenção do grau de Engenheiro Eletricista.

#### IMPLEMENTAÇÃO E DESENVOLVIMENTO DE APLICAÇÕES DE UM SISTEMA DE COMUNICAÇÃO NA FERRAMENTA SIMULIGHT

David Rodrigues Parrini

Março/2016

Orientadora: Tatiana Mariano Lessa de Assis

Departamento: Engenharia Elétrica

A complexidade dos sistemas de energia continua a crescer com a criação de novas interligações e a introdução de novas tecnologias. O uso cada vez mais frequente de sistemas de comunicação na supervisão e controle das redes elétricas leva à necessidade de representá-los nas ferramentas de simulação de sistemas de potência. Uma dessas ferramentas é o Simulight, desenvolvido no Laboratório de Sistemas de Potência (LASPOT) da COPPE/UFRJ. Neste trabalho o Simulight foi modificado para incluir a representação dos sistemas de comunicação em sua modelagem.

São apresentadas duas aplicações de exemplo: o Controle Automático de Geração (CAG) e a Proteção Diferencial Adaptativa para Linhas de Transmissão. A modelagem matemática do CAG é descrita e a sua implementação é testada, incluindo um caso com a participação de geração eólica. Um modelo de Proteção Diferencial Adaptativa, baseado em teleproteção e PMUs (Phasor Measurement Units), é apresentado e testado para proteção de de linhas de transmissão, sendo capaz de estimar parâmetros da linha e determinar o local de um defeito interno.

Abstract of Graduation Project presented to POLI/UFRJ as a partial fulfillment of the requirements for the degree of Electrical Engineer.

#### IMPLEMENTATION AND DEVELOPMENT OF COMMUNICATION SYSTEM'S APPLICATIONS ON SIMULIGHT

David Rodrigues Parrini

#### March/2016

Advisor: Tatiana Mariano Lessa de Assis

Department: Electrical Engineering

Power systems complexity keeps growing with the creation of new interconnections and the introduction of new technologies. The increasing usage of communication systems in supervision and control of electrical networks leads to the necessity of representing them in power systems simulation tools. One of these tools is Simulight, developed at the Power Systems Laboratory (LASPOT) of COPPE/UFRJ. In this work, Simulight is modified to include the representation of the communication system in its modeling.

Two applications are presented as examples: The Automatic Generation Control (AGC) and the Adaptive Transmission Line Current Differential Protection. The mathematical model of AGC is described and its implementation is tested, including a case with the presence of wind power generation. A model of Adaptive Differential Protection, based on pilot relaying and Phasor Measurement Units (PMU), is presented and tested to protect transmission lines, being capable of estimating the line parameters and determining the fault location.

vii

# **Sumário**

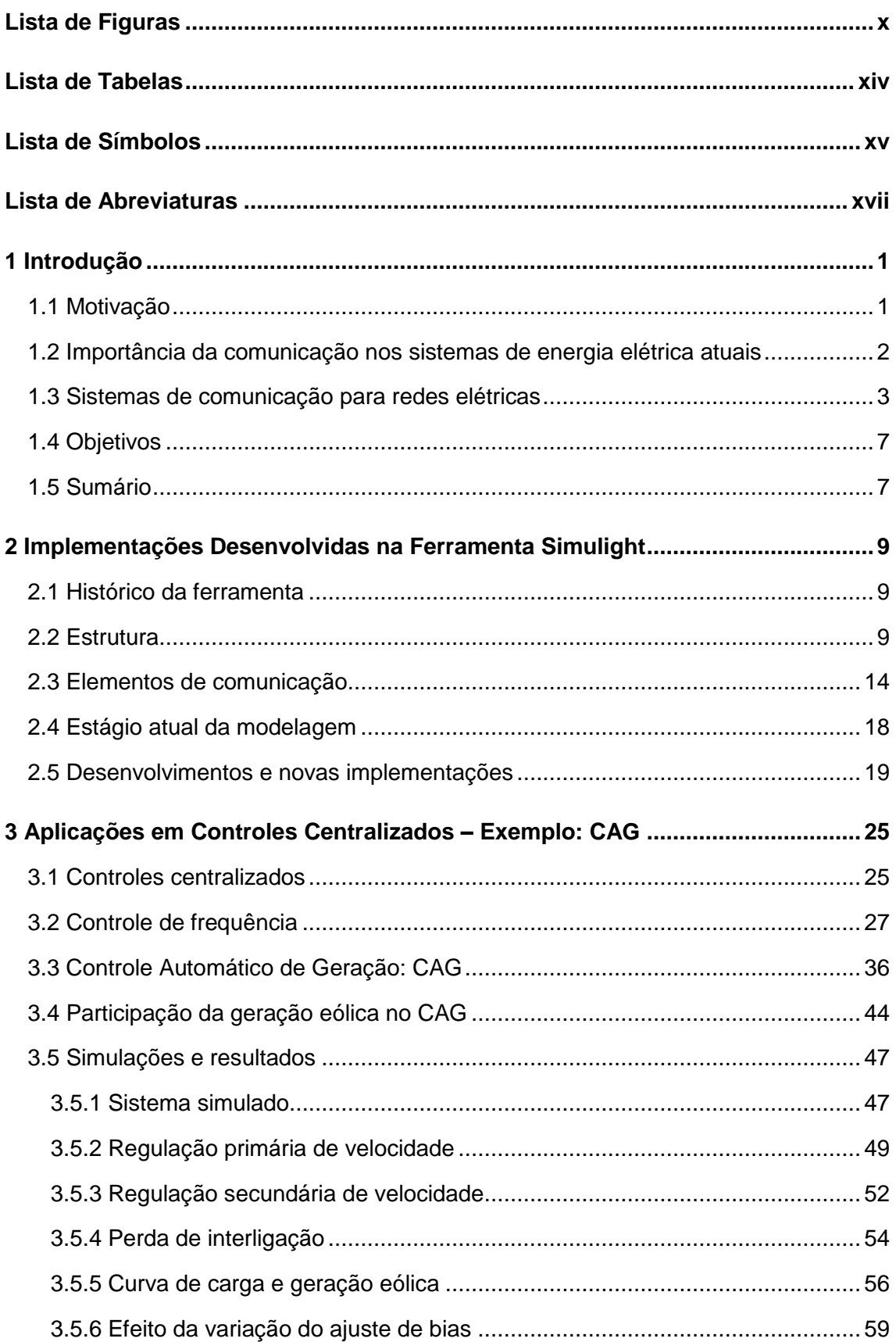

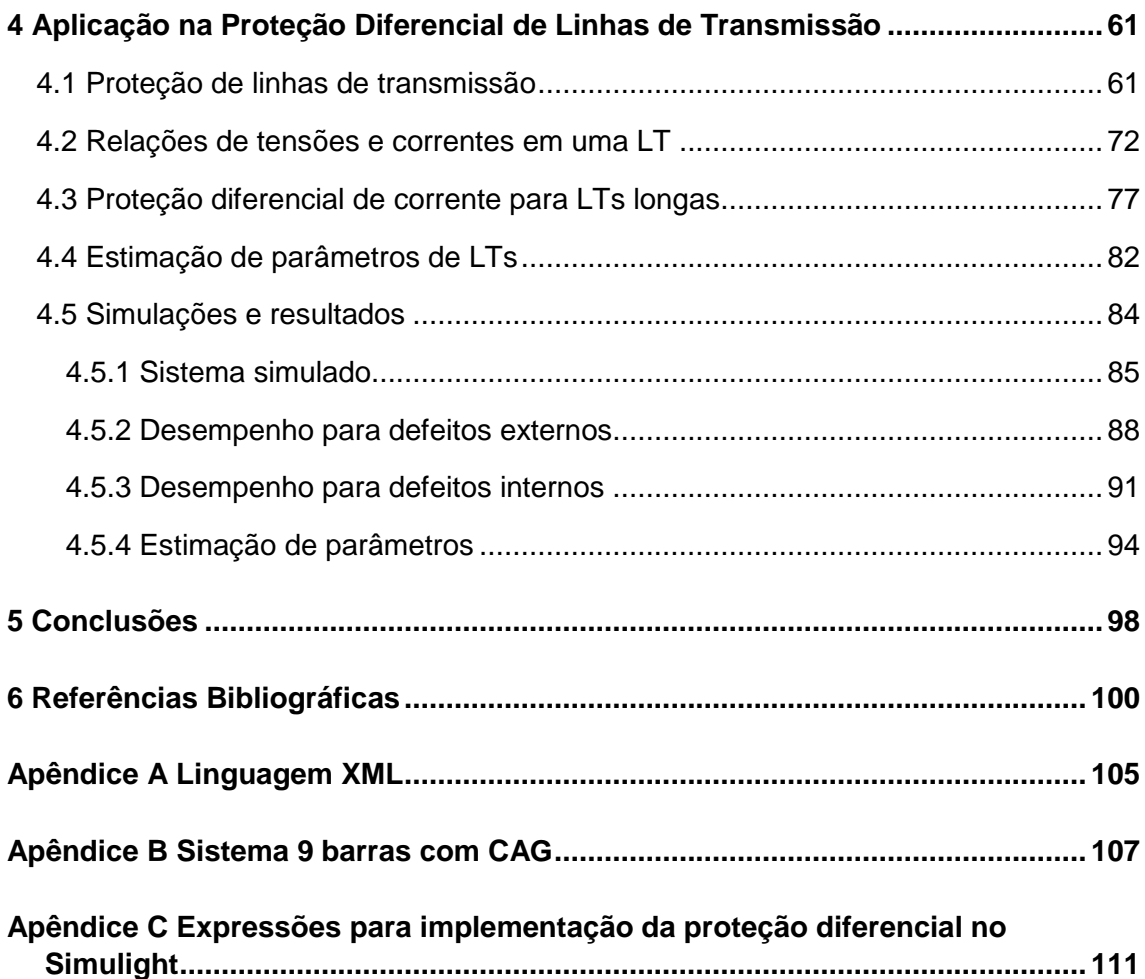

# <span id="page-9-0"></span>Lista de Figuras

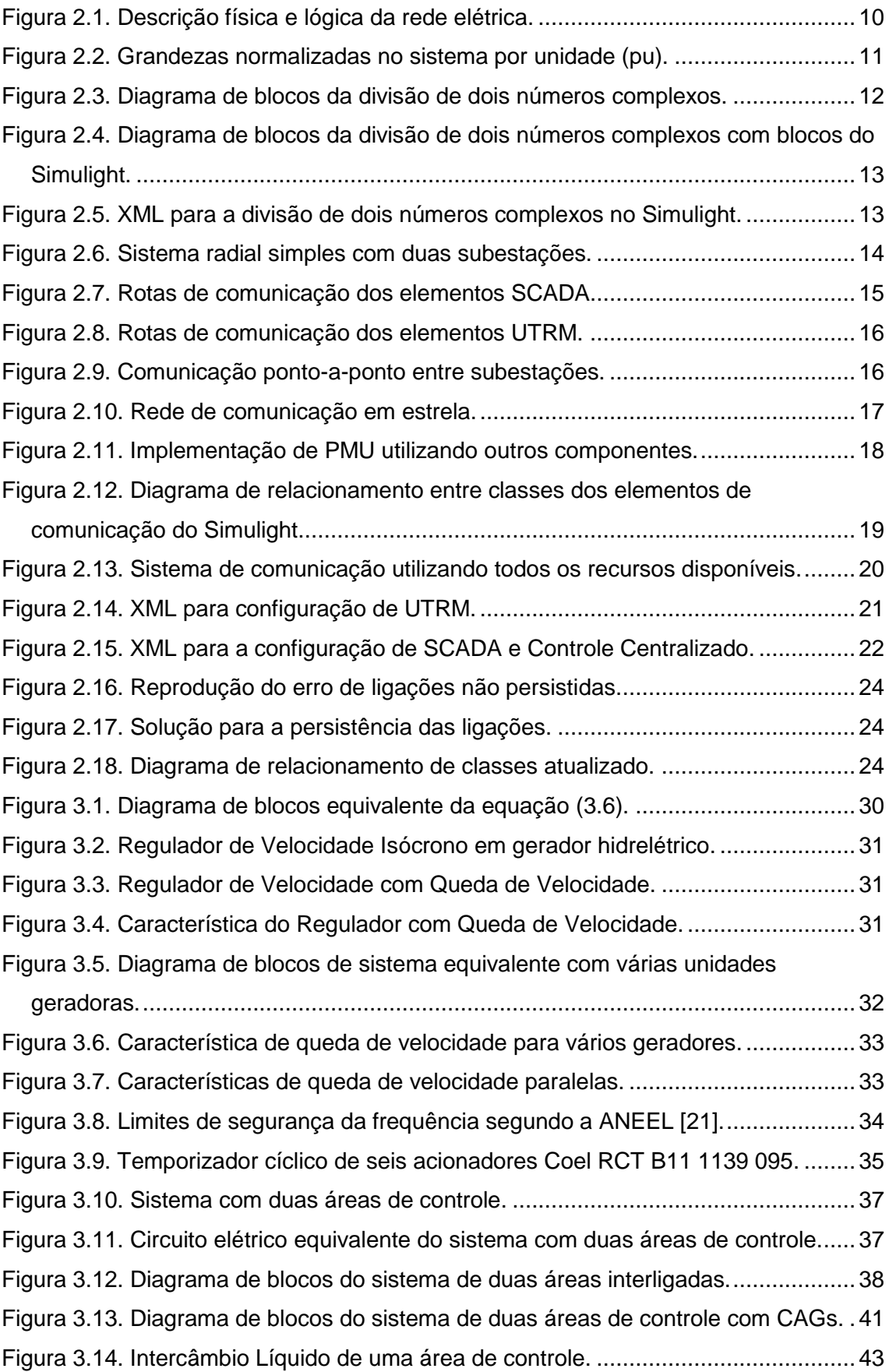

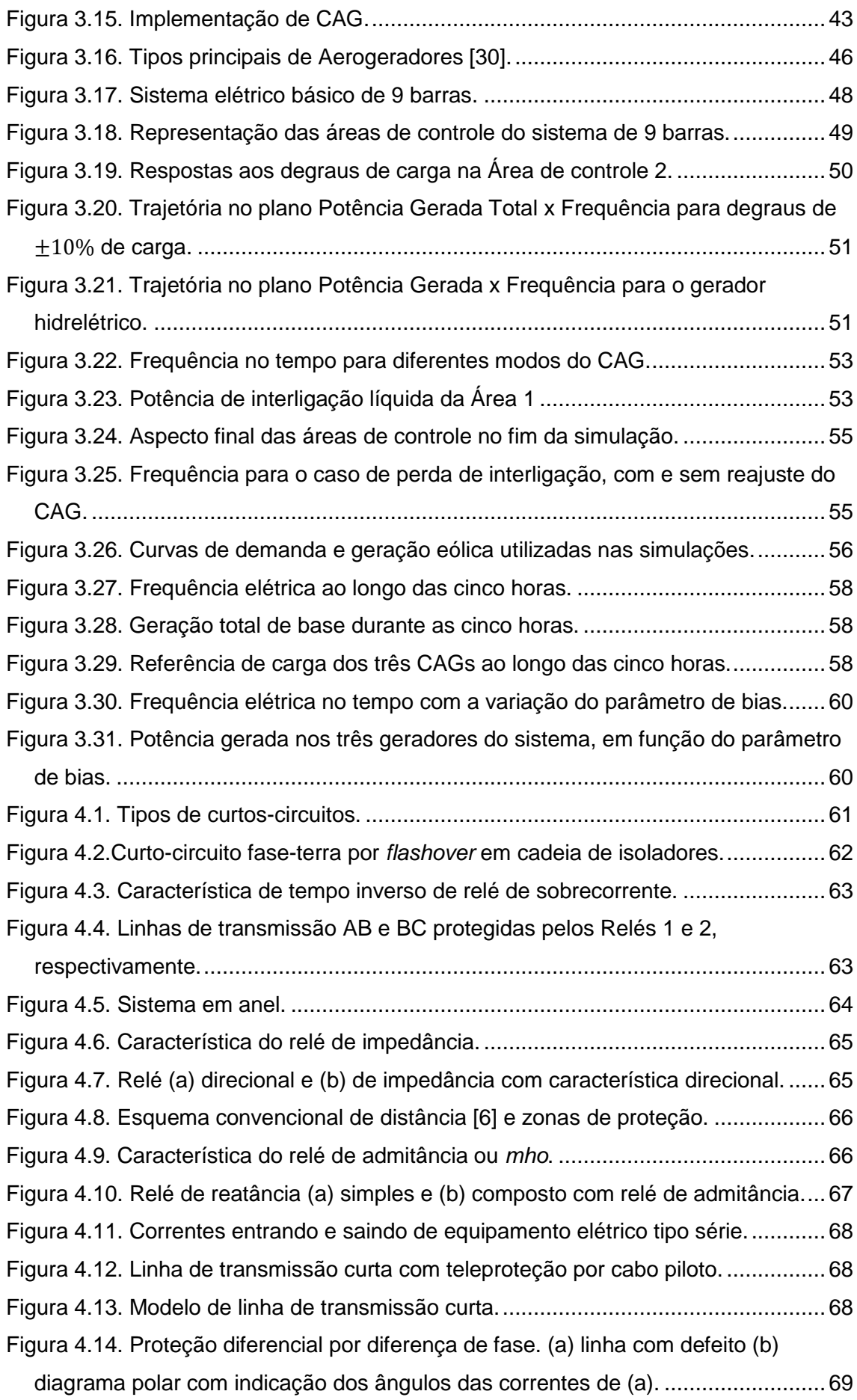

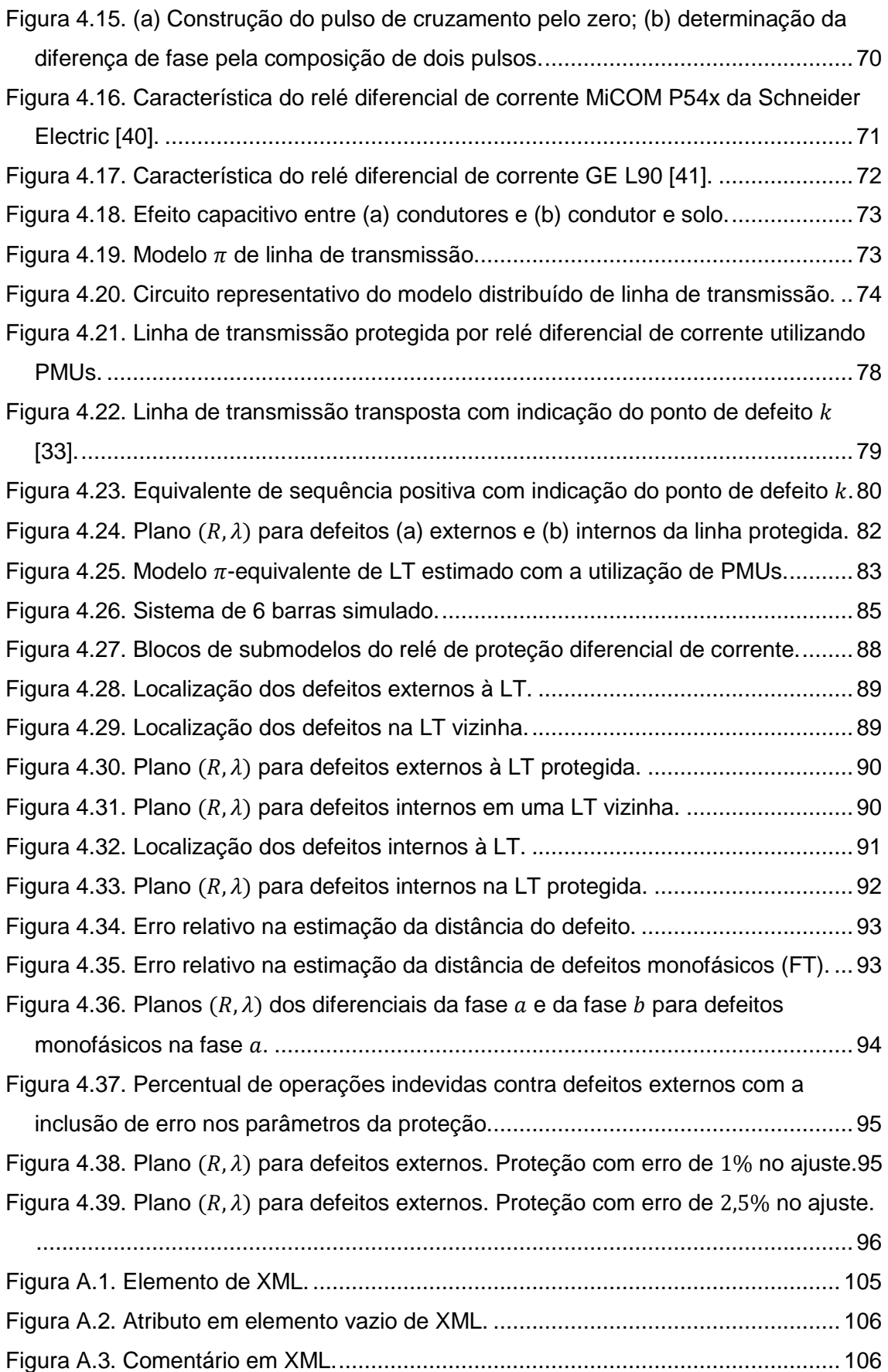

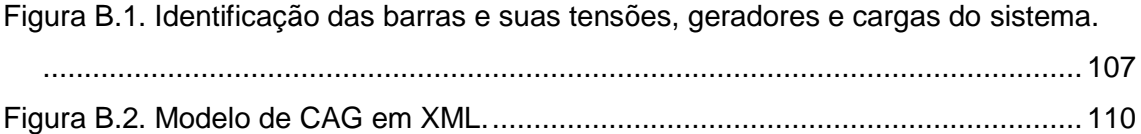

## <span id="page-13-0"></span>Lista de Tabelas

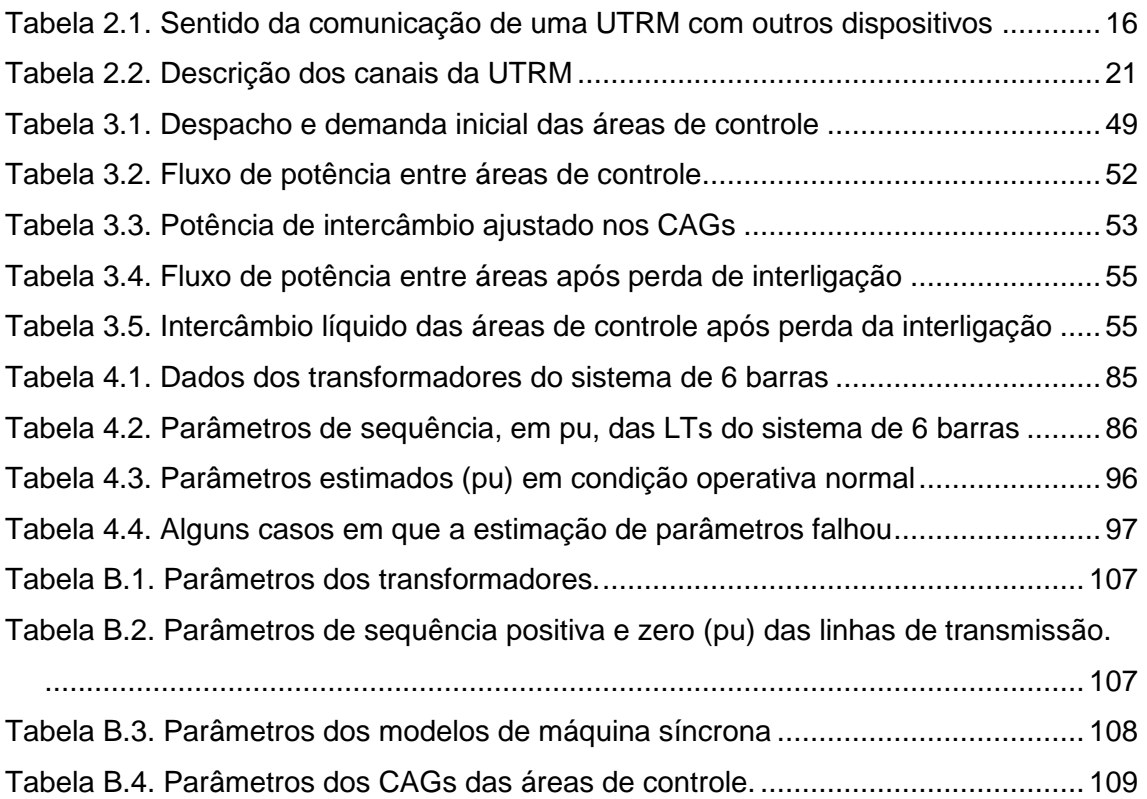

### <span id="page-14-0"></span>Lista de Símbolos

- *Area Control Error* ou Erro de Controle de Área
- Coeficiente de amortecimento, no Capítulo [3](#page-42-0)
- Coeficiente de potência sincronizante
- $\beta$  Coeficiente de regulação de uma área de controle
- M Conjugado
- Constante de regulação
- $f$  Frequência elétrica
- $f_0$  Frequência elétrica nominal
- $H$  Inércia de gerador ou de Sistema equivalente
- $P_L$  Potência consumida, demanda ou carga
- $P_{12}$  Potência de interligação
- Tie<sub>ref</sub> Potência de interligação de referência
	- $P_G$  Potência gerada ou despacho
	- $P_m$  Potência mecânica
	- $\gamma$  Referência de carga do variador de velocidade, no Capítulo [3](#page-42-0)
- $\omega_{ref}$  Velocidade de referência
- $\omega$  Velocidade de rotação ou frequência (quando em pu)
- Admitância
- Comprimento de linha de transmissão
- $y$  Constante de propagação de linha de transmissão, no Capítulo [4](#page-78-0)
- Corrente
- $D$  Índice de localização de defeito, no Capítulo [4](#page-78-0)
- Z Impedância
- $Z_0$  Impedância característica de linha de transmissão
- $\dot{x}$  Fasor
- $X$  Número complexo
- $|X|$  Módulo de um número complexo X
- $\angle X$  Ângulo de um número complexo X
- Número imaginário √−1
- $X$  Reatância
- R Resistência
- V Tensão
- $\bar{X}$  Variável estimada

## <span id="page-16-0"></span>Lista de Abreviaturas

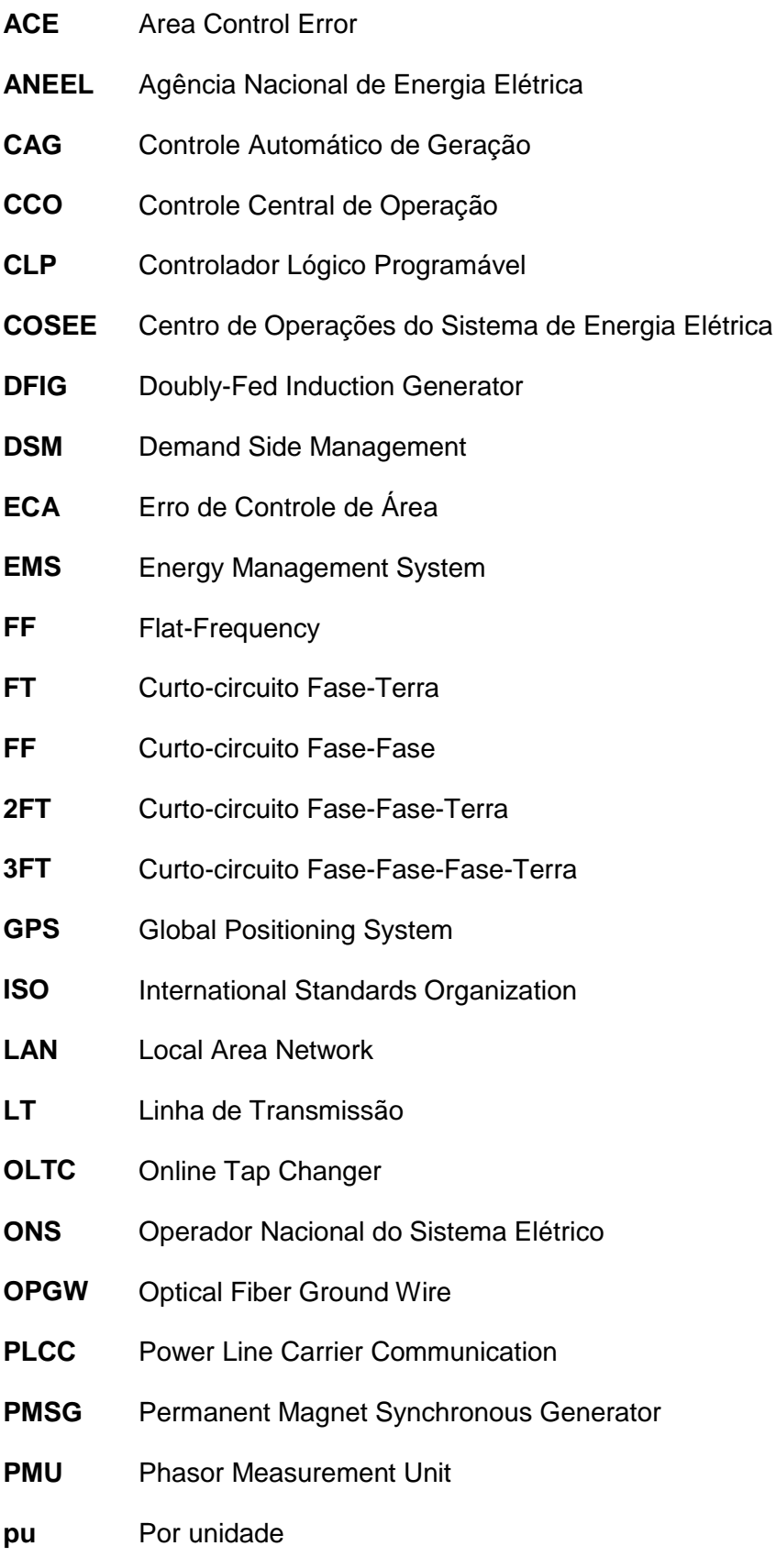

#### **RTU** Remote Terminal Unit

- **SCADA** Supervisory Control and Data Acquisition
- **SIN** Sistema Interligado Nacional
- **TCP/IP** Internet Protocol
- **TLB** Tie-Line Bias
- **UTRM** Unidade Terminal Remota
- **WAMS** Wide-Area Measurement System
- **WAN** Wide Area Network
- **XML** Extensible Markup Language

### <span id="page-18-0"></span>1 Introdução

### <span id="page-18-1"></span>1.1 Motivação

A complexidade dos sistemas de potência continua a crescer com a criação de novas interligações e o uso de novas tecnologias. Além disso, há a complexidade inerente do sistema por possuir diversas camadas e níveis operacionais, envolvendo desde sistemas de proteção de pequenas porções da rede até centros de controle. A reestruturação do setor ocorrida nas últimas décadas desfez monopólios e introduziu mais competitividade, porém também aumentou as incertezas, a dificuldade no planejamento e a necessidade de cooperação entre as diferentes partes para manter a confiabilidade do sistema elétrico [1].

Além disso, os fenômenos nos sistemas de energia elétrica ocorrem em diferentes escalas de tempo, desde as frações de segundo envolvidas na eliminação de defeitos por sistemas de proteção à variação demanda ao longo de um dia [2]. Essas diferenças geram dificuldades na análise e leva à divisão em diferentes estudos, com diferentes formulações matemáticas e programas de computadores, de acordo com as constantes de tempo envolvidas [2].

Os pequenos sistemas elétricos isolados, muito susceptíveis a falhas de fornecimento, cuja demanda era atendida por parques geradores locais, deram lugar a sistemas interligados [3]. Esses permitem a operação segura e econômica devido à possibilidade de assistência entre diferentes partes e a possibilidade de escolher as fontes de energia mais baratas disponíveis no sistema interligado, respectivamente [4]. A cobertura de uma maior área geográfica e o maior número de elementos leva à necessidade de comunicação entre os diversos pontos.

Um sistema de potência bem planejado e operado deve satisfazer alguns requisitos fundamentais. São eles: manter os balanços de potência ativa e reativa, fornecer energia a um custo mínimo e de baixo impacto ambiental, e atender a padrões de qualidade de energia [4]. Para esse último, a rede deve possuir um nível de confiabilidade e grandezas como frequência e tensão devem ser mantidas dentro de limites aceitáveis. Para o atendimento desses requisitos, sistemas de controle e supervisão em diferentes níveis são necessários [4].

O advento dos computadores e sistemas de telecomunicações de alto desempenho acessíveis trouxe profundas alterações na sociedade no último século. Longas distâncias foram encurtadas e o uso de telemetria revolucionou o controle e

supervisão de plantas e processos industriais. Conforme os sistemas crescem em tamanho e complexidade, também aumenta o desafio para os engenheiros de modelar a sua operação e expansão [2]. Problemas antes complexos e considerados insolúveis em tempo hábil podem agora ser resolvidos em tempo real por um computador ou através de *clusters* de computadores, espalhados por diferentes localidades. Assim, as redes atuais se tornaram dependentes dos modernos sistemas de comunicação para monitorar e controlar o sistema [1]. Ainda mais importante, para permitir a cooperação entre as diferentes partes que o integram.

Pelas razões apresentadas, esse trabalho visa explorar o uso dos sistemas de comunicação em conjunto com a rede elétrica para aumentar a robustez dos sistemas de potência e implementar numa ferramenta computacional meios de estudar os dois sistemas interagindo.

## <span id="page-19-0"></span>1.2 Importância da comunicação nos sistemas de energia elétrica atuais

Com a crescente interligação dos sistemas de energia e o advento de novas tecnologias, surgiu a maior necessidade de monitoração da rede. Centros de operações, produtores, transmissores, distribuidores e consumidores passam a contar com novas ferramentas para facilitar e expandir o seu controle nos processos, para a redução de custos e aumento da confiabilidade de suas instalações. Essas ferramentas de comunicações incluem redes de telefonia, sem fio, redes dedicadas e a Internet [1].

Centros de operações precisam observar o estado operativo do sistema, monitorando uma gama de elementos separados geograficamente. Alguns podem ser capazes de manobrar equipamentos e redespachar usinas de forma a conduzir o sistema a um estado operativo seguro [4]. Sobretudo, os centros são obrigados a monitorar o sistema dentro de sua fronteira a fim de verificar o atendimento pelos diferentes agentes aos acordos e regras pré-estabelecidas. Após ocorrências de falhas, eles devem ser capazes de verificar a responsabilidade por algum procedimento inadequado. Cada vez mais, os centros de operação contam com sistemas EMS (*Energy Management System*), flexibilizando a operação para incluir ferramentas como o despacho econômico, altamente dependente de telemetria [1].

Produtores de energia proprietários de unidades selecionadas precisam de uma ligação ativa com esses centros para determinar o quanto e quando as suas unidades geradoras devem ser despachadas. Se algumas unidades forem selecionadas para servirem de reservas girantes, isto é, com capacidade de aumentar seu despacho rapidamente, ou suprirem outros sistemas em situações de emergência, deverá haver um canal permitindo o controle remoto por um centro para atuar nessas situações.

Conforme o crescimento da necessidade de fornecimento de energia com maior confiabilidade e o aumento do custo da mão de obra envolvida, tecnologias de controle supervisório e aquisição de dados (SCADA) foram implementadas nas subestações [3]. Esses sistemas permitem a supervisão e o controle remoto de subestações, evitando a necessidade de técnicos no local. Os diversos equipamentos que as compõem passaram a dispor de mais sensores, atuadores e sistemas de telemetria para a aquisição e transmissão de dados [1], permitindo que elas possam ser quase que completamente assistidas por outra subestação ou por centro de controle. Equipes de manutenção podem ser enviadas para situações não contempladas pelo sistema adotado, contando com dados históricos da ocorrência. Nesse sentido, a redução da necessidade de pessoas no local reduz os riscos de acidentes.

Além do uso em sistemas de supervisão e controle, meios de telecomunicações são utilizados para a comunicação da proteção dos sistemas de potência. Geralmente os requisitos para essa aplicação são mais rigorosos, ainda mais se os meios utilizados para a proteção são compartilhados para múltiplas aplicações [5]. Uma dessas aplicações é na proteção de linhas de transmissão, tanto para troca de informações necessárias para a detecção dos defeitos quanto para sinalizar o isolamento de todos os terminais de uma linha depois de detectado um defeito [6].

### <span id="page-20-0"></span>1.3 Sistemas de comunicação para redes elétricas

As aplicações básicas desses sistemas incluem a aquisição de dados de geração, transmissão, distribuição e consumo; comunicação entre diferentes localidades, subestações, centros de controle e distribuidoras; informações em tempo real de mercado e de meteorologia e controle de frequência e geração [1].

O uso mais básico dos sistemas de comunicação nos sistemas de energia é o de telefonia, o que persiste até hoje nos centros de operações [1]. Muitas das tarefas entre os operadores e demais agentes são coordenadas através de ligações telefônicas. Como será visto adiante, alguns equipamentos podem ser conectados através de redes telefônicas ou por meios nelas baseados.

Um dos sistemas utilizados é o SCADA. Esse sistema tem o objetivo de se conectar com estações remotas para adquirir dados e enviar comandos, registrar dados, eventos e a produção de relatórios [7]. Essas estações remotas, conhecidas como Unidades Terminais Remotas (UTR ou UTRM), que podem estar localizadas em uma

planta ou subestação, são dotadas de interfaces para sensores e atuadores com o objetivo de realizar medições, despachar comandos e sinais de controle. Um sistema SCADA envolve essas unidades e a infraestrutura de comunicação, possuindo uma estação central, geralmente um computador, para controlar esse processo [8]. Esses sistemas são fundamentais para os sistemas EMS adotados nos centros de operações.

Historicamente, sistemas SCADA buscavam replicar em cada detalhe os painéis de controle das unidades remotas, incluindo lâmpadas indicativas, botões e indicadores analógicos [3]. Produtos baseados em comutadores automáticos de telefonia da década de 1930 eram vendidos como soluções de controle remoto [3]. Outras criações incluem a impressão remota (*Teletype*), o modem (*MOdulator/DEModulator*), capazes de aproveitar um meio de comunicação para transmitir maior quantidade de dados, e a introdução da eletrônica digital que culminaram na criação das UTRs, com indicadores de informações remotas e dados analógicos de tensão e corrente [3]. A criação dos microprocessadores pela Intel na década de 1970, seu contínuo desenvolvimento e a sua crescente utilização em aplicações de missão-crítica (que requerem alto grau de robustez) levou à sofisticação das UTRs. As UTRs passaram, então, a serem capazes de fornecer informações processadas, relatórios e armazenagem de dados [3].

Por muito tempo os dispositivos de telecomunicação, incluindo o SCADA e auxiliares, utilizaram por via de regra protocolos proprietários. Há tentativas de estabelecer padrões abertos, como o modelo OSI (*Open Systems Interconnection*), desenvolvido pela ISO (*International Standards Organization*), que passaram a ser adotados com maior frequência, sendo parte integrante dos dispositivos mais modernos [8]. A coexistência de diversos dispositivos, meios de comunicação e protocolos justifica o uso de uma interface de comunicações flexível.

A popularização de dispositivos que implementam a comunicação com o protocolo TCP/IP, baseado no OSI, permite a conexão deles com inúmeros outros dispositivos, incluindo computadores, utilizando redes dedicadas do tipo LAN. De maneira similar, àqueles com capacidade de se conectar à Internet, baseada no mesmo protocolo, facilitam o acesso de qualquer lugar do globo [1] estabelecendo conexões com servidores para envio de informações e controle,

Quando utilizados sistemas como o SCADA em uma empresa, o sistema de comunicação pode ser segregado daqueles utilizados para as aplicações comerciais, como a Internet. Isso limita o acesso a essa infraestrutura de comunicações, sendo uma segurança inerente desses sistemas [7]. Na escolha desses sistemas deve ser verificada a sua adequação a padrões de segurança. Ataques à segurança de sistemas

SCADA incluem violações de autorização, escutas e vazamento de dados, interceptação e alteração de dados e ataques de negação de serviço, que buscam inutilizar a rede ao consumir os seus recursos de transmissão [3]. Por isso a adoção desses dispositivos deve priorizar a segurança da informação.

Além dos SCADA, outros sistemas de telecomunicações populares em sistemas de energia são os sistemas de teleproteção. A teleproteção para linhas de transmissão, em particular, pode ser implementada sobre diversos meios, entre eles por cabo piloto (condutores de cobre), por serviço de telecomunicações de dados de terceiros, por meio dos condutores de transmissão de energia num método conhecido como *Power Line Carrier Communication* (PLCC), por micro-ondas e por fibra óptica [5, 6]. Os meios, por ordem de popularidade, são os cabos pilotos, PLCC, micro-ondas e fibra-óptica respectivamente. Esse último se tornou a melhor escolha para novas instalações devido a sua completa imunidade contra interferência elétrica e crescente redução de custos [6]. Dependendo do tipo de meio, a infraestrutura de comunicação pode ser aproveitada para serviços auxiliares às subestações e centros de controles locais, como supervisão por vídeo.

O cabo piloto é um meio simples para o envio de informações entre duas subestações, se tratando de um condutor de cobre ligando dois pontos. Essa é uma opção atraente para empresas com instalações densas e que cubram curtas distâncias. Quando utilizados em longas distâncias, equipamentos amplificadores precisam ser utilizados para contornar a atenuação do sinal e outras formas de mitigar efeitos de tensões induzidas dos circuitos de energia. Métodos de multiplexação, que é uma técnica para o envio de diversas informações ao mesmo tempo em um meio, devem ser utilizados para permitir utilizar o menor número de condutores para a transmissão de dados.

A utilização de uma rede de telecomunicações de terceiros, através de um serviço de aluguel, é muito comum por ser a opção de menor custo, já que os custos de instalação e manutenção são repassados à empresa prestadora do serviço. Por outro lado, não há controle sobre o meio, se comparado ao cabo piloto da própria empresa, e o caminho utilizado para o sinal pode mudar, alterando o tempo de transmissão, crítico para aplicações em proteção [6].

A técnica de PLCC utiliza um sinal de frequência maior que a frequência da rede elétrica para superpor a transmissão de dados na transmissão de potência. Capacitores são utilizados para acoplamento da malha de comunicação à rede de alta tensão. Além disso, um filtro é utilizado de maneira que, para a frequência fundamental da rede

elétrica seja visto como um circuito aberto e para a frequência de dados seja visto como um curto-circuito. Esse meio é vantajoso sobre o cabo piloto quando grandes distâncias são envolvidas e há dificuldades associadas à instalação de um circuito piloto. Uma desvantagem é que, durante o início ou a eliminação de defeitos na rede, níveis elevados de ruído podem afetar os equipamentos de PLC.

Sistemas de micro-ondas podem ser utilizados para a transmissão de dados em alta velocidade entre duas pontas. Esses sistemas possuem largura de banda suficientemente grande para permitir multiplexação, com grande velocidade, superando a banda limitada do PLC e do cabo piloto. Uma outra vantagem sobre o sistema PLCC é que o sistema a micro-ondas não é afetado por defeitos na rede elétrica. Como desvantagem, a linha de visada das antenas não pode ser obstruída, o que acarreta em maior custo ou limitações na instalação [6].

Sistemas a fibra óptica possuem grande largura de banda e podem ser utilizados para longas distâncias com auxílio de repetidores. Há a tendência de utiliza-los associados aos condutores da transmissão, como é o caso em linhas áreas de transmissão com condutores pararraios do tipo OPGW (*Optical Ground Wire*) [6]. Nos cabos pararraios OPGW o cabo de fibra óptica fica compreendido no interior do cabo pararraios. Comparado aos sistemas de micro-ondas, possuem maior tempo de atraso devido ao meio de propagação permitir uma velocidade de transmissão abaixo da velocidade da luz no ar [5].

Os diferentes meios de transmissão de dados para teleproteção apresentados podem ser utilizados tanto para a troca de dados de medição úteis a uma função de proteção quanto para diferentes comandos de teleproteção como *trip* (operação) e bloqueio. Um grupo de dois ou mais relés conectados pode formar um esquema de proteção e dentro desse esquema pode haver essas trocas de medidas e comandos. Um comando denominado *intertrip* pode ser enviado aos diferentes terminais para iniciar a operação simultânea de disjuntores. Além desse comando, há o comando de *trip* direto que sinaliza a um relé que ele opere um disjuntor, há o comando de *trip* permissivo que indica a um relé que esteja monitorando o canal de *trip* que este pode atuar caso seja sensibilizado por um defeito e finalmente o comando de bloqueio, geralmente enviado por um relé capaz de identificar defeitos externos para evitar que outras unidades atuem indevidamente.

PMUs (*Phasor Measurement Units*) são equipamentos capazes de adquirir medidas de tensões e correntes a uma grande taxa de amostragem, com marcas de tempo sincronizadas por GPS e armazená-las. A maior disponibilidade das PMUs traz

um ganho de detalhes em informações do sistema. Em virtude da sincronia de relógio, esses sistemas permitem aplicações dependentes de grande acurácia para verificar a integridade do sistema [6]. Com a popularização das PMUs, sistemas de medição em grandes áreas WAMS (*Wide-Area Measurement Systems*) passaram a ser instalados nos sistemas de transmissão para complementar os sistemas SCADA tradicionais [7]. Eles medem a magnitude e o ângulo (graças à marcação de tempo) das tensões e correntes em um determinado ponto e enviam para os centros de controle. Esse aumento de detalhes tende a contribuir para uma operação mais segura com uma maior exploração dos limites da rede elétrica [6].

Finalmente, a junção dos sistemas de energia com os sistemas de comunicação trouxe inúmeros benefícios aos primeiros. O emaranhado formado pelas duas redes, entretanto, cria algumas dificuldades que devem ser encaradas, sendo uma delas a adaptação das ferramentas computacionais existentes para a análise dos sistemas elétricos para incluir a modelagem das redes de comunicação.

### <span id="page-24-0"></span>1.4 Objetivos

Os objetivos desse trabalho são a implementação e a documentação de uso de um sistema de comunicação em um simulador de redes elétricas. Dentro do último objetivo, está também a aplicação dos recursos implementados. As aplicações são o Controle Automático de Geração (CAG) e a proteção diferencial de corrente para linhas de transmissão longas utilizando recursos de teleproteção.

A implementação desse sistema permitirá um maior nível de detalhes na modelagem e simulação de sistemas de potência, não se limitando apenas às redes elétricas. Assim é ampliada a gama de estudos possíveis e de recursos para trazer fidelidade às simulações.

A documentação de uso leva a um material de consulta para facilitar a utilização dos novos recursos e dá uma visão geral sobre as possibilidades adquiridas. As aplicações apresentadas, por outro lado, funcionarão como testes para a implementação e fazem uma extensão da documentação como exemplos de uso.

### <span id="page-24-1"></span>1.5 Sumário

O Capítulo 2 introduz a ferramenta Simulight, com um breve histórico e uma visão geral do seu funcionamento e dos seus recursos. Além dele são apresentados elementos de comunicação, como são implementados no Simulight e o trabalho desenvolvido sobre eles.

No Capítulo 3 são apresentadas aplicações em controles centralizados, com o restante do capítulo focado na descrição teórica do controle de frequência e do Controle Automático de Geração (CAG). Simulações são apresentadas no final.

No Capítulo 4 é apresentada uma aplicação em sistemas de proteção para linhas de transmissão longas. É feita uma visão geral de proteção para linhas, relações importantes na modelagem delas e um modelo de proteção são apresentados. Simulações desse sistema de proteção são apresentadas no final.

Finalmente, no Capítulo [5](#page-115-0) são feitas conclusões sobre o trabalho desenvolvido e indicação de possíveis trabalhos futuros. No Capítulo [6](#page-117-0) estão as referências bibliográficas consultadas na elaboração dos capítulos. O [Apêndice A](#page-122-0) contém uma introdução à linguagem XML, abordada no Capítulo [2,](#page-26-0) o [Apêndice B](#page-124-0) contém os dados estáticos e dinâmicos do sistema utilizado nas simulações do Capítulo [3](#page-42-0) e o [Apêndice](#page-128-0)  [C](#page-128-0) as expressões utilizadas no modelo de proteção implementado no Capítulo [4.](#page-78-0)

### <span id="page-26-0"></span>2 Implementações Desenvolvidas na Ferramenta Simulight

### <span id="page-26-1"></span>2.1 Histórico da ferramenta

O Simulight é uma ferramenta originada do programa FASEE desenvolvido por Manzoni [9]. Seu desenvolvimento, iniciado em 2001, foi motivado por um projeto de pesquisa e desenvolvimento do Laboratório de Sistemas de Potência (LASPOT) da COPPE/UFRJ em parceria com a Light S.A. [10] Em seguida a ferramenta foi aperfeiçoada para incluir a modelagem de funções de proteção [11, 12] e a representação trifásica do sistema [13].

### <span id="page-26-2"></span>2.2 Estrutura

O Simulight é desenvolvido em linguagem C++ que possui recursos modernos, além do suporte de diversas bibliotecas de funções e de uma extensa base de usuários. O recurso de modelagem orientada a objetos, um de seus maiores diferenciais em relação às linguagens como C e Fortran, populares para esse tipo de aplicação, é utilizado extensivamente no Simulight e é importante para permitir o desenvolvimento de diversos aplicativos sobre um núcleo computacional único. Por ser uma linguagem que tem como produto programas em códigos compreensíveis pela máquina, tem desempenho superior comparado ao de linguagens interpretadas (por exemplo, *Python*) ou que produzem código para máquinas virtuais (por exemplo, *Java*), com o custo desses programas serem restritos a uma arquitetura de *hardware* e a um sistema operacional [14]. Em relação ao paradigma clássico de desenvolvimento, a adoção da orientação a objetos pode levar a um custo de processamento maior ou igual.

O núcleo computacional do Simulight contém recursos para representar física e logicamente sistemas elétricos [9]. Quanto à primeira representação, ele consegue reter informações sobre a localidade dos dispositivos, através de contêineres que representam áreas (regiões, áreas de controle, etc.), centros de operações, subestações e alimentadores, e de sua conexão com outros dispositivos. A segunda representação, de descrição lógica, é resultante do processo de configuração de rede e gerada internamente para uso dos aplicativos. Nela, a informação do estado lógico de disjuntores e chaves seccionadoras (aberto ou fechado) é utilizada para construir uma rede elétrica equivalente com nós elétricos consolidados ou separados, efetivamente removendo esses dispositivos. No fim, a composição passa a ser das barras elétricas

(nós consolidados pelo configurador), equipamentos conectados a essas barras e ilhas elétricas. A [Figura 2.1](#page-27-0) resume as diferentes descrições e o resultado do configurador.

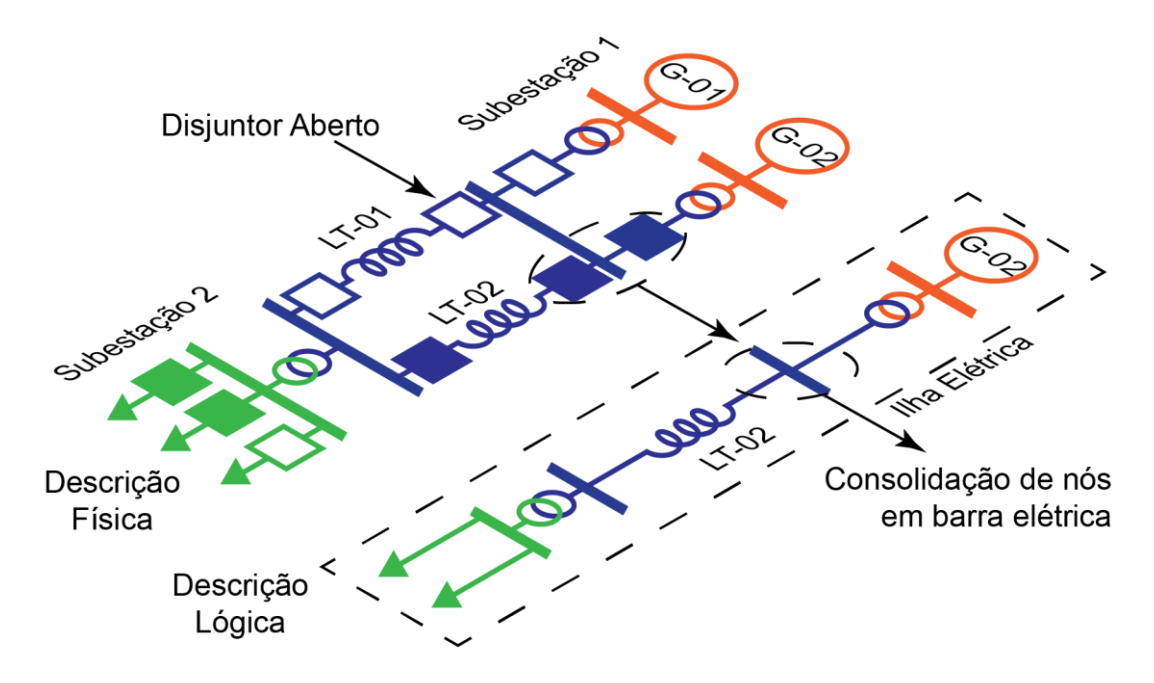

Figura 2.1. Descrição física e lógica da rede elétrica.

<span id="page-27-0"></span>Por razões econômicas, são utilizadas três fases para geração e a transmissão de energia. De um modo geral, em partes do sistema de média e alta tensão pode-se considerar que há equilíbrio e simetria entre essas três fases. Por essa razão, é muito comum a adoção de uma representação equivalente monofásica dos sistemas trifásicos para estudos de fluxo de potência e simulação dinâmica, descritos adiante. Ela é obtida através da teoria de componentes simétricas e essa rede equivalente é comumente chamada de equivalente de sequência positiva, pois apenas tensões e correntes de sequência positiva ou direta fluem nas redes simétricas e equilibradas [15]. O Simulight permite a modelagem da rede de sequência positiva e da rede trifásica com o diferencial de permitir a coexistência das duas num mesmo caso [13, 16]. O equivalente monofásico não pode ser confundido com diagrama unifilar. Esse último utilizado para reduzir o nível de detalhes das ilustrações das redes elétricas trifásicas.

Sob a mesma interface, o Simulight apresenta aplicativos para a análise de regime permanente e transitório, como o fluxo de potência e simulação dinâmica de estabilidade transitória. Esses aplicativos utilizam a descrição lógica da rede [\(Figura 2.1\)](#page-27-0) e outros dados como entrada para os seus cálculos. O aplicativo de fluxo de potência calcula, após a entrada de dados de injeção de potência ativa ou tensão e potência reativa de algumas das barras, as tensões (módulo e ângulo) desconhecidas, assim como o fluxo de potência através de transformadores, linhas de transmissão e

alimentadores. As informações das tensões nas barras e potências injetadas descrevem um estado operativo. Esse estado operativo é utilizado para cálculos das condições iniciais dos modelos dinâmicos para a simulação no domínio do tempo. Com essa simulação, é possível verificar a estabilidade transitória de um sistema após a ocorrência de uma grande perturbação, tais como curtos-circuitos, grandes variações de carga ou perda de grandes blocos de geração. No Simulight, em particular, é possível conferir o desempenho dos sistemas de proteção frente a essas ocorrências com a inclusão de diversas funções de relés de proteção, entre elas a proteção de sobrecorrente, sobre/subfrequência, distância, etc.

É utilizado o sistema por unidade, ou "pu", onde as grandezas são normalizadas por valores denominados base [15], como na equação [\(2.1\),](#page-28-1) o que traz algumas vantagens. O Simulight adota a base de potência de  $100$   $MVA$ , o que significa que um equipamento de potência nominal de 1.50  $pu$  é de 150  $MVA$ . Em geral, são definidas bases de tensão para partes do sistema com diferentes níveis de tensão, em geral separados entre si por transformadores. A [Figura 2.2](#page-28-0) mostra que, se para o lado da transmissão for adotada  $V_{base} = 230kV$  e no lado da distribuição  $V_{base} = 13,8kV$ , é possível eliminar o transformador (considerado ideal na figura) da representação. Essa é a primeira vantagem. Outra é que a adoção de valores normalizados reduz erros numéricos característicos de operações entre números de diferentes ordens de grandeza. O uso do sistema por unidade não se limita a grandezas elétricas, sendo utilizado, por exemplo, para especificar a velocidade das máquinas.

<span id="page-28-1"></span>
$$
x_{pu} = \frac{x}{x_{base}} \tag{2.1}
$$

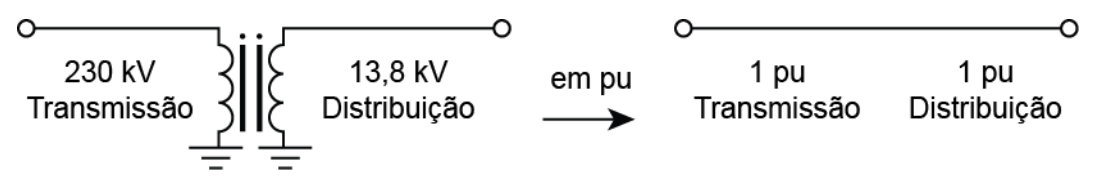

Figura 2.2. Grandezas normalizadas no sistema por unidade (pu).

<span id="page-28-0"></span>Outra característica importante adotada no Simulight é a utilização da representação fasorial das grandezas [15]. Nesse sistema, é suposto que todas as tensões e correntes da rede elétrica em corrente alternada são senoidais com única frequência, isto é, a frequência nominal da rede. Com isso, todas as grandezas são representadas como fasores [\(2.2\),](#page-29-1) números com módulo e ângulo (tal como números complexos) com uma parte oculta senoidal com o tempo. Essa representação traz inúmeros benefícios, sobretudo em facilitar a modelagem dos equipamentos e a diminuição de custo computacional.

<span id="page-29-1"></span>
$$
\dot{A} = A \angle \theta = A(\cos \theta + j \sin \theta), \qquad j = \sqrt{-1}
$$
 (2.2)

Como a descrição matemática dos equipamentos que constituem a rede pode variar conforme o tipo de estudo desejado, o programa alterna entre os modelos conforme a necessidade do aplicativo. O aplicativo de fluxo de potência é direcionado para a solução de equações algébricas enquanto que o de simulação dinâmica resolve um conjunto de equações diferenciais e algébricas variantes no tempo. Modelos cuja descrição matemática é puramente algébrica podem ser aproveitados na simulação dinâmica desde que não influenciem negativamente no estudo desejado, como é o caso dos modelos de linhas de transmissão e transformadores.

O Simulight utiliza extensivamente modelos definidos pelo usuário, o que permite a elaboração de novos modelos além daqueles originalmente disponibilizados, a criação de dispositivos novos e a realização de modificações naqueles já disponibilizados.

Geralmente, um usuário do programa estará mais interessado na modelagem dos controles de um gerador ou de funções de relés de proteção. Para a compreensão de como a modelagem é feita no Simulight, considera-se o exemplo da [Figura 2.3](#page-29-0) que contém um diagrama de blocos com a operação de divisão de dois números complexos na forma polar. Sua expressão matemática equivalente é a da equação [\(2.3\).](#page-29-2) Ao adequá-lo a blocos existentes no Simulight, ele fica com o aspecto do diagrama da [Figura 2.4.](#page-30-0) Nessa figura, os dois módulos são divididos através do bloco *DIVS* e os ângulos subtraídos através do bloco *SOMD*. O resultado das duas operações, o módulo e ângulo de um número complexo, é entrada do bloco *POLR* que converte da representação polar para a retangular.

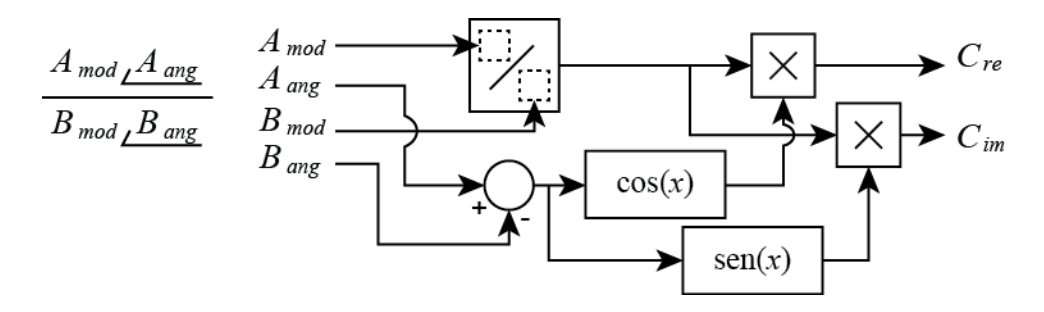

<span id="page-29-0"></span>Figura 2.3. Diagrama de blocos da divisão de dois números complexos.

<span id="page-29-2"></span>
$$
C_{re} + j C_{im} = \frac{A_{mod}}{B_{mod}} \left[ \cos(A_{ang} - B_{ang}) + j \sin(A_{ang} - B_{ang}) \right]
$$
 (2.3)

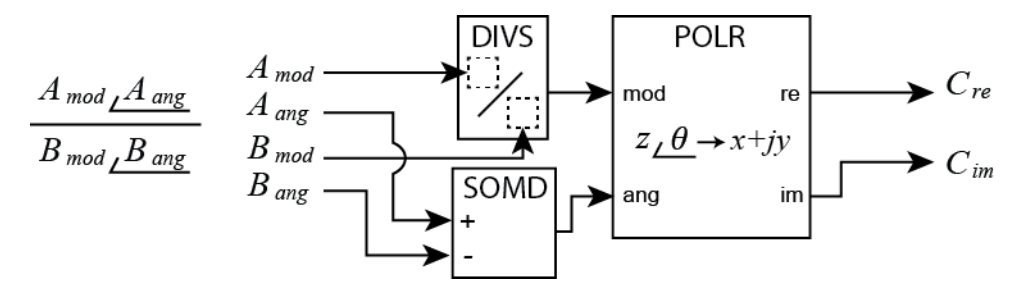

<span id="page-30-0"></span>Figura 2.4. Diagrama de blocos da divisão de dois números complexos com blocos do Simulight.

Os modelos são descritos no Simulight através da linguagem XML. A [Figura 2.5](#page-30-1) contém a representação em XML do diagrama da [Figura 2.4.](#page-30-0) Mais informações a respeito da linguagem XML podem ser obtidas no [Apêndice A.](#page-122-0)

```
<INPT id="Amod"/>
 1.\overline{2}<INPT id="Aang"/>
    <TNPT id="Bmod"/>
 \overline{3}.
 4.
    <INPT id="Bang"/>
    <DIVS out="Cmod" num="Amod" den="Bmod" stt="NO"/>
 5.
    <SOMD out="Cang" stt="NO">
 6.
 7.<ADD sgnl="+">Aang</ADD>
       <ADD sgnl="-">Bang</ADD>
 \mathbb{R}9.
    </SOMD>
10.
    <POLR>
       <MOD>Cmod</MOD>
11.
12.<ANG>Cang</ANG>
       <RE stt="NO">Cre</RE>
13.14.<IM stt="NO">Cim</IM>
    </POLR>
15.
```
Figura 2.5. XML para a divisão de dois números complexos no Simulight.

<span id="page-30-1"></span>Considerando o pequeno sistema d[a Figura 2.6,](#page-31-1) é possível que o usuário modele os controles do gerador ou do relé de proteção indicados através de blocos como o da [Figura 2.4.](#page-30-0) Os dados de entrada do modelo podem ser informações obtidas do ponto de instalação do dispositivo, como tensão e corrente, assim como as saídas de outros modelos. Uma outra possibilidade é a aquisição de informações provenientes de outros equipamentos e elementos da subestação em que os equipamentos estão contidos. Isso significa, na [Figura 2.6,](#page-31-1) que tanto o relé indicado quanto o gerador G teriam acesso às medições internas da Subestação 1, podendo, por exemplo, ter um controle de tensão no gerador capaz de controlar a tensão do barramento A com o auxílio de um medidor nesse barramento.

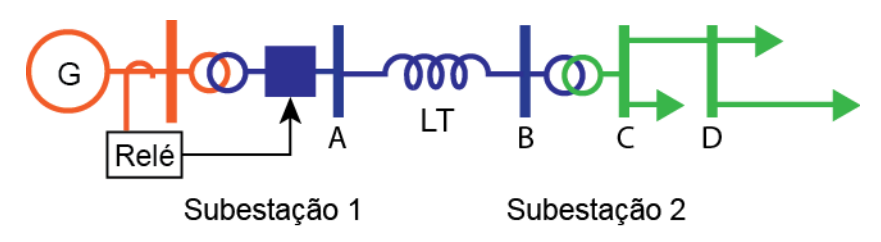

Figura 2.6. Sistema radial simples com duas subestações.

<span id="page-31-1"></span>A ferramenta, entretanto, não está pronta caso seja desejado acesso às informações de outras partes do sistema. Assim, não seria possível modelar um controle de tensão no gerador que monitore a tensão de uma barra remota (de outra subestação, como os barramentos B, C e D d[a Figura 2.6\)](#page-31-1). Uma possível solução para essa limitação é a introdução de equipamentos de comunicação na composição da rede, efetivamente modelando parte do sistema de comunicações.

### <span id="page-31-0"></span>2.3 Elementos de comunicação

Os elementos básicos de comunicação que devem estar presentes no Simulight são sistemas SCADA (*Supervisory Control and Data Acquisition*) e Unidades Terminais Remotas (UTRM, ou *Remote Terminal Units, RTU*). Esses elementos podem ser conectados entre si e a outros do mesmo tipo. Do ponto de vista de uso e implementação no programa, esses elementos são similares com pequenas diferenças no que concerne à localização física e aos tipos de dispositivos com que eles podem interagir. Como será visto, ambos são suficientes para implementar em simulações os vários tipos de redes e equipamentos dos sistemas de comunicação adotados nos sistemas de potência.

Sistemas SCADA combinam telemetria e aquisição de dados. Eles incorporam a coleta de informações via UTRMs, equipamentos originalmente baseados em CLPs (*Controladores Lógicos Programáveis*) com interface para sensores e controles, transferindo elas a um centro para ações de análise e controle [8]. Na prática, essas informações são exibidas aos operadores, registradas em banco de dados e utilizadas para gerar sinais de controle. As ações de controle são então transmitidas de volta para a planta. Esses sistemas possuem uma hierarquia inerente: medição e controle em campo, aquisição/comando através das UTRMs, transmissão por meio de sistema de comunicações, recebimento/envio de dados de uma estação principal e o processamento dos dados num centro. A estação principal pode monitorar e controlar as UTRMs e outras estações abaixo dela na hierarquia periodicamente, através de requisições (*polling*). Ou, os equipamentos da rede podem estabelecer conexões individualizadas (*peer-to-peer*), sem a necessidade de passar por um *hub* central [8].

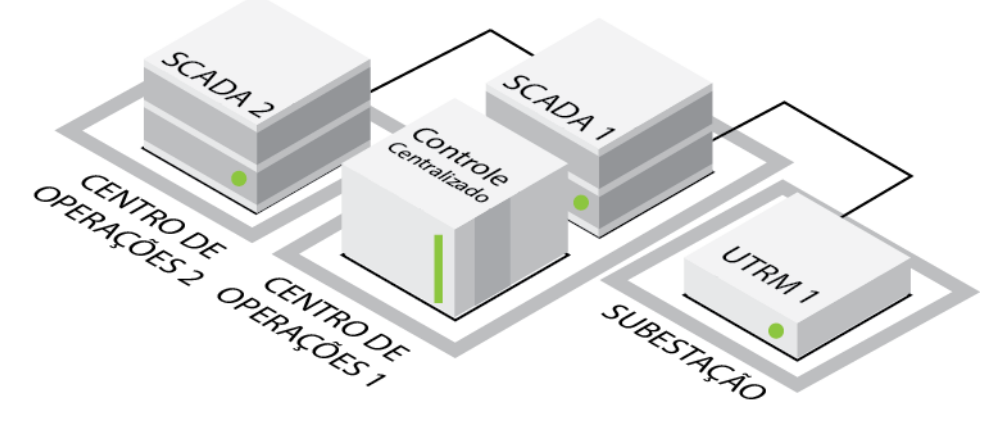

Figura 2.7. Rotas de comunicação dos elementos SCADA.

<span id="page-32-0"></span>No programa Simulight, as duas formas de monitoração e controle devem ser possíveis. Os sistemas SCADA devem ser instalaçãos em Centros de Operações apenas, juntos de controles centralizados. Esses sistemas devem poder ser conectados a outros sistemas SCADA locais ou de outros centros. Eles adquirem informações das UTRMs, de outros SCADA e/ou controles centralizados, podendo transmiti-las para outros elementos de comunicação. A [Figura 2.7](#page-32-0) indica essas possíveis rotas com a conexão de dois sistemas SCADA em centros distintos e de um SCADA com uma subestação. Os sistemas SCADA se comunicam de forma bidirecional (envia e/ou recebe) com os demais elementos da [Figura 2.7.](#page-32-0)

As UTRMs, por outro lado, devem ser instaladas em subestações. Elas podem ser conectadas a outras UTRMs locais ou de outras subestações, ou a sistemas SCADA localizados nos Centros de Operações. Elas podem adquirir dados de diversos medidores de uma subestação e repassá-los para uma UTRM em outra subestação ou a um SCADA. Informações medidas em outras subestações podem ser transmitidas para dispositivos locais como, por exemplo, a medida de tensão de uma barra remota ser enviada a um gerador ou a um transformador OLTC. Sinais de comando de *trip* ou bloqueio de relés podem ser transmitidos para a UTRM que, por sua vez, transmite para um relé local.

[A Figura 2.8](#page-33-0) resume as possibilidades de comunicação de uma UTRM, indicando a entrada para aquisição de medidas, a saída de sinal de controle, um canal de comunicação com outra UTRM e um canal de comando de relé. A comunicação entre duas UTRMs ou um SCADA pode ser bidirecional enquanto a com os demais dispositivos não é, conforme indica [Tabela 2.1.](#page-33-2) As saídas de informação, como sinais de controle, são direcionadas aos diversos equipamentos elétricos (por exemplo, geradores, transformadores, etc), relés, outras UTRMs ou sistemas SCADA. Uma distinção importante entre os sistemas SCADA e as UTRMs que ter no Simulight é que

não deve ser possível aos sistemas SCADA observar qualquer informação da rede elétrica sem depender, em algum ponto, de uma UTRM.

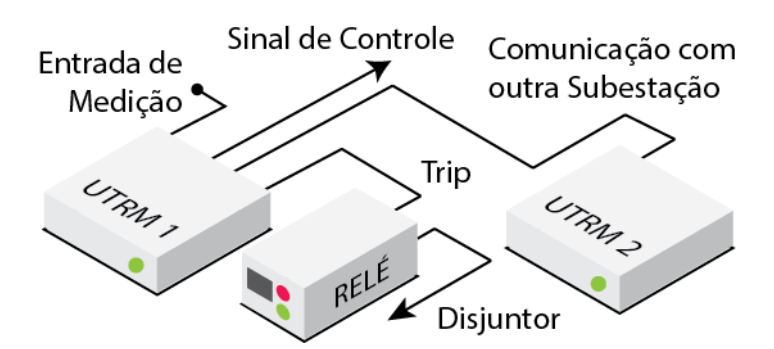

Figura 2.8. Rotas de comunicação dos elementos UTRM.

<span id="page-33-0"></span>Tabela 2.1. Sentido da comunicação de uma UTRM com outros dispositivos

<span id="page-33-2"></span>

| <b>Outra UTRM</b> | <b>SCADA</b> | <b>Medidor</b> | <b>Relé</b> | <b>Outros Equipamentos</b> |
|-------------------|--------------|----------------|-------------|----------------------------|
| Recebe/Envia      | Recebe/Envia | Recebe         | Envia       | Envia                      |

A transmissão de informações através desses elementos deve ser instantânea e contínua. A implementação do atraso no envio das informações e taxas de amostragem fica a cargo dos modelos cujas entradas e/ou saídas estejam associadas a esses elementos. O atraso da comunicação pode ser levado em conta nos relés temporizados com um incremento de tempo em seu ajuste.

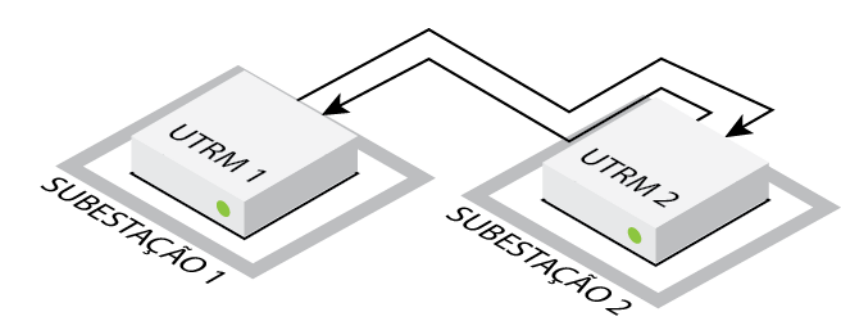

Figura 2.9. Comunicação ponto-a-ponto entre subestações.

<span id="page-33-1"></span>Duas rotas de fácil implementação e de uso comum são as d[a Figura 2.9](#page-33-1) e [Figura](#page-34-0)  [2.10](#page-34-0) [5]. A primeira permite a troca de informações entre duas subestações. As informações podem ser, por exemplo, medidas de tensão para controle remoto de tensão ou diversas medidas para a proteção de linha de transmissão. Essa rota pode simular redes a cabo, fibra óptica ou comunicação sem fio entre duas subestações. Qualquer atraso devido à modalidade de comunicação pode ser introduzido tanto no dispositivo que receberá o sinal de comando quanto naquele cujo sinal de comando é medido. Essa rota resolveria o problema do controle de tensão de barra remota da [Figura 2.6,](#page-31-1) abordado na Seção [2.2.](#page-26-2) Uma terceira rota é a multiponto, onde há troca de informações entre os diversos dispositivos num arranjo complexo [8].

A segunda rota, a de estrela, contém um nó central para concentrar as informações [5]. Com esse tipo de rota é possível implementar controles sistêmicos como o Controle Automático de Geração (CAG) ou um Esquema Regional de Alívio de Carga (ERAC). Essa rota evidencia o centro de operações no topo de uma hierarquia, onde as UTRMs apenas transmitem medições para o centro, recebem e distribuem os sinais de controle originados dele. Uma outra rota possível não ilustrada é a que utilize centros de operações também em hierarquia vertical (onde um centro comanda e o outro transmite as informações) ou operando em paralelo (dois centros trocando informações e despachando comandos às suas próprias subestações). Sob o aspecto de modelagem e simulação, essas duas últimas rotas podem ser simplificadas e concentradas em estrela como a da [Figura 2.10,](#page-34-0) pois os únicos ganhos na modelagem em separado é a de organização ou maior fidelidade na representação.

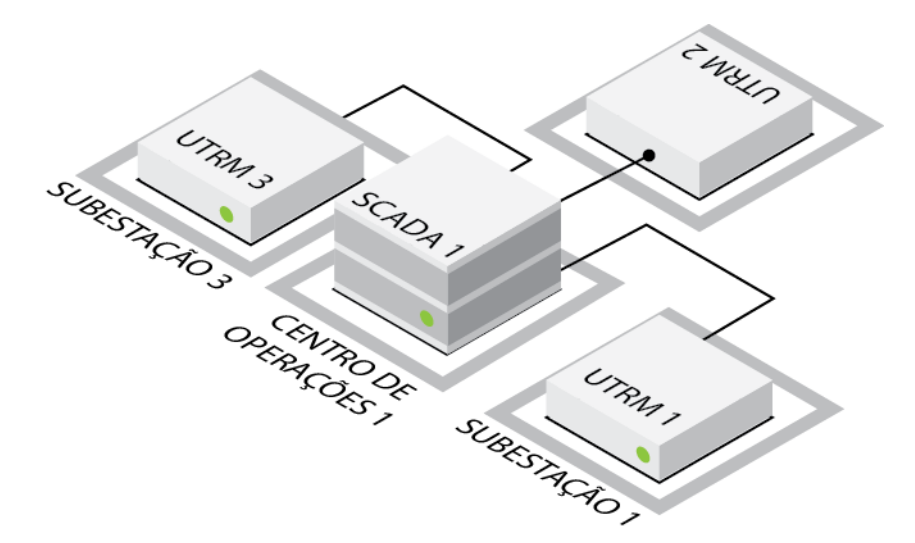

Figura 2.10. Rede de comunicação em estrela.

<span id="page-34-0"></span>Uma PMU pode ser implementada com esses novos recursos. Uma forma é a da [Figura 2.11,](#page-35-1) em que o conjunto formado pelos diversos medidores e a UTRM pode formar a parte de aquisição de dados de uma PMU. Um sistema SCADA ou uma rota ponto-a-ponto como da [Figura 2.9](#page-33-1) podem simular a comunicação entre os PMUs. Na criação de modelos que utilizem essas informações, o atraso de informação e a taxa de amostragem podem ser desprezados tendo em vista a velocidade de comunicação dos PMUs.

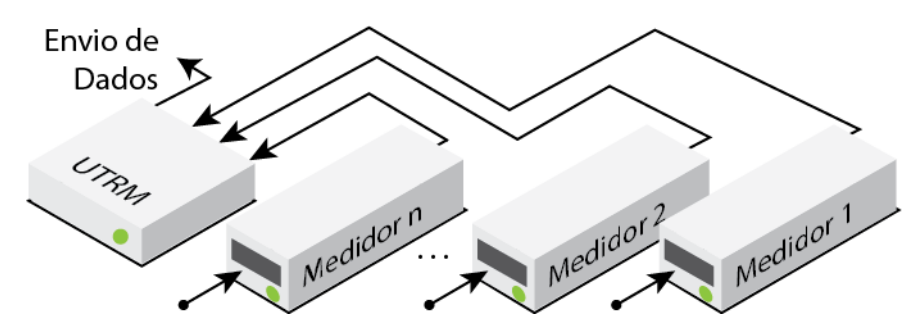

Figura 2.11. Implementação de PMU utilizando outros componentes.

<span id="page-35-1"></span>A Seção [2.4](#page-35-0) apresenta como a falta desses recursos era contornada no Simulight e a [2.5](#page-36-0) o que foi feito para habilitá-los, viabilizando sua utilização.

### <span id="page-35-0"></span>2.4 Estágio atual da modelagem

Como os recursos descritos na seção anterior não estavam disponíveis na interface do Simulight ou finalizados, as configurações da [Figura 2.9](#page-33-1) à [Figura 2.11](#page-35-1) eram implementadas utilizando alguns atalhos.

A indisponibilidade dos centros de operações e controles centralizados implicava que qualquer forma de controle sistêmico ou compartilhado por diversos equipamentos teriam que ser concentrado em outro elemento. O comum era de concentrá-los nos geradores.

Para representar a comunicação entre duas subestações, como na [Figura 2.9,](#page-33-1) era necessário unir as duas subestações. O esquema da [Figura 2.10,](#page-34-0) tal como o anterior, dependia que todos os elementos estivessem numa mesma subestação. Além disso, como não é possível criar modelos fora de dispositivos, os controles sistêmicos teriam que ser implementados dentro de cargas, geradores ou outros equipamentos. O trabalho feito em [17] utiliza alguns desses atalhos para implementar um CAG e alcançar os resultados apresentados.

Além de não fornecer uma descrição fiel de um sistema de potência, incluindo a sua malha de comunicação, os atalhos apresentados não permitem a inclusão de controles independentes dos dispositivos. Na situação em que um desses dispositivos (por exemplo, carga) estiver em uma ilha elétrica que se tornou inativa, isto é, que não possui geração, o Simulight para de resolver os modelos para essa parte do sistema e os seus medidores passam a adquirir informações nulas. A outra situação é quando um único controle é compartilhado por mais de um dispositivo, como é o caso de controles sistêmicos, necessitando de cópias nesses dispositivos.

A [Figura 2.12](#page-36-1) contém as principais classes dos elementos de comunicação do Simulight. CCO é abreviação para Controle Centralizado de Operação enquanto
COSEE para Centro de Operações de um Sistema de Energia Elétrica. Essa figura identifica as relações entre as classes, sendo o triângulo a indicação de *subclasse de* ou *derivada de*. Por exemplo: Subestação é uma subclasse/possui características derivadas da classe Contêiner. O losango preenchido representa a relação de composição, isto é, de que uma classe de alguma forma está contida a outra e não existirá sem ela. Isso significa que toda UTRM está associada a uma Subestação, não podendo existir fora dela. Ainda na [Figura 2.12](#page-36-0) está indicado que um SCADA é derivado de uma UTRM. A razão disso é porque as duas classes possuem características de conectividade em comum e a UTRM ser a mais básica das duas.

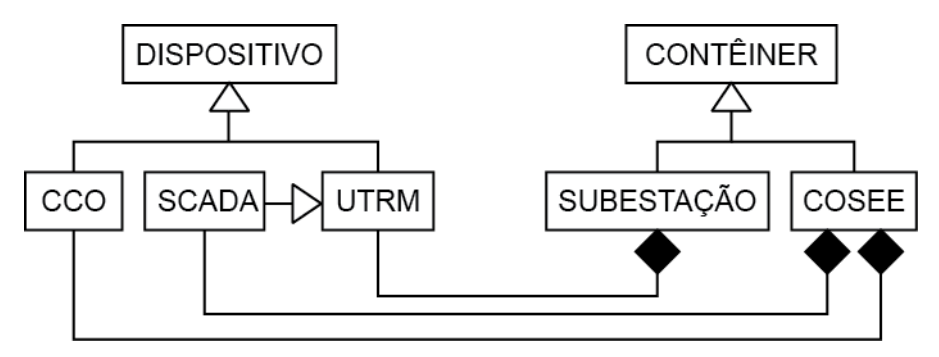

<span id="page-36-0"></span>Figura 2.12. Diagrama de relacionamento entre classes dos elementos de comunicação do Simulight.

Apesar de já estruturados no Simulight quando do início do desenvolvimento desse trabalho, os elementos d[a Figura 2.12](#page-36-0) não estavam finalizados, possuindo alguns problemas nas suas interações. Esses problemas serão descritos e suas soluções apresentadas na próxima seção. Com o desenvolvimento desse trabalho, os atalhos apresentados nessa seção não são mais necessários.

#### 2.5 Desenvolvimentos e novas implementações

Os recursos de comunicação descritos na Seçã[o 2.3](#page-31-0) encontravam-se em estágio avançado de desenvolvimento quando esse trabalho foi iniciado. As dificuldades, entretanto, eram a da compreensão de seu funcionamento, de seu uso e da correção de eventuais problemas. Os objetivos eram de coloca-los em funcionamento e de disponibilizar uma documentação de uso.

No presente, a construção de uma malha de comunicação no Simulight deve ser feita através da edição de um documento XML (ver [Apêndice A\)](#page-122-0). Uma interface gráfica não foi desenvolvida com esse propósito e deve ser considerada como trabalho futuro. Tomando como base as rotas da [Figura 2.7](#page-32-0) e da [Figura 2.8,](#page-33-0) que mostram com quais outros elementos um SCADA e uma UTRM podem interagir, pode-se obter o exemplo da [Figura 2.13,](#page-37-0) onde a união das duas rotas é considerada. A descrição em documento

XML desse exemplo é ilustrada na [Figura 2.14](#page-38-0) para a UTRM 1 e na [Figura 2.15](#page-39-0) para o SCADA.

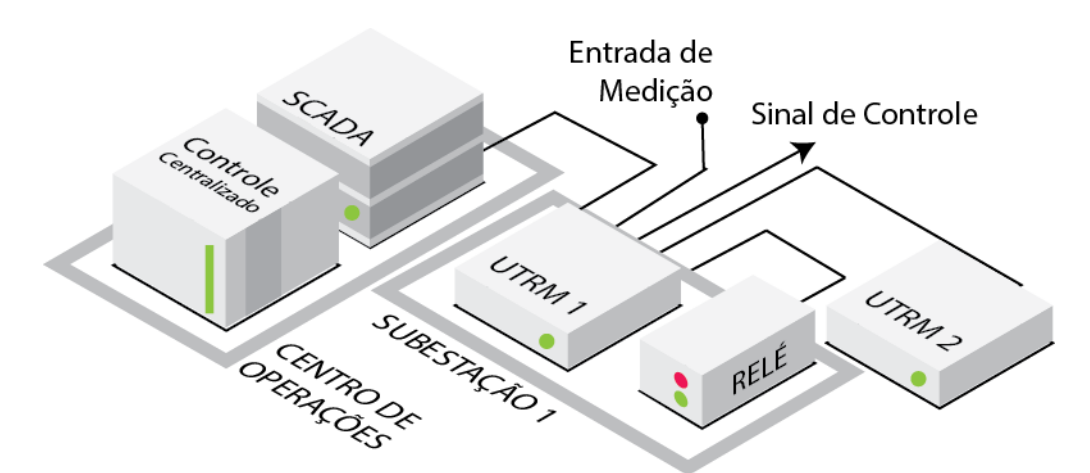

<span id="page-37-0"></span>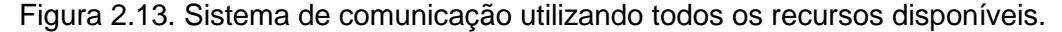

Com a rápida observação da [Figura 2.14](#page-38-0) e da [Figura 2.15](#page-39-0) fica evidente a similaridade entre a representação no documento XML de um sistema SCADA e uma UTRM. Elementos de entrada (aquisição de medidas ou de comandos) e saída (envio de medidas ou comandos) são definidos por nomes de canais. Um grupo formado por um bloco de entrada mais um bloco de saída com o mesmo nome de canal forma um nó de comunicação. No caso do sistema SCADA, os blocos de entrada e saída são *INFO* e *CTRL*, respectivamente, enquanto na UTRM são *INPT* e *OUTP*. As restrições são que num bloco de entrada apenas uma entrada pode ser definida e que pode haver apenas um bloco de entrada e um de saída para um mesmo canal. Os sub-blocos *COMM* possuem o propósito de retransmitir a informação (medida ou comando) para outra unidade de comunicação.

A [Tabela 2.2](#page-38-1) resume o que está conectado nos canais da UTRM 1 da [Figura](#page-38-0)  [2.14.](#page-38-0) O canal *medida* lê as medições de um medidor (bloco MEDC) e compartilha na rede de comunicação (bloco *COMM*) com o SCADA de mesmo nome. Se esse sinal fosse utilizado para comandar um dispositivo local, seria necessário um bloco de saída OUTP para o canal *medida*. O canal *rtrip* é formado por blocos de entrada (*INPT*) e saída (*OUTP*). Ele adquire um sinal de comando externo (bloco COMM dentro de OUTP) e compartilha esse sinal com o relé e outro dispositivo (blocos RELE e DEVC, respectivamente). Para compartilhar com outra UTRM ou SCADA, é necessário utilizar o bloco COMM dentro de um bloco INPT, o que significa compartilhar na rede de comunicação um dado adquirido, tal como é feito no canal *medida* para o SCADA.

```
1. \langle !-- Subestação -->
    <SUBS name="Subestacão 1">
 \overline{2}.
       <MEDC>
 \overline{3}.
        \langle!-- Medidores ... -->
 \overline{4}.
      \langle/MEDC>
 5.6.
       <UTRM name="UTRM 1">
         <INPT chn="medida">
 7.<MEDC name="Entrada de medição (nome de medidor)" />
 8.
           <COMM>
 9.
             <SCADA name="SCADA" chn="entrada" />
10.
11.</COMM>
         \langle/INPT>
12.<OUTP chn="rtrip">
13.<RELE name="Relé" iblc="Entrada no Relé" />
14.<DEVC name="Outro Dispositivo" iblc="Entrada no Disp." />
15.
16.
           <COMM>
             <SCADA name="SCADA" chn="saida" />
17.18.
           </COMM>
         </OUTP>
19.
         <INPT chn="rtrip">
20.<COMM>
21.22.<SUBS name="Subestação 2" utrm="UTRM 2" chn="rtrip" />
23.
           </COMM>
         \langle/INPT>
24.25.</UTRM>
26. </SUBS>
```
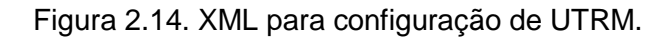

Tabela 2.2. Descrição dos canais da UTRM

<span id="page-38-1"></span><span id="page-38-0"></span>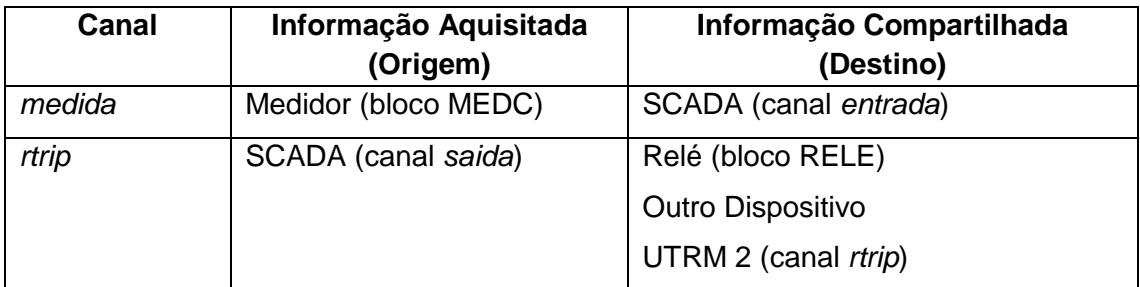

```
1. <!-- Centro de Operações -->
 2.<COS id="1" name="Centro de Operações">
       <SCADA name="SCADA">
 3.\Lambda<INFO chn="entrada">
 5.<SUBS name="Subestação 1" utrm="UTRM 1" chn="medida" />
         \langle/INFO>
 6.
         <CTRL chn="saida">
 7.
 8.
           <SUBS name="Subestação 1" utrm="UTRM 1" chn="rtrip" />
 \mathbf{Q}</CTRL>
         <!-- Controle Centralizado de Operação -->
10<sub>1</sub><CCO name="Trip Remoto">
11.<INFO chn="input">
12.13.<SCADA name="SCADA" chn="entrada" />
14.\langle/INFO>
           <CTRL chn="trip">
15.
             <SCADA name="SCADA" chn="saida" />
16.
17.
           </CTRL>
           <MODEL id="Modelo de Trip Remoto">
18
19.
             (1 - 1)20.
           </MODEL>
         \langle/CCO>
21.</SCADA>
22.23. \langle \angleCOS>
```
Figura 2.15. XML para a configuração de SCADA e Controle Centralizado.

<span id="page-39-0"></span>A correção do funcionamento do elemento CCO, embora não seja parte integrante da malha de comunicação, foi uma importante contribuição desse trabalho. Nesse elemento (ver [Figura 2.15\)](#page-39-0), devem ser definidas entradas (blocos *INFO*) e saídas (blocos *CTRL*) que devem, necessariamente, estar associadas a um sistema SCADA. Um modelo de controle deve ser definido através de *MODEL* e medidores de sinais desses modelos podem ser configurados através do elemento *MEDC*.

Os problemas inicialmente encontrados com a utilização desses elementos incluem a não persistência nas ligações da malha de comunicação e transmissão de dados interrompida em parte do caminho. Outro problema é que não era feito o carregamento automático dos modelos dos elementos CCO, rapidamente corrigido.

Para identificar e reproduzir os problemas, foram utilizadas técnicas de depuração, isto é, formas de diagnosticar e corrigir defeitos em programas de computador. O processo de depuração é considerado uma das tarefas mais difíceis de

programação e pode tomar até 50% do tempo total de desenvolvimento [14], o que acabou ocorrendo no desenvolvimento desse trabalho.

A solução para o problema das ligações não persistentes, isto é, que eram desfeitas em tempo de execução, solucionou indiretamente parte do segundo problema, da interrupção na transmissão de dados. Para compreender o problema e a sua solução, primeiro, é necessário explorar como funciona o carregamento e a troca de modelos do Simulight.

Como observado na Seção [2.2](#page-26-0) e descrito com maiores detalhes em [9], um dispositivo pode conter diferentes modelos direcionados para diferentes tipos de aplicativos, sendo o modelo mais básico o de fluxo de potência. No carregamento de um caso no Simulight, os modelos carregados inicialmente são os de fluxo de potência. O acesso ao aplicativo de simulação dinâmica leva ao carregamento dos modelos dinâmicos dos dispositivos, se disponíveis.

Ocorre que, dentre os diversos usos das malhas de comunicação como aquelas propostas na Seção [2.3,](#page-31-0) alguns controles estão direcionados ao desempenho dinâmico do sistema. Por essa razão, alguns dos modelos que podem ser associados a dispositivos de comunicação podem ser definidos apenas para funcionar na simulação dinâmica.

O problema da persistência das ligações surge, portanto, quando o programa, ao carregar um sistema, tenta associar os canais de comunicação às entradas e saídas de modelos ainda não carregados. A [Figura 2.16](#page-41-0) ilustra a ordem desse processo. Uma vez que uma instância do objeto CCO é criada, uma tentativa de conectar os canais de um SCADA ao modelo do CCO é feita na [Figura 2.16](#page-41-0) (b). Uma vez que não existe modelo, as ligações não são feitas. Em seguida, na [Figura 2.16](#page-41-0) (c) o modelo do CCO é carregado, mas tanto não lê quanto não envia informações por não haver ligações.

Uma solução adotada para esse problema foi a persistência das informações de conexão em objetos agregados à classe CCO. Esses objetos identificam modelo e variável do controle e canal do sistema SCADA. A [Figura 2.17](#page-41-1) é idêntica a [Figura 2.16](#page-41-0) com a adição da classe agregada CSCNC. Após a etapa da [Figura 2.17](#page-41-1) (c) uma nova tentativa de reconectar canais ao modelo pode ser feita, já que os dados da conexão não foram perdidos.

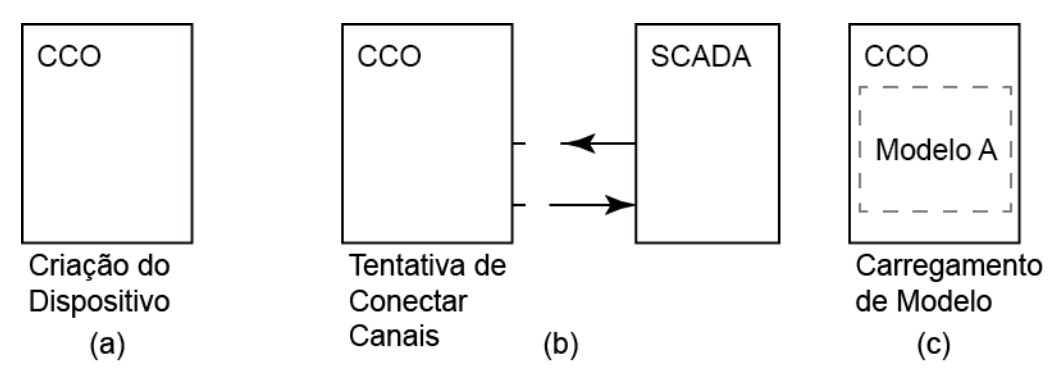

Figura 2.16. Reprodução do erro de ligações não persistidas.

<span id="page-41-0"></span>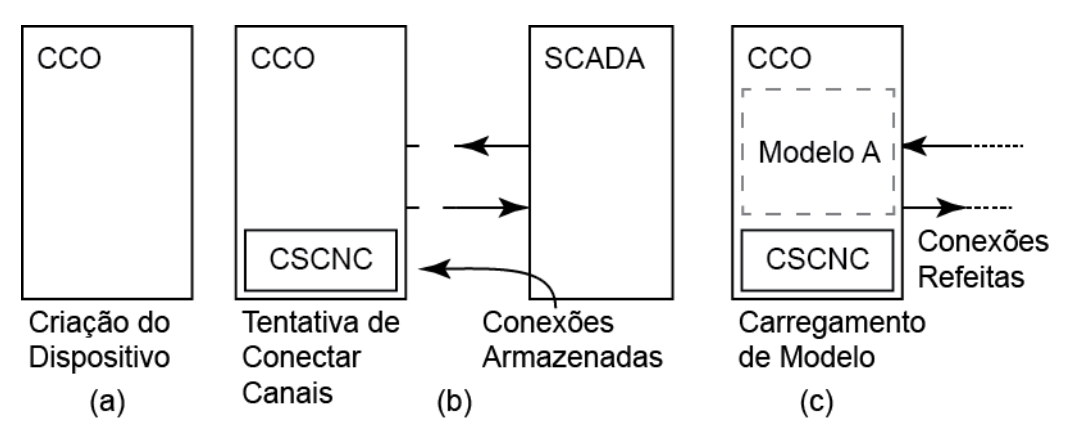

Figura 2.17. Solução para a persistência das ligações.

<span id="page-41-1"></span>O diagrama de classes final passa a ser o da [Figura 2.18,](#page-41-2) indicando o relacionamento de composição da classe CSCNC na classe CCO.

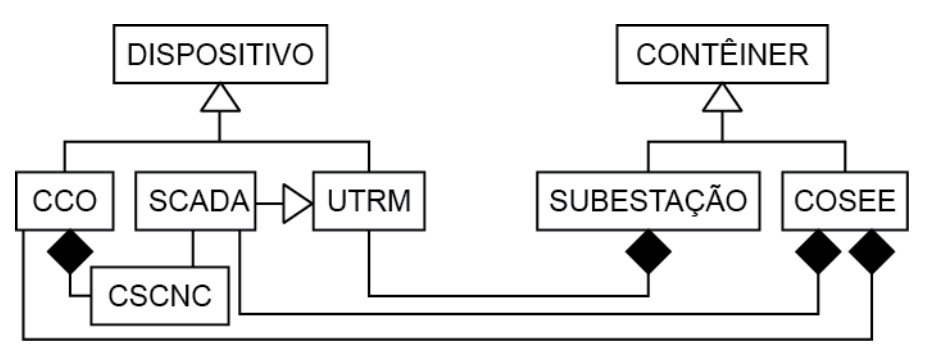

Figura 2.18. Diagrama de relacionamento de classes atualizado.

<span id="page-41-2"></span>No final do processo de depuração, os componentes apresentados nessa seção foram corrigidos e passaram a funcionar conforme o descrito nessa seção. Agora é possível incluir na modelagem de sistemas de potência o sistema de comunicação e implementar as malhas descritas na Seção [2.3.](#page-31-0) No Capítulo 3 será apresentada a aplicação de Controle Automático de Geração (CAG), que envolve malhas de comunicação para o controle e a operação centralizada de um sistema de potência. No Capítul[o 4,](#page-78-0) sera apresentado um esquema de proteção diferencial adaptativa para linhas de transmissão que utiliza recursos de telecomunicações.

# 3 Aplicações em Controles Centralizados – Exemplo: CAG

#### 3.1 Controles centralizados

Os controles centralizados são aqueles localizados, de maneira geral, em centros de operações que podem atuar no sistema como um todo ou em porções dele. Muitas vezes esses centros encontram-se a longas distâncias de outros centros e dos equipamentos monitorados e/ou controlados, necessitando de sistemas de comunicação. Esses centros buscam a operação segura da rede e enviam instruções para usinas produzirem potência ativa ou reativa, mudar tapes de transformadores, ou conectar bancos de capacitores [2]. Dois controles automáticos, denominados controles centralizados, são adotados pelos centros de operações: o controle de geração e o controle secundário de tensão.

O controle de geração é conhecido como Controle Automático de Geração (CAG) e seus objetivos incluem controlar a frequência elétrica de todo o sistema através do balanço da geração com a carga do sistema. Ele também é capaz de manter a potência transmitida nas interligações num valor pré-estabelecido. Esquemas não populares devido ao alto custo dos equipamentos é o de controle de fluxo de potência ativa em linhas de transmissão através de transformadores defasadores ou FACTS (*Flexible AC Transmission Systems*).

O controle secundário de tensão tem o objetivo de melhorar a estabilidade de tensão de um sistema e por consequência permitir aumento na capacidade de transmissão [2]. Esse controle coordena e supervisiona controles primários de tensão, o que inclui AVRs (A*utomatic Voltage Regulator*) de geradores, equipamentos STATCOM (*Static Synchronous Compensator*) ou compensadores síncronos. Como a potência reativa não pode ser transmitida por longas distâncias, o controle de tensão é localizado, em comparação com o controle de frequência, e feito através de dispositivos espalhados pela rede [4]. Ele monitora a tensão de barras selecionadas, escolhidas por possuírem grande capacidade de curto-circuito e os geradores que participam do seu controle são selecionados por meio da análise de sensibilidade da tensão da barra em relação à geração de potência reativa pelo gerador [2].

Esses controles costumam ser configurados com diferentes tipos de grandezas, medidas em pontos geograficamente distantes entre si, cujos equipamentos podem possuir diferentes classes de exatidão. A distância por si só introduz erros, pois haverá atraso relativo entre medidas coletadas em pontos a diferentes distâncias.

Por essa razão, esses controles são associados, geralmente, a filtros e a processadores de sinais capazes de reduzir ruídos e melhorar a precisão das medidas. Alguns contam com medidas redundantes e são capazes de estimar outras medidas para alcançar esse objetivo. Isso é parte da função dos sistemas SCADA, que podem incluir ainda a geração de relatórios e armazenagem de oscilografias após contingências [2].

Os sistemas EMS contam com algumas funções extras para o auxílio aos operadores e que podem ser utilizadas pelos controles apresentados. Algumas dessas funções incluem o configurador de rede, avaliador de estado operativo, sistema de alívio de carga, estimador de estados, previsão de carga, fluxo de potência ótimo e despacho econômico [1].

O configurador de rede busca criar uma representação da condição lógica da rede. Ele adquire informações de estado de chaves e disjuntores da rede a fim de construir essa representação. Ele pode ser associado a avaliadores de estado e algoritmos de despacho econômico. Além disso, ele pode ser utilizado para verificar e comandar manobras envolvendo disjuntores.

O avaliador de estado operativo verifica, através de medidas diversas, como informações do estado lógico de chaves, medidas de tensão e frequência, o estado de segurança da rede. Dependendo de critérios configuráveis em diferentes níveis, ele pode determinar se o sistema está seguro, em estado de alerta ou emergência. Ele é utilizado para alertar os operadores sobre condições adversas e, em alguns casos, pode comandar ou desabilitar outros controles.

O esquema de alívio de carga é uma medida de emergência para executar manobras de corte de carga em condições de sobrecarga de equipamentos ou de subfrequência na rede. É uma medida drástica para a restauração do estado de segurança do sistema e, como será visto em seção posterior, para o controle de frequência.

O estimador de estado, associado ao configurador de rede, busca montar uma representação fiel do estado operativo do sistema elétrico. Ele estima o fluxo de potência e as tensões nas barras, aproveitando de medidas espalhadas pelo sistema e às vezes redundantes. Ele pode ser utilizado para decisões operativas e para verificar despacho econômico. Alguns centros de controle do ONS utilizam um estimador de estados para

26

estimar os fluxos de potência para o caso de perda de parte da telemetria necessária ao funcionamento do CAG [18].

Nas próximas seções serão abordados o controle de frequência [\(3.2\)](#page-44-0) e o controle automático de geração [\(3.3\)](#page-53-0), esse último um tipo de controle centralizado importante para a operação dos sistemas de potência.

#### <span id="page-44-0"></span>3.2 Controle de frequência

O controle de frequência elétrica é uma medida importante para a operação confiável e segura de um sistema elétrico. Como será descrito a seguir, a frequência está relacionada com o balanço de potência consumida e gerada. O controle de frequência, então, pode ser chamado de controle de demanda e frequência [4]. Nessa seção serão apresentados os elementos desse tipo de controle, como a modelagem da carga e da geração, e como o controle é implementado.

A modelagem das cargas não é simples, pois de uma forma geral ela pode ser composta por um grande número de elementos que variam de forma diferente em relação a variações de grandezas da rede, como tensão e frequência, ao tempo e às condições climáticas [4]. De um modo geral, para estudos do controle carga x frequência, a carga pode ser assumida como proporcional à variação da frequência [19]. Em outras palavras, uma queda na frequência elétrica da rede corresponderá a uma queda proporcional na demanda.

Se houvesse um aumento de carga, assumindo que não haja nenhuma ação para gerar aumentar o despacho para supri-la, a consequência seria da redução da energia cinética e da velocidade de rotação dos geradores da rede. Como será visto, a frequência elétrica da rede é proporcional à velocidade de rotação dos geradores e, por essa razão, se a carga for variante com a frequência, um aumento de carga terá como efeito, no fim, uma diminuição na própria carga. Essa propriedade é denominada auto regulação [19] e pode ser caracterizada pelo Coeficiente de Amortecimento D, expresso como a variação da carga com a frequência [\(3.1\).](#page-44-1)

<span id="page-44-1"></span>
$$
D = \frac{\Delta P}{\Delta f} \tag{3.1}
$$

Embora uma rede elétrica possua a propriedade de auto regulação pelo fato das cargas, de uma forma geral, serem variáveis com a frequência, isso por si só não garante que perturbações na demanda ou geração resultem numa frequência final aceitável. A maior presença de cargas que utilizem eletrônica de potência agrava ainda mais esse resultado, pois elas não contribuem com inércia [20], o que equivale a dizer que possuem coeficiente de amortecimento nulo. Além disso, deve-se ter em vista que a frequência elétrica deve operar dentro de limites bastante restritivos, conforme será discutido mais adiante.

Com isso, são impostos dois problemas: a frequência deve ser mantida em seu valor nominal, visando à segurança da rede e seus componentes, e a demanda deve ser atendida de tal forma que a frequência não seja impactada.

Já que o atendimento à carga é a razão de existência de um sistema elétrico, esses dois problemas devem ser solucionados de modo a minimizar efeitos adversos ao atendimento. Salvo em situações excepcionais, a solução ótima não deve envolver manipulação direta da carga.

Por outro lado, atualmente a geração de energia é devida principalmente a máquinas rotativas. Tais máquinas giram em sincronismo, isto é, as suas velocidades de rotação são tais que produzem uma mesma frequência elétrica. Isso pode ser observado da equação [\(3.2\),](#page-45-0) onde a velocidade do rotor  $\omega_r$  se relaciona com a frequência elétrica da rede  $f$  através de seu número de polos  $n_{polos}$ , uma característica construtiva.

<span id="page-45-0"></span>
$$
\omega_r = \frac{\pi f}{n_{polos}}, \qquad n_{polos} = 2, 4, 6, 8, ... \tag{3.2}
$$

Se definida a velocidade base igual à velocidade síncrona, isto é, igual à velocidade para a frequência nominal da rede  $f_0$  (60 ou 50 Hz), como [\(3.3\),](#page-45-1) é determinado que, no sistema por unidade (pu), a velocidade e a frequência elétrica da rede são iguais [\(3.4\).](#page-45-2) Esse é um resultado importante e ao longo do texto os dois termos serão utilizados como sinônimos quando no sistema por unidade.

<span id="page-45-2"></span><span id="page-45-1"></span>
$$
\omega_{base} = \frac{\pi f_0}{n_{polos}} = \frac{\pi f_{base}}{n_{polos}}
$$
\n(3.3)

$$
\omega_{pu} = \frac{\omega}{\omega_{base}} = \frac{\pi f}{n_{polos}} \times \frac{n_{polos}}{\pi f_{base}} = \frac{f}{f_{base}} = f_{pu}
$$
(3.4)

A geração é quase sempre concentrada em grandes máquinas, ligadas através de sistemas de transmissão aos consumidores, espalhados no sistema de distribuição. Essa relação direta da velocidade com a frequência e o fato de haver um número reduzido de máquinas geradoras em relação ao número de consumidores favorece a escolha dos geradores para regulação da frequência.

Para compreender como isso pode ser feito, os geradores síncronos serão analisados. A relação entre os conjugados mecânico  $(m_m)$  e elétrico  $(m_e)$  com a velocidade do rotor de uma máquina síncrona é definido, pela Segunda Lei de Newton, como  $(3.5)$ , onde H é a constante de inércia do rotor. No domínio da frequência, a relação da velocidade com o conjugado pode ser expressa como em [\(3.6\).](#page-46-1)

<span id="page-46-0"></span>
$$
m_m - m_e = 2H \frac{d\omega_r(t)}{dt}
$$
 (3.5)

<span id="page-46-1"></span>
$$
\omega_{\rm r}(s) = (M_m - M_e) \frac{1}{2Hs}
$$
 (3.6)

Comumente, prefere-se utilizar as relações de potência no lugar do conjugado, utilizando [\(3.7\).](#page-46-2) Considerando que essas variáveis possuam pequenas variações (expressas por termos com Δ) de valores iniciais (expressos com subscrito 0) como em [\(3.8\),](#page-46-3) a relação potência e conjugado [\(3.7\)](#page-46-2) adquire a forma [\(3.9\).](#page-46-4) Desprezando termos de ordem maior, essa expressão se reduz àquela de [\(3.10\).](#page-46-5) Se essa nova relação for aplicada à diferença da variação de potência mecânica e elétrica, obtém-se a expressão  $(3.11).$ 

<span id="page-46-5"></span><span id="page-46-4"></span><span id="page-46-3"></span><span id="page-46-2"></span>
$$
P = \omega_r M \tag{3.7}
$$

$$
P = P_0 + \Delta P, \qquad M = M_0 + \Delta M, \qquad \omega_r = \omega_0 + \Delta \omega_r \tag{3.8}
$$

$$
P_0 + \Delta P = (\omega_0 + \Delta \omega_r)(M_0 + \Delta M)
$$
  
=  $\omega_0 M_0 + \omega_0 \Delta M + \Delta \omega_r M_0 + \Delta \omega_r \Delta M$  (3.9)

<span id="page-46-6"></span>
$$
\Delta P = \omega_0 \Delta M + M_0 \Delta \omega_r \tag{3.10}
$$

$$
\Delta P_m - \Delta P_e = \omega_0 (\Delta M_m - \Delta M_e) + (M_{m0} - M_{e0}) \Delta \omega_r
$$
\n(3.11)

Com a consideração de que, em regime permanente, os conjugados elétrico e mecânico são iguais ( $M_{m0} = M_{e0}$ ) e a velocidade em pu ( $\omega_0 = 1$ ) a equação [\(3.11\)](#page-46-6) adquire a forma de [\(3.12\).](#page-46-7)

<span id="page-46-7"></span>
$$
\Delta P_m - \Delta P_e = \Delta M_m - \Delta M_e \tag{3.12}
$$

Com isso o sistema definido e[m \(3.6\)](#page-46-1) pode ser reescrito em termos das potências envolvidas, para pequenas variações. Considerando que a potência elétrica é composta da soma da carga independente da frequência  $\Delta P_L$  e da carga dependente  $D\Delta\omega_r$  [\(3.13\),](#page-47-0) obtêm-se o diagrama da [Figura 3.1.](#page-47-1) Nessa figura o desvio da velocidade do rotor Δ $\omega_r$ , igual ao desvio de frequência elétrica em pu  $\Delta f$ , toma como referência a velocidade síncrona, igual à unidade no sistema pu.

<span id="page-47-0"></span>
$$
\Delta P_e = \Delta P_L + D \Delta \omega_r \tag{3.13}
$$

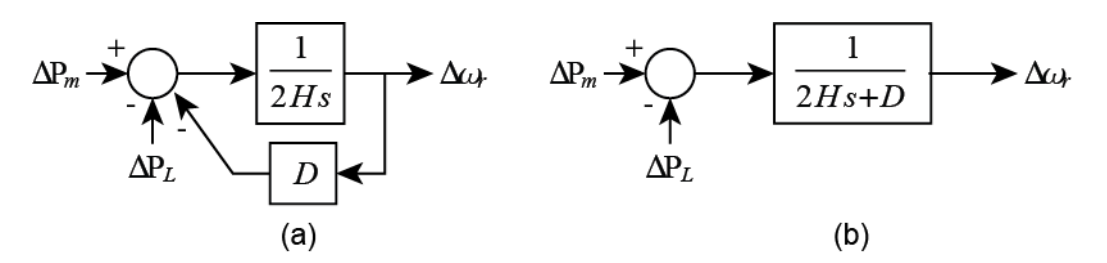

Figura 3.1. Diagrama de blocos equivalente da equação [\(3.6\).](#page-46-1)

<span id="page-47-1"></span>Esse diagrama indica que diferenças entre a potência mecânica ( $\Delta P_m$ ) e a potência elétrica ( $ΔP<sub>I</sub>$ ) provocam a aceleração da máquina. De fato, se nenhuma medida for tomada, a máquina pode alcançar altas velocidades (quando despacho superar a carga) ou baixas velocidades (caso contrário), ambos os cenários danosos para a máquina, podendo levar a defeitos nos mancais e verdadeiros desastres. A variação da carga com a frequência da rede  $(D)$  pode amenizar esse efeito balanceando a variação da potência elétrica  $(\Delta P_L)$ , mas isso muitas vezes não é suficiente.

Por esse motivo, as máquinas contam com controle de regulação de velocidade. O objetivo desse controle é acertar o despacho de potência mecânica na turbina, através do controle de admissão de combustível ou água, tal que mantenha a velocidade da máquina constante. Esses controles permitem ainda um ajuste de *set point* da válvula de admissão, onde o despacho pode ser alterado de tal forma que a máquina alcance uma nova velocidade, conforme será visto mais adiante.

O primeiro controle adotado historicamente nesse sentido é o regulador isócrono [19]. Do ponto de vista de controle, ele possui ação de *reset* e é facilmente modelado como um integrador sobre o sinal de erro da frequência, como o da [Figura 3.2.](#page-48-0) De fato, ele leva à restauração da velocidade da máquina e, por consequência, da frequência nominal. Com o acréscimo de novos geradores à rede e à interligação de sistemas outrora isolados, os reguladores isócronos precisaram ser substituídos. Isso porque os geradores desse sistema devem ter precisamente o mesmo ajuste de velocidade, ou eles "brigariam" tentando corrigir a frequência do sistema à sua maneira [20].

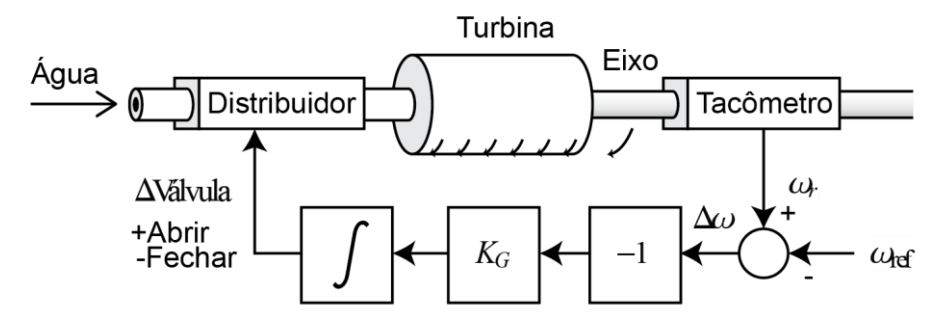

Figura 3.2. Regulador de Velocidade Isócrono em gerador hidrelétrico.

<span id="page-48-0"></span>Visando à operação em paralelo das máquinas, o controle isócrono foi substituído pelo regulador com queda de velocidade, da [Figura 3.3.](#page-48-1) Esse regulador tem a vantagem de apresentar uma característica de regulação tal qual a da [Figura 3.4,](#page-48-2) isto é, onde a velocidade diminui com o aumento da carga. Isso significa que um desvio  $(f_1 - f_0)$  da frequência nominal  $(f_0)$  leva a uma alteração proporcional no despacho  $(\Delta P_{G_1})$  em uma velocidade mais baixa.

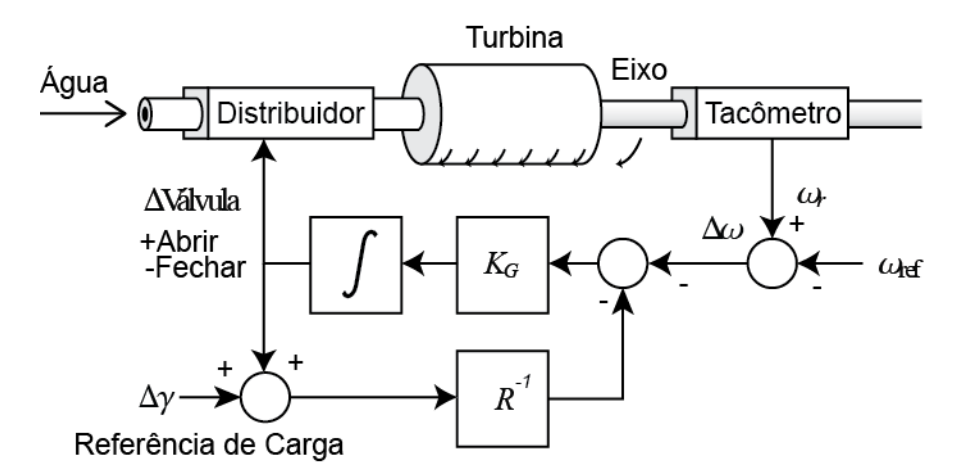

Figura 3.3. Regulador de Velocidade com Queda de Velocidade.

<span id="page-48-1"></span>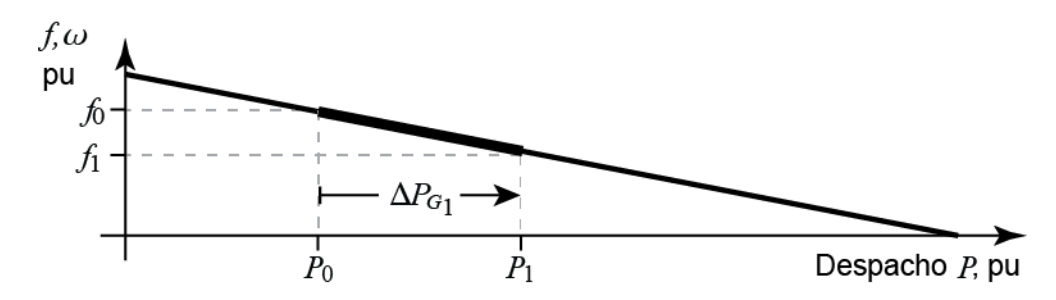

Figura 3.4. Característica do Regulador com Queda de Velocidade.

<span id="page-48-2"></span>Para provar que esse tipo de controle é próprio para a operação em paralelo, deve-se verificar a resposta a um degrau de carga  $\Delta P_L$  no sistema formado pelos blocos da [Figura 3.5,](#page-49-0) obtido a partir daquele da [Figura 3.1](#page-47-1) ao incluir a contribuição de mais geradores. Considerando que todos os geradores contam com regulador com queda de velocidade, a expressão para a variação da potência gerada é dada por [\(3.14\).](#page-49-1) O valor

final do desvio da frequência para essa variação de carga é [\(3.15\)](#page-49-2) e a partir dela se pode definir a constante de regulação equivalente  $R_{eq}$  de [\(3.16\).](#page-49-3) Assim, mais de uma máquina pode operar em paralelo com o revés da frequência não mais ser restaurada, como evidencia o desvio em [\(3.15\).](#page-49-2) O despacho de cada máquina, em regime permanente, será dado por [\(3.14\)](#page-49-1) utilizando  $\Delta f$  de [\(3.15\).](#page-49-2)

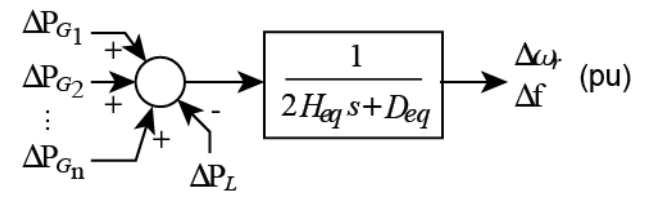

<span id="page-49-0"></span>Figura 3.5. Diagrama de blocos de sistema equivalente com várias unidades geradoras.

<span id="page-49-1"></span>
$$
\Delta P_{G_i} = \frac{\Delta f}{R_i} \tag{3.14}
$$

$$
\Delta \omega = \Delta f = \frac{-\Delta P_L}{\left(\sum \frac{1}{R_i}\right) + D} = \frac{-\Delta P_L}{\frac{1}{R_{eq}} + D} \tag{3.15}
$$

<span id="page-49-3"></span><span id="page-49-2"></span>
$$
R_{eq} = \frac{1}{\sum \frac{1}{R_i}} \tag{3.16}
$$

Voltando a atenção à equação [\(3.15\),](#page-49-2) pode-se definir a regulação natural do sistema  $\beta$  [\(3.17\).](#page-49-4) Ela é uma variável que informa a variação da frequência com a demanda em um sistema dotado de geradores que possuam reguladores com queda de velocidade.

<span id="page-49-4"></span>
$$
\beta = \frac{1}{R_{eq}} + D \tag{3.17}
$$

A operação em paralelo dos geradores que contam com esse tipo de regulador pode ser compreendida com a [Figura 3.6.](#page-50-0) Nela, um aumento de carga que provoque a queda de frequência  $\Delta f = f_1 - f_0$  fará as unidades A e B aumentarem seu despacho de 0,50 e 0,75  $pu$  para 0,70 e 1,00  $pu$ , respectivamente. A unidade C, antes reservada (despacho nulo), passa a contribuir com pouco mais de  $0.30 \mu u$ .

A característica de queda de velocidade de um gerador [\(Figura 3.4\)](#page-48-2) pode ser alterada através do ajuste do variador de velocidade, o sinal  $\Delta y$  na [Figura 3.3.](#page-48-1) O efeito desse segundo sinal é o de mover a característica na vertical, como pode ser observado na [Figura 3.7.](#page-50-1) Se o despacho for de 0,5  $pu$ , para um valor de frequência inicial  $f_0$ , um

aumento na demanda levará a uma nova frequência  $f_1$  coincidente com a reta A. Se, por um lado, a referência no variador de velocidade for aumentada em certa quantidade  $\Delta y$ , com o despacho em 0,75  $pu$ , a nova frequência  $f_0$  residirá na reta A'. A diminuição em  $\Delta y$ , por outro lado, levaria a uma nova frequência inferior contida em outra reta paralela à  $A \in A'$ . Esse exercício demonstra como a frequência pode ser controlada para um valor de referência, o que é um dos objetivos com o controle automático de geração, que será visto na próxima seção.

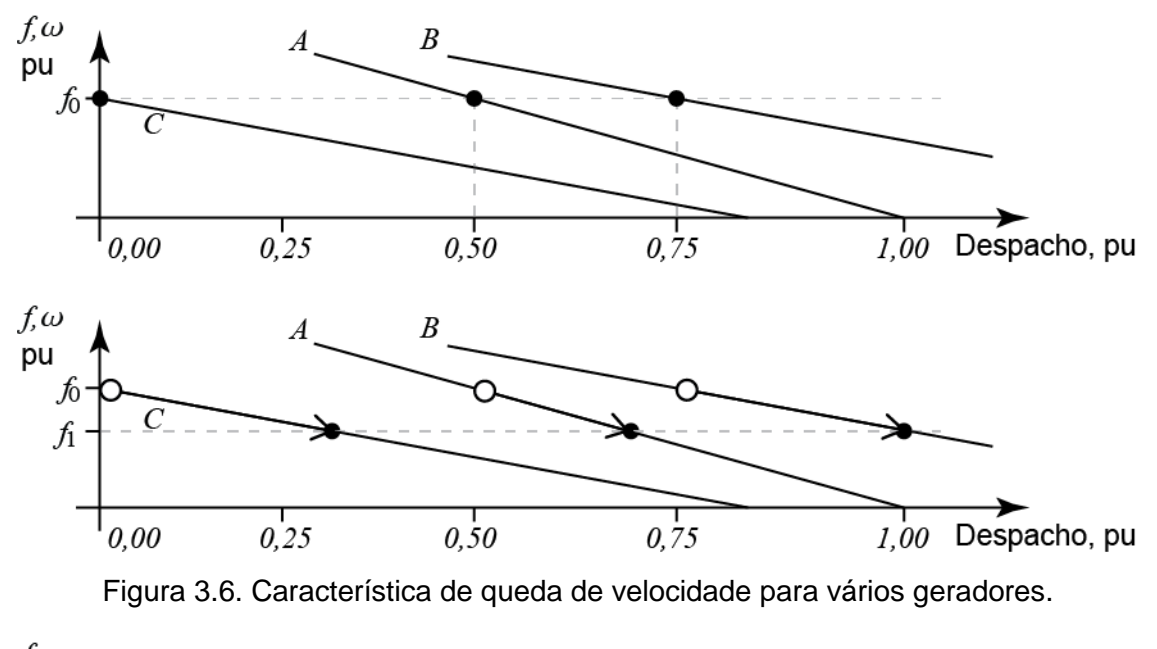

<span id="page-50-0"></span>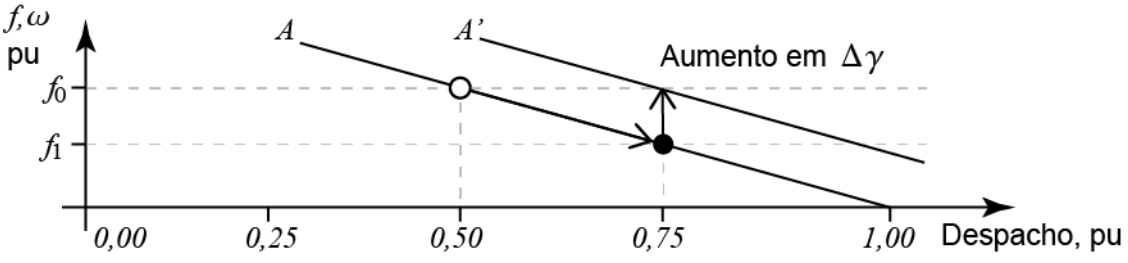

Figura 3.7. Características de queda de velocidade paralelas.

<span id="page-50-1"></span>O controle de frequência através da regulação de velocidade é uma solução imediata, pois variações na frequência da rede implicam em variações nas velocidades das máquinas. Como foi visto, o *feedback* é local, e não há necessidade de telemetria para monitorar a carga e o controle da velocidade é feito com o reajuste do seu despacho, também local. As dificuldades com o controle surgem quando existe o compromisso do fornecimento de energia com qualidade e isso incluí manter a frequência dentro de limites de segurança.

Esses limites, segundo a ANEEL [21], estão ilustrados na [Figura 3.8.](#page-51-0) De um modo geral, em condições normais de operação, o erro de frequência não deve superar 100  $mHz$ . Em caso de desequilíbrio entre carga e geração (como aqueles da [Figura 3.6](#page-50-0) e [Figura 3.7\)](#page-50-1), é permitido um erro de amplitude de 500  $mHz$  dentro de uma janela de 30 segundos. Em casos de distúrbios na rede, é admitida a operação além desses limites por curto período de tempo. Por exemplo, a frequência elétrica poderá ser inferior aos 58,50 Hz por somente 10 segundos em condição de emergência.

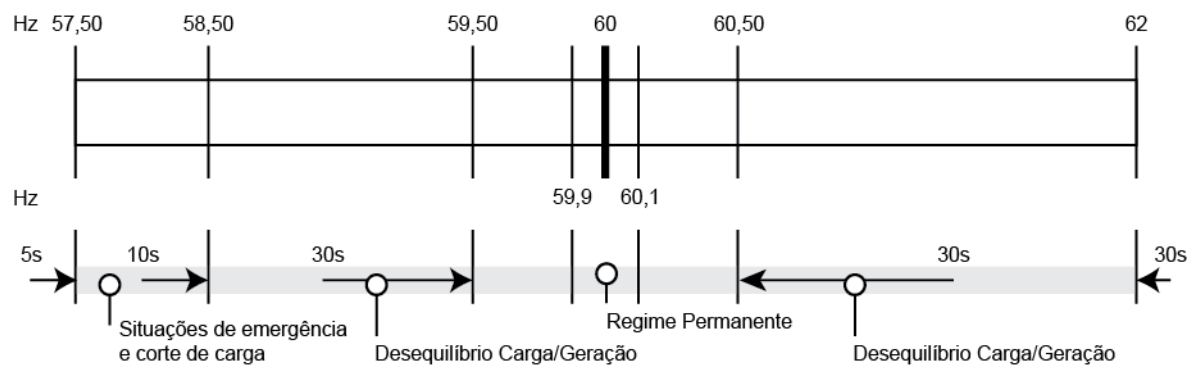

Figura 3.8. Limites de segurança da frequência segundo a ANEEL [21].

<span id="page-51-0"></span>O ONS [22] mantém índices de avaliação de desempenho da frequência em regime permanente (DFP), que analisa a integral do erro de frequência em regime, e durante distúrbios (DFD), que é um registro do perfil instantâneo da frequência durante um distúrbio, utilizados para avaliar a adequação dos procedimentos de manutenção da frequência. O ONS também efetua o corte de carga manual se a frequência permanecer igual ou inferior a 59,5  $Hz$  em função do desequilíbrio entre geração e carga [23].

A manutenção da frequência evita a operação inadequada de diversos equipamentos dela dependentes a interrupção do fornecimento. Por exemplo, a operação das máquinas auxiliares nas usinas de geração de energia e dos relógios de frequência utilizados na indústria. Além disso, sistemas de proteção são configurados para o corte de carga nos casos severos de subfrequência, implicando no corte do fornecimento de energia.

Diversos processos industriais são controlados direta ou indiretamente pela frequência. Por exemplo, o temporizador cíclico da [Figura 3.9](#page-52-0) é ajustado para abrir/fechar contatos durante tempos programados com o ajuste físico de acionadores circulares. O giro dos acionadores é controlado por um motor síncrono de imã permanente acoplado ao eixo dos acionadores, cuja velocidade é proporcional à frequência da rede. Logo, um ciclo completo do temporizador poderá ser mais rápido ou devagar em relação ao nominal se variar a frequência da rede.

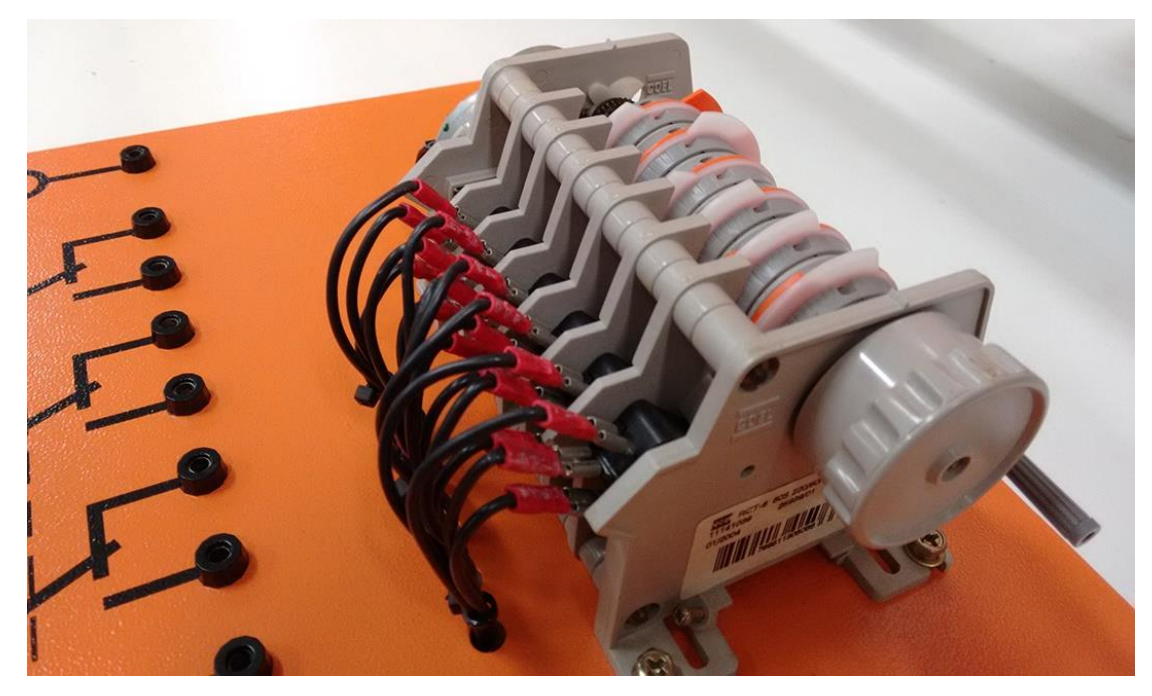

Figura 3.9. Temporizador cíclico de seis acionadores Coel RCT B11 1139 095.

<span id="page-52-0"></span>O caso desse temporizador assim como de outros processos controlados por relógios de frequência sugere que o erro na frequência elétrica deve ser minimizado. Mais importante, que a integral desse erro seja nula ao fim de um ciclo [19], de tal forma que os efeitos da sub e sobrefrequência na duração dos processos sejam mitigados no fim desse ciclo.

Quando o controle de velocidade dos geradores não for suficiente e a frequência elétrica alcançar valores perigosos, não restam alternativas a não ser a intervenção direta na carga. Nesse momento, esquemas de alívio de carga entram em operação, realizando o corte de carga ou de geração de partes previamente selecionadas, visando à manutenção da frequência. Outra solução nesse sentido, adotada em redes inteligentes, é através de *demand-side management* (DSM), onde equipamentos e eletrodomésticos individuais e não vitais podem ser desligados.

Estratégias de DSM incluem o alívio de carga no lado da demanda com benefícios para os consumidores [24]. Algumas distribuidoras podem fornecer descontos na conta aos clientes que decidirem participar do gerenciamento de demanda, optando para que a empresa possa intervir e desligar grupos de eletrodomésticos para diminuir o seu consumo. Ainda que a motivação dessas estratégias seja a redução da demanda em horários de pico (*peak shaving*), de tarifação cara, o seu resultado acaba sendo de melhoria da frequência.

Apresentado o controle de frequência, a sua necessidade e seus problemas, uma estratégia deve ser adotada para manter a frequência elétrica dentro dos limites esperados [\(Figura 3.8\)](#page-51-0). A próxima seção apresenta o controle automático de geração (CAG) e como ele se relaciona com o controle de frequência para cumprir esse objetivo.

## <span id="page-53-0"></span>3.3 Controle Automático de Geração: CAG

Na seção anterior foi apresentado que a melhor forma de controle de frequência é através da manipulação da geração de energia. O controle de geração, portanto, envolve o controle de frequência.

Deseja-se controlar a geração visando os objetivos a seguir:

- 1. Atender a demanda e manter qualidade no fornecimento de energia;
- 2. Atendimento de contratos de compra/venda de energia que estipulam o quanto:
	- a. Deve ser transmitido entre sistemas operados e/ou controlados por empresas distintas;
	- b. Deve ser gerado por cada unidade geradora;
- 3. Otimização da geração, buscando reduzir a utilização de geradores cujas fontes possuam custo econômico e/ou ambiental elevado, priorizando as de menores custos.

Para a melhor compreensão da importância do CAG em sistemas interligados e como ele é implementado, é necessário abordar alguns resultados importantes a respeito de sistemas interligados. Considerando-se o sistema de potência de duas áreas da [Figura 3.10,](#page-54-0) o circuito elétrico equivalente desse sistema é o da [Figura 3.11.](#page-54-1) Para a análise desejada, é suficiente que os geradores das duas áreas sejam representados por fontes de tensão atrás de uma reatância [4], e que as cargas sejam consideradas como reatâncias equivalentes de Thévenin  $X_1$  e  $X_2$ . A expressão do fluxo de potência ativa nos terminais da linha equivalente da [Figura 3.11](#page-54-1) é [\(3.18\).](#page-53-1)

<span id="page-53-1"></span>
$$
P_{12} = \frac{E_1 E_2}{X_{12}} \operatorname{sen} \delta_{12} \tag{3.18}
$$

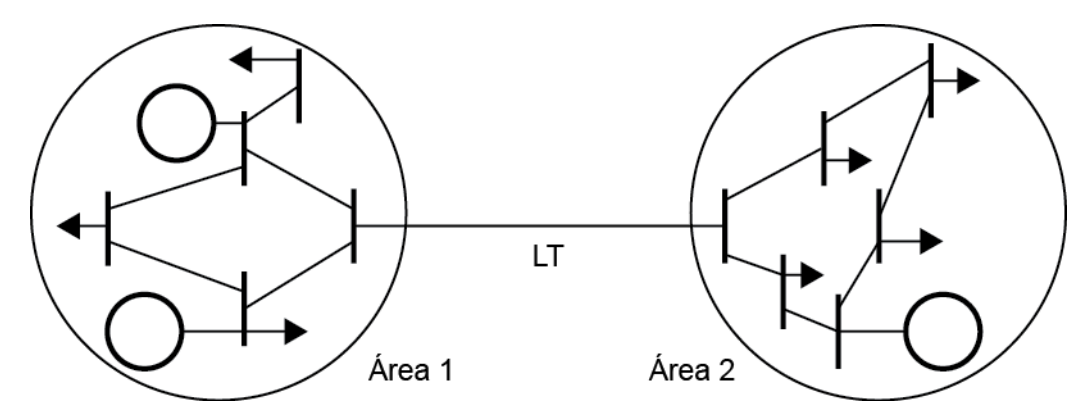

Figura 3.10. Sistema com duas áreas de controle.

<span id="page-54-0"></span>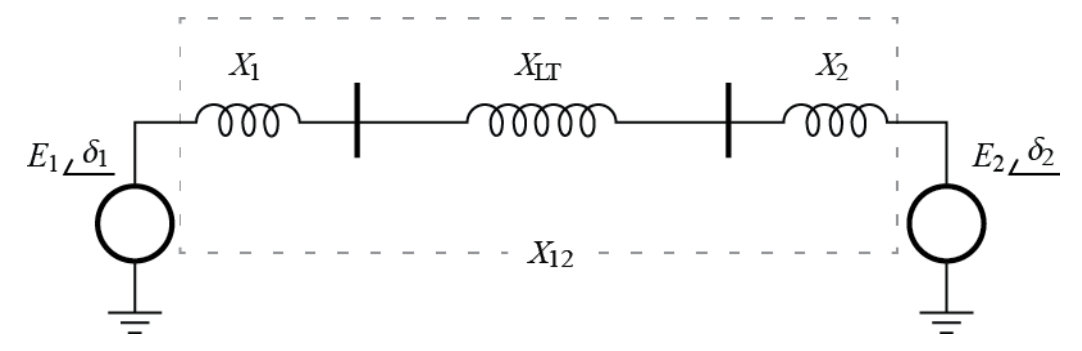

<span id="page-54-1"></span>Figura 3.11. Circuito elétrico equivalente do sistema com duas áreas de controle.

Onde  $\delta_{12}$  é a diferença dos ângulos dos rotores dos geradores. A linearização em relação à  $\delta_{12}$  para uma pequena variação de  $\delta_{12}$  obtida é

<span id="page-54-3"></span>
$$
\Delta P_{12} = \frac{E_1 E_2}{X_{12}} \cos(\delta_{12}) \,\Delta \delta_{12} = T \,\Delta \delta_{12} \tag{3.19}
$$

Onde  $T$  é uma constante dependente do ponto de operação, comumente chamada de coeficiente de potência sincronizante. O ângulo do rotor é relacionado à velocidade do rotor através de [\(3.20\).](#page-54-2) Assim [\(3.19\)](#page-54-3) pode ser expressa como [\(3.21\).](#page-54-4)

$$
\delta_i(t) = \int_0^t \omega(t) dt, \qquad \delta_i(s) = \frac{1}{s} \omega(s)
$$
\n(3.20)

<span id="page-54-4"></span><span id="page-54-2"></span>
$$
\Delta P_{12}(s) = \frac{T}{s} \Delta \omega_{12}(s) \tag{3.21}
$$

Uma interpretação direta de [\(3.21\)](#page-54-4) é que, se houver uma diferença (transitória) na frequência nos dois geradores, por exemplo,  $Δω<sub>1</sub> > Δω<sub>2</sub>$ ,  $ΔP<sub>12</sub>$  será maior que zero, significando um fluxo de potência da Área 1 para a Área 2. Essa potência extra será para a Área 1 vista como uma carga enquanto para a Área 2 uma geração adicional. O diagrama de blocos da [Figura 3.12](#page-55-0) inclui o efeito da interligação, onde os sinais de  $\Delta P_{12}$ são tais que, quando positivo represente uma carga para a Área 1 e geração para a Área 2.

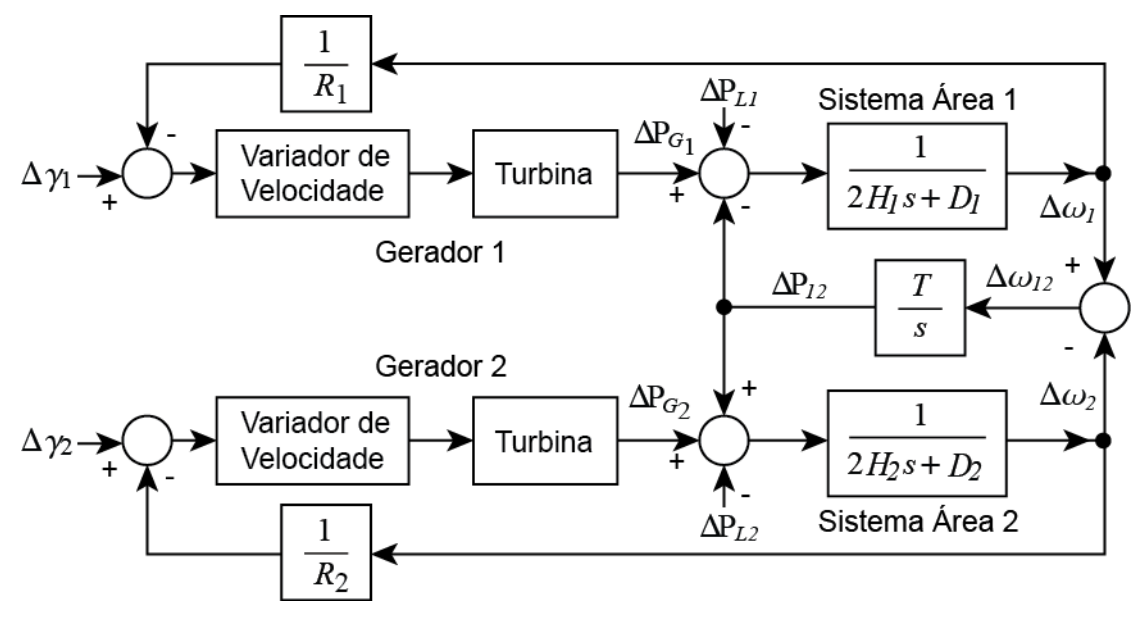

Figura 3.12. Diagrama de blocos do sistema de duas áreas interligadas.

<span id="page-55-0"></span>Dessa figura é possível extrair resultados importantes. Ocorrendo a variação de carga na Área 1,  $\Delta P_{L_1} = \Delta P_L$  ( $\Delta P_{L_2} = 0$ ), alcançado o regime permanente, as frequências das duas áreas serão iguais ( $\Delta \omega_1 = \Delta \omega_2 = \Delta \omega$ ). Nessa condição, as equações que definem a diferença de despacho e demanda nas duas áreas ficam:

<span id="page-55-1"></span>
$$
\Delta P_{G_1} - \Delta P_{12} - \Delta P_L = \Delta \omega D_1
$$
  
\n
$$
\Delta P_{G_2} + \Delta P_{12} = \Delta \omega D_2
$$
\n(3.22)

Onde

$$
\Delta P_{G_1} = -\frac{\Delta \omega}{R_1}, \qquad \Delta P_{G_2} = -\frac{\Delta \omega}{R_2}
$$

Resolvendo  $\Delta P_{12}$  na primeira equação de [\(3.22\):](#page-55-1)

<span id="page-55-2"></span>
$$
\Delta P_{12} = \Delta P_{G_1} - \Delta P_L - \Delta \omega D_1 \tag{3.23}
$$

E substituindo na segunda:

$$
-\frac{\Delta\omega}{R_2} \pm \frac{\Delta\omega}{R_1} - \Delta P_L - \Delta\omega D_1 = \Delta\omega D_2
$$

$$
-\Delta P_L = \Delta\omega \left(\frac{1}{R_1} + D_1 + \frac{1}{R_2} + D_2\right)
$$

É obtido:

$$
\Delta \omega = -\frac{\Delta P_L}{\left(\frac{1}{R_1} + D_1 + \frac{1}{R_2} + D_2\right)} = -\frac{\Delta P_L}{\beta_1 + \beta_2} = -\frac{\Delta P_L}{\beta_{eq}}\tag{3.24}
$$

Assim como no caso do sistema isolado, no sistema com mais de uma área a variação na frequência tem tendência contrária à da carga e é função da característica natural das duas áreas. Substituindo Δω em [\(3.23\),](#page-55-2) é obtido [\(3.25\).](#page-56-0) É possível demonstrar [19] que, para uma variação simultânea da carga nas Áreas 1 e 2, a variação do fluxo de potência adquire a forma [\(3.26\).](#page-56-1)

<span id="page-56-2"></span><span id="page-56-1"></span><span id="page-56-0"></span>
$$
\Delta P_{12} = -\frac{\beta_2}{\beta_1 + \beta_2} \Delta P_L
$$
\n(3.25)

$$
\Delta P_{12} = \frac{\beta_1 \Delta P_{L_2} - \beta_2 \Delta P_{L_1}}{\beta_1 + \beta_2} \tag{3.26}
$$

Os resultados de [\(3.25\)](#page-56-0) e [\(3.26\)](#page-56-1) mostram que a variação do fluxo de potência ativa entre duas áreas de controle devido a uma variação de carga é função de suas características naturais, um resultado importante para o controle de frequência e geração de sistemas interligados. Fazendo  $\Delta P_{L_1} = 0$  em [\(3.26\)](#page-56-1) observa-se que um aumento de carga na Área 2 corresponde a um aumento no fluxo de potência em direção a essa área (Δ $P_{12}$  > 0). O contrário se verifica em [\(3.25\),](#page-56-0) onde um aumento na Área 1 corresponderá à importação de potência ( $\Delta P_{12}$  < 0).

Como foi visto na Seção [3.2,](#page-44-0) os efeitos da demanda sobre a frequência da rede podem ser aliviados com a utilização da regulação primária de velocidade. A equação da variação da velocidade para o sistema isolado [\(3.15\)](#page-49-2) e da velocidade para o sistema interligado [\(3.24\)](#page-56-2) mostram que esse estágio apenas não restaura a frequência para o valor nominal ( $\Delta \omega \neq 0$  no regime permanente).

A variação no fluxo de potência com a demanda [\(3.26\),](#page-56-1) por outro lado, mostra que geradores de diferentes áreas podem responder por essa nova carga. Essa não é uma condição desejável, visto que na maioria das vezes essas áreas são controladas por empresas distintas com compromissos próprios de geração e demanda. Além disso, um valor não nulo de  $\Delta P_{12}$  significa que a potência transmitida desviou de um valor nominal, geralmente combinado entre as operadoras das duas áreas.

Analisando a [Figura 3.12](#page-55-0) e o sistema de equações [\(3.27\),](#page-57-0) fica aparente que a solução desses dois problemas (tornar  $\Delta f = 0$  e  $\Delta P_{12} = 0$ ) será alcançada se for restaurado o equilíbrio de carga e geração de ambas as áreas, isto é, se [\(3.28\)](#page-57-1) for verdadeiro.

$$
\Delta P_{G_1} - \Delta P_{L_1} - \Delta P_{12} = D_1 \Delta f
$$
  
\n
$$
\Delta P_{G_2} - \Delta P_{L_2} + \Delta P_{12} = D_2 \Delta f
$$
\n(3.27)

<span id="page-57-1"></span><span id="page-57-0"></span>
$$
\Delta P_{G_1} = \Delta P_{L_1}
$$
  
\n
$$
\Delta P_{G_2} = \Delta P_{L_2}
$$
\n(3.28)

Essa solução deve ser alcançada pelo Controle Automático de Geração que, atuando em uma área, idealmente deve ser capaz de corrigir o balanço em sua própria área. O exame das equações [\(3.24\)](#page-56-2) à [\(3.26\)](#page-56-1) aponta que um sinal para controlar  $\Delta P_{G_i}$ pode ser composto dos desvios da potência transmitida  $ΔP_{12}$  e da frequência  $Δf$ . O sinal de controle conhecido como ACE (*Area Control Error*, ou a sua tradução ECA, Erro de Controle de Área) é o da equação [\(3.29\),](#page-57-2) para as duas áreas de controle do exemplo, onde  $B_1$  e  $B_2$  são fatores conhecido como bias, de dimensões de potência por Hertz.

<span id="page-57-2"></span>
$$
ACE1 = \Delta P12 + B1 \Delta f
$$
  
 
$$
ACE2 = \Delta P21 + B2 \Delta f
$$
 (3.29)

O sinal de ACE de cada área atua no *set point* do variador de velocidade dos geradores que compõe a área. Tal como foi abordado na seção anterior, especificamente na [Figura 3.7,](#page-50-1) o ajuste do variador de velocidade dos geradores leva à alteração na velocidade da máquina e consequentemente da frequência da rede. O diagrama de blocos do sistema da [Figura 3.12](#page-55-0) com os CAGs adicionados torna-se o da [Figura 3.13.](#page-58-0) Os sinais são tais que um aumento de  $\Delta\omega$  provoque uma redução de  $\Delta\gamma$ .

Embora a [Figura 3.13](#page-58-0) inclua apenas um gerador equivalente por área, o sinal de ACE enviado pelo CAG pode ser dividido entre os vários geradores de uma área através de coeficientes de participação. Esses fatores definem quais geradores tomam a maior parte da responsabilidade para regular a frequência. Dentro de uma área, a soma desses coeficientes não deve ultrapassar a unidade.

O ganho bias ( $B_1$  e  $B_2$  na [Figura 3.13\)](#page-58-0) merece atenção especial, pois ele deve ser ajustado para um valor próximo ao da característica natural da área de controle  $\beta$ [\(3.30\).](#page-58-1) Esse ajuste garante melhor desempenho transitório [4], pois define a responsabilidade pela geração em sistemas interligados. Isso significa que, respeitado [\(3.30\),](#page-58-1) uma variação na demanda de uma área será respondida por uma variação na geração na mesma área, evitando o acionamento nas outras áreas. Esse ajuste, entretanto, passa por algumas dificuldades. A primeira é que  $\beta$  não é um valor constante, sendo variante com o perfil da carga ao longo do dia. A segunda é a dificuldade da sua medição. Há algumas recomendações, então, sobre quais valores de

bias adotar: a NERC (*North American Electric Reliability Corporation*), por exemplo, recomenda que o bias seja igual a uma média dos valores de  $\beta$  registrados após distúrbios ao longo de um ano [25]. O ONS, por outro lado, calcula o valor do bias automaticamente em função da carga da área, do número de unidades geradoras sincronizadas e da folga de geração disponível [18].

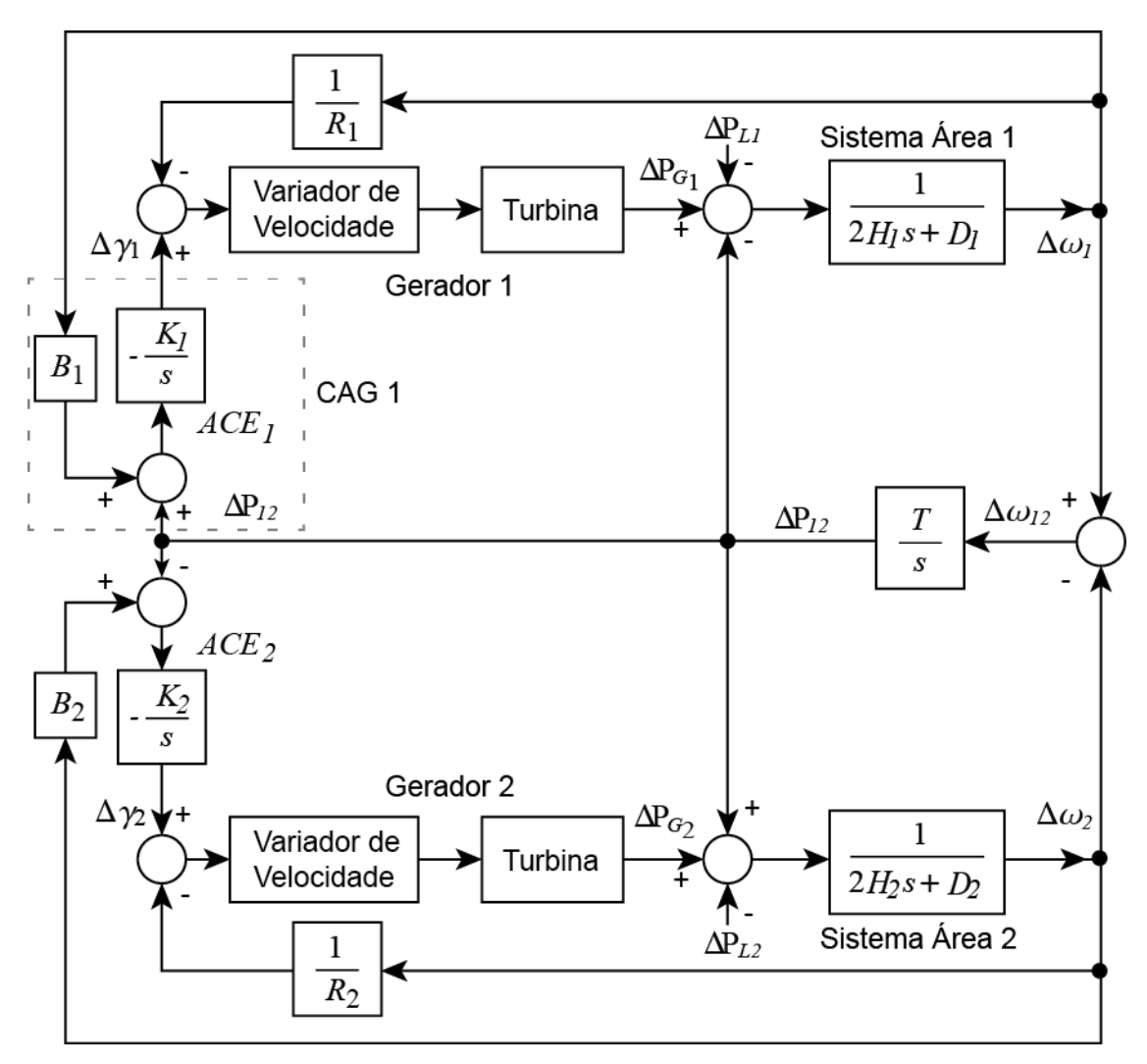

<span id="page-58-0"></span>Figura 3.13. Diagrama de blocos do sistema de duas áreas de controle com CAGs.

<span id="page-58-1"></span>
$$
Bias = \beta \tag{3.30}
$$

O CAG pode ser configurado para operar em três modos. Se o controle de geração opera visando apenas à regulação da frequência, o controle estará no modo *Flat-Frequency* (FF). Quando opera para controlar o intercâmbio da interligação, estará no modo *Flat Tie-Line* (FTL). Quando opera para regular a frequência e a potência na interligação, estará no modo *Tie-Line Bias* (TLB). Esses três modos formam o estágio de regulação secundário e, além desse estágio, o CAG pode ter nele implementado a regulação terciária, que visa otimizar a geração através de despacho econômico.

O tempo de resposta da regulação secundária será mais longo do que o da regulação primária por um motivo lógico e outro físico. O primeiro é que esse estágio não deve competir com o da regulação primária, pois poderia levar o sistema à instabilidade. O segundo é que como esse controle costuma ficar distante dos parques geradores, costuma haver um atraso inerente aos sistemas de aquisição e controle utilizados na implementação deles. Além disso, a variação do despacho nas diferentes turbinas não pode ser feita de forma tão rápida [25]. Logo, devem ser considerados novamente os limites de segurança como os da [Figura 3.8.](#page-51-0) A regulação secundária por si só pode não ser suficiente para garantir o bom desempenho nas condições mais críticas, requerendo ação manual nas usinas ou o alívio de carga.

A regulação terciária, por outro lado, é um controle ainda mais lento do que o controle secundário. A sua implementação envolve o uso de algoritmos de otimização e estimação de estados [4], consultas aos bancos de dados por custos de geração e dados de agendamento e telemetria para identificar tanto as condições de operação da rede quanto o perfil de geração momentâneo. A sua compreensão em detalhes foge do escopo desse trabalho e pode ser consultada em outros textos [4, 15, 20].

Na prática, um sistema elétrico pode conter mais de duas áreas de controle, cada uma contendo diversas empresas. Como a fronteira de uma área de controle não é física, uma empresa pode participar de mais de uma área [17]. Ademais, dois grupos de geradores de um parque podem participar de áreas diferentes, se eles não forem coerentes entre si, isto é, se essas máquinas tiverem as oscilações angulares após perturbações fora de fase [15]. Cada área deve, por definição, possuir uma capacidade de geração que possa atender a sua demanda interna. Isso significa que, se uma empresa distribuidora conta com carga, mas não possui geração própria, esta deverá integrar uma área de controle que possua recursos de geração por parte de outras empresas e vice-versa.

Para melhor operação do sistema elétrico, é importante que duas áreas de controle vizinhas possuam uma ou mais interligações com folga na transmissão. Em outras palavras, o que for transmitido deve ser inferior à capacidade máxima de transmissão de maneira a permitir que uma área de controle auxilie a outra durante déficit de geração ou emergências.

Quando mais de duas áreas de controle estão interligadas, não é possível controlar exatamente o que sai de uma área para a outra, apenas o que sai ou entra numa área como um todo. Nessa situação, o CAG será capaz de controlar apenas o intercâmbio líquido de uma área, definido na [Figura 3.14](#page-60-0) como a soma das potências A,

42

B e C. Equipamentos como transformadores defasadores e FACTS, baseados em eletrônica de potência, podem ser utilizados para controlar o que é transmitido numa direção específica, mas não são soluções comuns em função dos custos mais elevados.

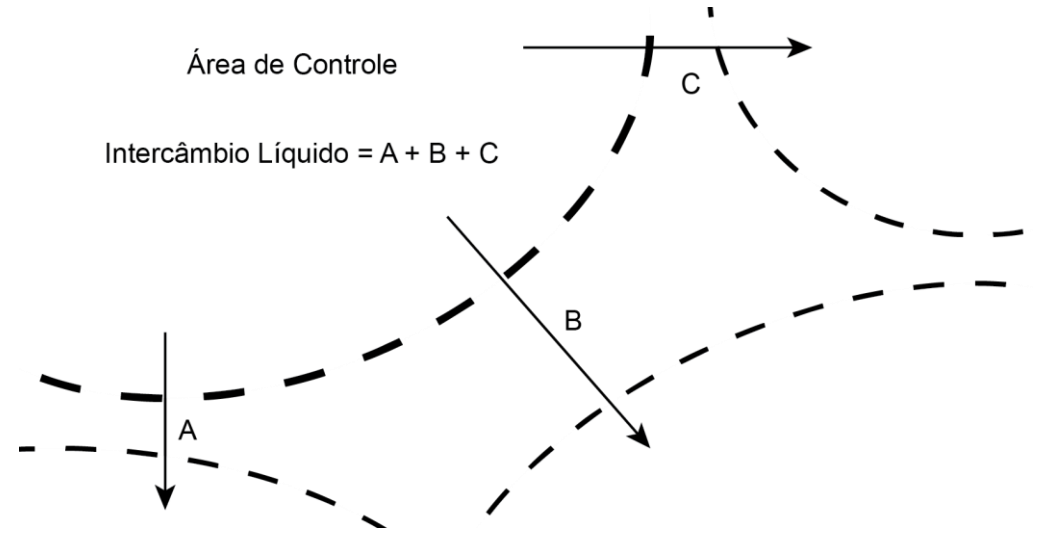

Figura 3.14. Intercâmbio Líquido de uma área de controle.

<span id="page-60-0"></span>De forma prática, um CAG pode ser implementado conforme o diagrama de blocos da [Figura 3.15.](#page-60-1) A medida de frequência  $f_{med}$  é comparada com uma frequência agendada (60 ou 50  $Hz$ ), e as potências transmitidas nas  $n$  interligações são somadas e comparadas com um intercâmbio líquido total agendado ( $Tie_{ref}$ ). O sinal resultante é a referência de carga  $\Delta y_i$  para ser particionado entre os geradores da área de controle . O CAG pode operar no modo *FF* se a configuração *TLB* for nula e pode ser desligado se LIG for nulo.  $ACE_{min}$  e  $ACE_{max}$  limitam a taxa de crescimento do sinal de  $\Delta{\gamma}_i$ . As não linearidades da comunicação podem incluir atraso, ruído e descontinuidades devido à amostragem de sinal.

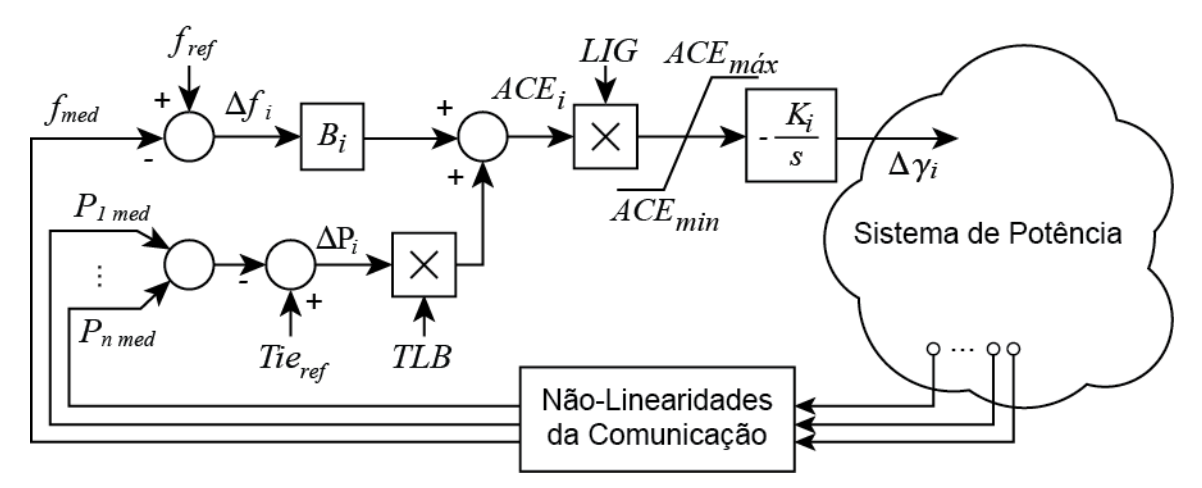

<span id="page-60-1"></span>Figura 3.15. Implementação de CAG.

Os benefícios do paradigma de áreas de controle para a operação do sistema elétrico são diversos. Possibilita a definição de fronteiras, o que pode clarificar a responsabilidade das partes envolvidas em uma parte do sistema. Pode também definir fronteiras com características únicas, facilitando identificar e resolver problemas, como por exemplo, a divisão feita no sistema brasileiro em norte e sul, com características climáticas diferentes. Na Seção [3.4](#page-61-0) é comentado como sistemas com grande participação de geração eólica podem se beneficiar desse paradigma.

#### <span id="page-61-0"></span>3.4 Participação da geração eólica no CAG

A crescente e rápida inclusão de novas fontes de energia nos sistemas de potência traz desafios à sua operação e ao seu planejamento. Os efeitos da incorporação dos aerogeradores, em particular, com maior relação de benefício e custo entre as novas fontes, devem ser estudados e esse trabalho foca no aspecto do controle de frequência e geração. Para isso, será feita uma breve introdução ao funcionamento desses geradores, uma revisão dos problemas inerentes dessa fonte e como eles são contornados, dos tipos de aerogeradores e finalmente um modelo para a análise da regulação de frequência e geração é apresentado.

Um estudo sobre diversos sistemas com grande capacidade instalada (acima de 35% da demanda anual local) de geradores eólicos [26] apresenta os desafios da operação desses sistemas. Um deles é a dependência de sistemas de energia externos que possam contribuir para a solução de problemas internos dessas redes, como uma falta de geração temporária. A importância da utilização de CAG para o controle do intercâmbio de energia nesses casos é imediata.

As grandes turbinas eólicas mais recentes contam com ajuste e controle de passo (*pitch*), alterando o ângulo de ataque entre a pá da turbina e o vento incidente [27]. Esse controle é uma grande adição para o controle de velocidade dos aerogeradores, podendo tanto atuar na sua proteção mecânica contra grandes velocidades e rajadas quanto na redução do seu despacho.

Como o ajuste do passo tem por efeito a redução da velocidade, logo, a redução da potência mecânica no eixo, esse pode ser utilizado para o controle de geração. Aplicações como [28] sugerem ainda o uso para a regulação de frequência, sobretudo nos casos de sobrefrequência. Nesse último, aerogeradores com controle de passo se beneficiam por não precisarem ser retirados de serviço quando a geração é maior que a demanda tal como ocorre naqueles sem o recurso.

44

Um grande revés na adoção dos aerogeradores é a intermitência da sua geração de energia. O vento tanto não pode ser armazenado como a sua velocidade é susceptível a grandes variações ao longo de um dia. Essa intermitência cria problemas no agendamento da geração, sobretudo causando problemas na regulação de frequência e dificultando atender a meta de qualidade da energia [\(Figura 3.8\)](#page-51-0). Outras unidades do sistema devem ser capazes de compensar até a falta completa de geração eólica [26], em épocas ou dias em que há baixas velocidades do vento. Além disso, como o controle de frequência é limitado a casos de sobrefrequência nos geradores que contam com controle de passo, outras máquinas teriam que ser acionadas no controle, provocando desgastes mecânicos.

Tentando mitigar os problemas causados pela intermitência dos aerogeradores e painéis fotovoltaicos, [29] sugere que o controle de frequência seja dividido em componentes de baixa e alta frequência. Termo e hidro geradores seriam responsáveis pela regulação da componente de baixa frequência, enquanto sistemas que incluem bancos de baterias e recursos de DSM seriam utilizados para regulação da componente de alta frequência. As fontes intermitentes e nucleares, nesse paradigma, seriam mantidas com despacho máximo.

A estratégia de [29] acaba sendo viável somente em *smart grids* bem estabelecidas, onde o armazenamento de energia distribuído e sistemas DSM tenham bastante penetração. Nas redes interligadas clássicas a mesma não é viável e a redução da intermitência acaba ficando a cargo das hidrelétricas com reservatórios, reservas girantes e grandes bancos de baterias.

Os aerogeradores podem ser classificados de acordo com a velocidade da turbina: velocidade fixa ou velocidade variável. O primeiro é composto por um gerador de indução com rotor de gaiola de esquilo. O segundo tipo pode ser composto por uma máquina de indução de rotor bobinado ou por um gerador síncrono de imã permanente. Quando por gerador de indução, o controle de velocidade pode ser feito através de resistências no rotor ou com uso de dupla alimentação através de conjunto inversor e retificador. Esse último gerador é conhecido como *Doubly-Fed Induction Generator* (DFIG). Quando por gerador síncrono, a alimentação é feita toda através de ponte inversora e retificadora, desacoplando o gerador da rede elétrica. Esse tipo é chamado *Permanent Magnet Synchronous Generator* (PMSG), e o aerogerador que o utiliza é comumente denominado de *full converter*. A [Figura 3.16](#page-63-0) resume essas classificações. Os geradores do tipo dupla alimentação (DFIG) são os mais populares, seguidos pelos

de velocidade fixa e pelos de *full converter* [30]. Aqueles de velocidade variável controlada por resistência variável no rotor devem desaparecer no futuro.

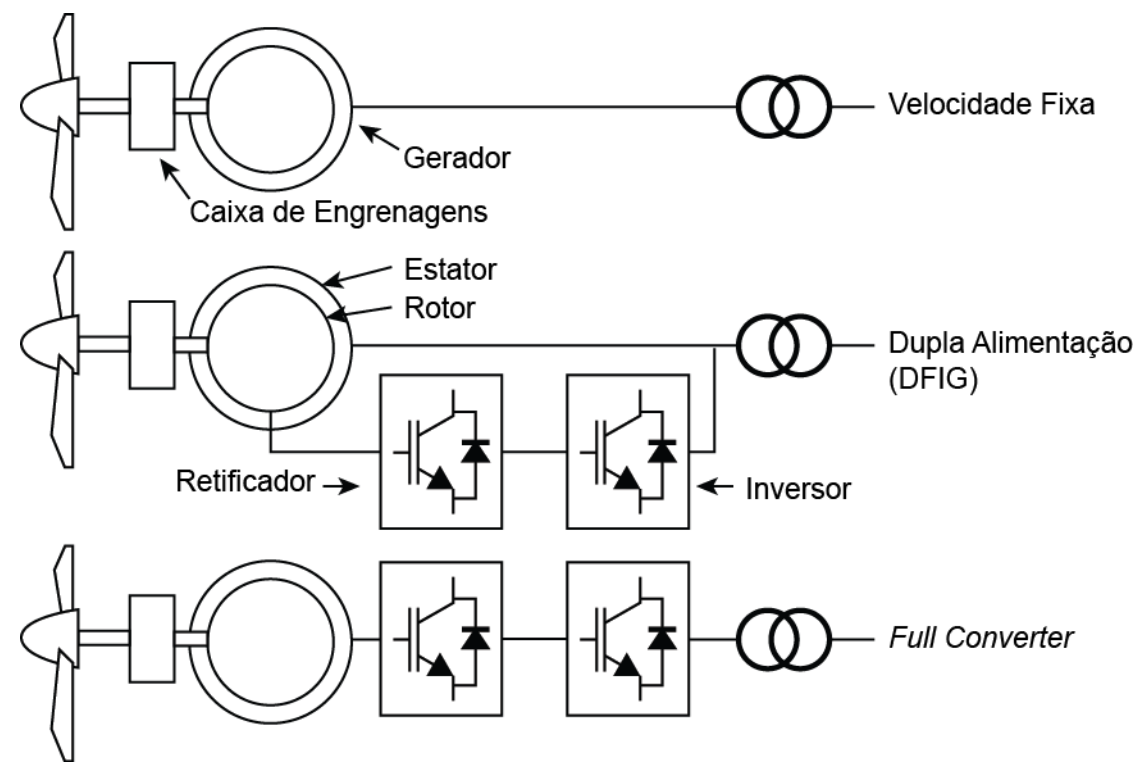

Figura 3.16. Tipos principais de Aerogeradores [30].

<span id="page-63-0"></span>Por serem compostos de máquinas de indução, os dois primeiros geradores da [Figura 3.16](#page-63-0) operam à frequência da rede, independente da velocidade do seu rotor. Para que potência seja gerada em seus terminais, o seu rotor deve girar em velocidade acima da síncrona. Isso é alcançado através de uma caixa de engrenagens, permitindo que as pás da turbina possam produzir energia a baixas velocidades. O terceiro tipo, por outro lado, gera potência a uma frequência proporcional à velocidade de rotação do seu rotor. Essa potência em corrente alternada é retificada e depois reconstruída em frequência da rede no lado da rede do conversor. De maneira similar a esse terceiro tipo, os geradores do segundo tipo (DFIG) tem a energia gerada no rotor reaproveitada por meio do conversor que converte da baixa frequência rotórica para a frequência da rede.

Sob o aspecto de análise e da implementação em simuladores de estabilidade transitória, os geradores do terceiro tipo são os mais fáceis de implementar. Isso por que as dinâmicas do lado do gerador podem ser desacopladas do lado da rede em consequência do uso do conversor [30], resultando em modelo mais simples.

Para estudos de estabilidade transitória, os geradores eólicos do tipo *full converter* podem ser representados como uma fonte de corrente [30]. A razão disso é que o tempo de resposta do seu controle é rápido o suficiente para poder ser desprezado em relação às dinâmicas de um sistema de potência [31]. Para analisar o impacto dessas fontes no controle de geração e frequência, entretanto, uma injeção de potência variável no tempo é o recurso mais simples e direto.

## 3.5 Simulações e resultados

Resultados de testes para verificar o funcionamento da implementação do Controle Automático de Geração são apresentados nas seções a seguir. Nelas serão apresentados o sistema simulado e o seu desempenho sem o CAG e resultados de alguns testes do CAG frente algumas perturbações e ajustes.

Em [3.5.1](#page-64-0) é descrito o sistema elétrico utilizado e como foram definidas as suas áreas de controle. Antes de verificar o CAG, a regulação primária de velocidade foi testada e os resultados são mostrados na Seção [3.5.2.](#page-66-0) Na Seção [3.5.3](#page-69-0) compara-se o desempenho do CAG em diferentes modos com a regulação primária e e[m 3.5.4](#page-71-0) quando ocorre a perda de uma interligação. A Seção [3.5.5](#page-73-0) apresenta a simulação para casos com curva de carga e despacho de aerogeradores. Finalmente, em [3.5.6](#page-76-0) é apresentado o impacto da variação do parâmetro de bias do CAG.

## <span id="page-64-0"></span>3.5.1 Sistema simulado

Para implementar e testar o controle automático de geração, o sistema elétrico básico escolhido foi o sistema de 9 barras de [32]. Este apresenta três geradores, três cargas e cada barra de alta tensão possui ao menos duas conexões. Em função do número de geradores de base, foram definidas três áreas de controle, como indicado na [Figura 3.17.](#page-65-0) Os aerogeradores encontram-se nas Áreas 2 e 3 e terão seu despacho considerado nulo exceto na Seção [3.5.5.](#page-73-0)

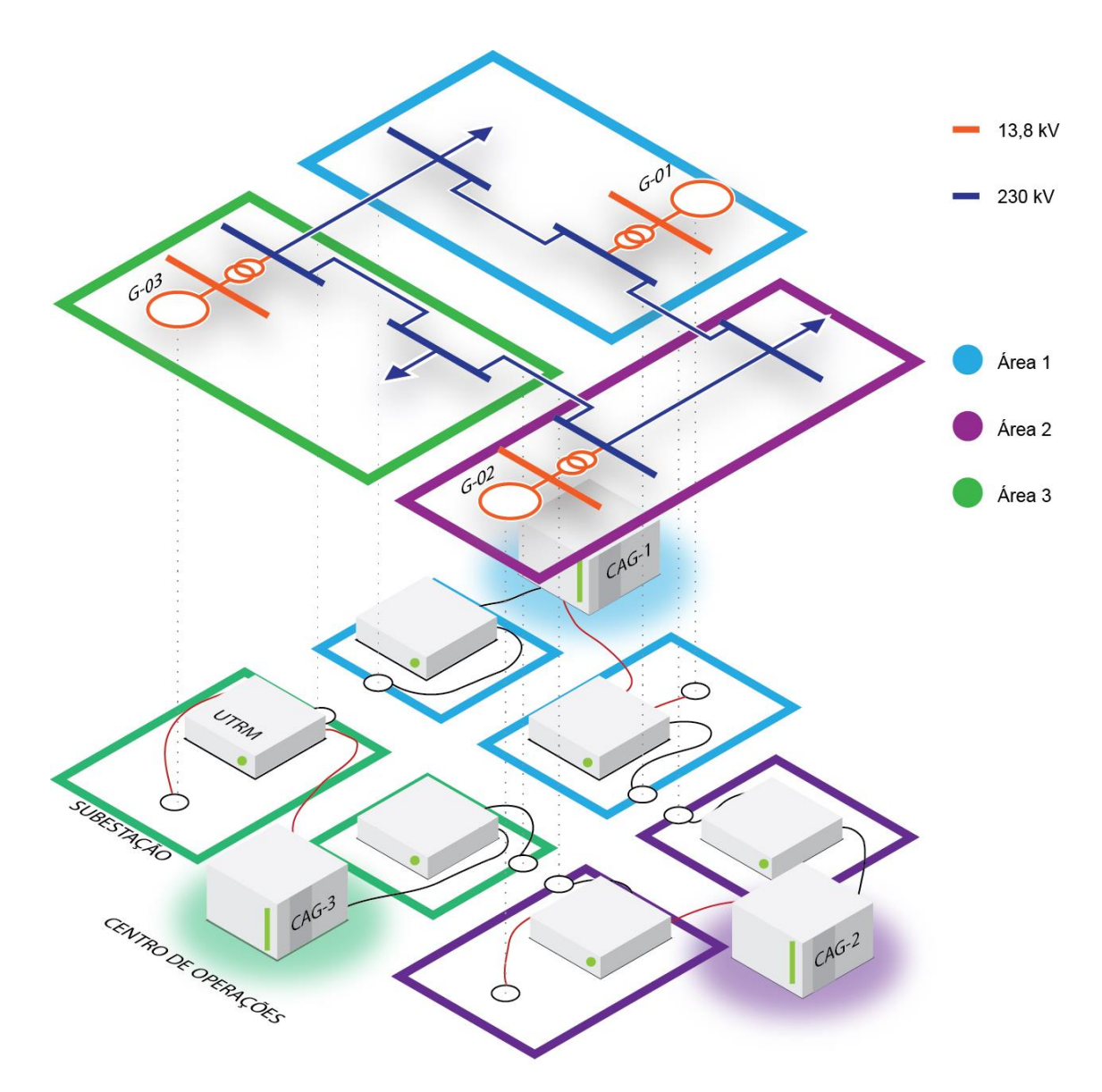

Figura 3.17. Sistema elétrico básico de 9 barras.

<span id="page-65-0"></span>A [Figura 3.17](#page-65-0) inclui em sua parte inferior parte da malha de comunicação e controle centralizado do sistema. Cada área é formada por duas subestações (uma comportando a geração e outra a carga), onde cada subestação possui suas UTRMs para aquisição de medidas e sinais de controle. Através de um sistema SCADA, informações são trocadas com o centro de operações da área, onde reside o CAG da área.

Cada área de controle, então, possui uma unidade geradora e uma carga própria. Todas as áreas estão conectadas entre si através de um total de três interligações, como melhor observado na [Figura 3.18.](#page-66-1)

Os dados de carga e geração das áreas estão na [Tabela 3.1,](#page-66-2) que indica a maior carga do sistema na Área 1 e o maior gerador na Área 2. Fica evidente por essa tabela que as Áreas 1 e 3 são deficitárias em geração enquanto a Área 2 exporta o seu excedente. Sob o aspecto dinâmico, o gerador da Área 1 é hidrelétrico enquanto das áreas 2 e 3 são termelétricos.

Para o funcionamento do CAG, cada área contém medição própria da potência transmitida de cada uma das duas linhas que a ligam para outra área. Além disso, contam com medidor próprio de frequência na barra em que se conecta seu gerador. Essas medições são transmitidas e aquisitadas por um sistema SCADA, integrado ao CAG, que envia de volta um sinal de controle para o gerador da área. É assumido que o sistema SCADA obtenha medidas e envie sinais de controle com 150 milissegundos de atraso. Na prática, esses sistemas possuem taxa de amostragem de até 4 segundos [33], mas esse efeito não foi modelado. A topologia de comunicação em cada área de controle é em estrela tal como da [Figura 2.10](#page-34-0) mostrado na Seção [2.3.](#page-31-0)

Os CAGs foram implementados com o modelo da [Figura 3.15](#page-60-1) e configuração de parâmetros descritos na [Tabela B.4](#page-126-0) do [Apêndice B.](#page-124-0)

<span id="page-66-2"></span>

| <b>Area de Controle</b> | Geração (MW) | Carga (MW) | Diferença (MW) |
|-------------------------|--------------|------------|----------------|
|                         | 72,00        | 125,00     | $-53,00$       |
|                         | 163,00       | 90,00      | $+73,00$       |
| 3                       | 84,85        | 100,00     | $-15,15$       |

Tabela 3.1. Despacho e demanda inicial das áreas de controle

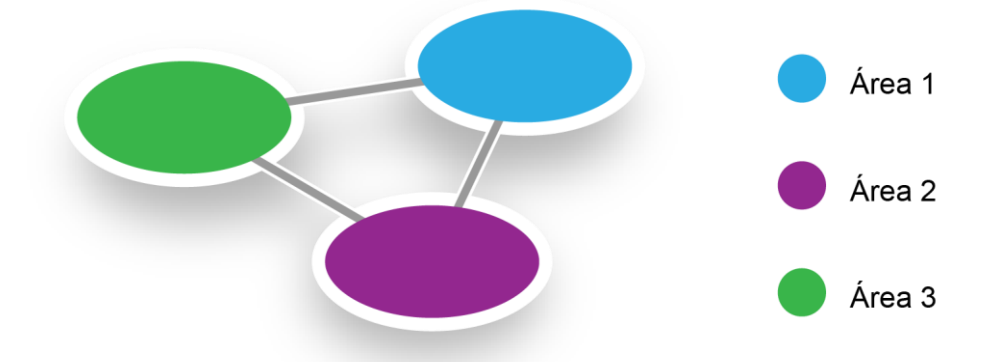

Figura 3.18. Representação das áreas de controle do sistema de 9 barras.

## <span id="page-66-1"></span><span id="page-66-0"></span>3.5.2 Regulação primária de velocidade

A regulação primária tem como objetivo ajustar o despacho de potência para estabilizar a velocidade de um gerador, evitando que este acelere ou desacelere indefinidamente. Esse é um estágio anterior e necessário ao CAG.

Para testar o desempenho da regulação primária, a carga da Área 2 do sistema foi alterada por degraus de diferentes amplitudes e medida a frequência no tempo. Foram testados o aumento e a diminuição de 2, 5, 10, 15 e 20 % da carga aos 20 s de simulação. A [Figura 3.19](#page-67-0) mostra as curvas da frequência no tempo para os diferentes degraus, cujas amplitudes de degrau de carga estão indicadas ao lado da resposta. Em todos os casos a frequência se aproxima de seu valor final aos 1,5 minutos de simulação, variando tanto o valor final quanto a amplitude em cada caso.

Na mesma figura, os valores de frequência de regime permanente podem ser utilizados para formar a reta de característica potência total gerada pela frequência do sistema. Ela sugere que o aumento da geração para além dos 320 MW leva à redução da frequência inicialmente em 60 Hz, e também que a diminuição da geração tem o efeito contrário na frequência.

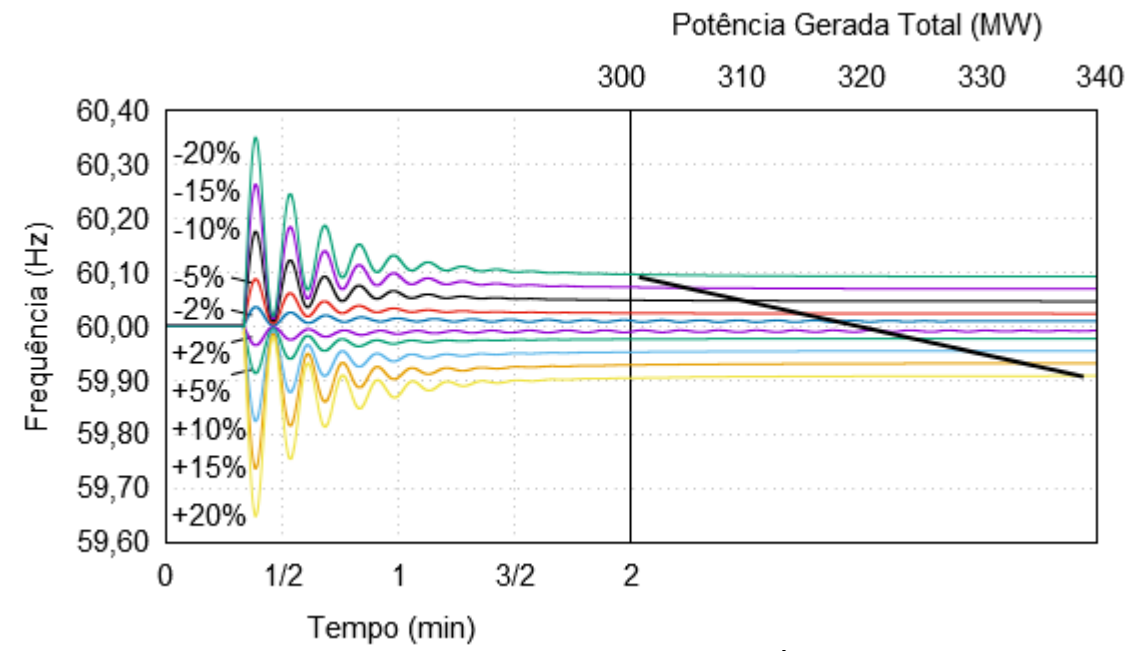

Figura 3.19. Respostas aos degraus de carga na Área de Controle 2.

<span id="page-67-0"></span>Quando é observada a frequência em função da potência gerada durante um transitório devido à variação de carga, é formada uma trajetória em espiral, iniciando no ponto de 60 Hz e circulando ao redor do ponto final de frequência e geração. A [Figura](#page-68-0)  [3.20](#page-68-0) mostra essa trajetória para a geração total do sistema, considerando o aumento e a diminuição de carga, enquanto que a [Figura 3.21](#page-68-1) mostra essa mesma trajetória apenas para o gerador hidrelétrico (G-01).

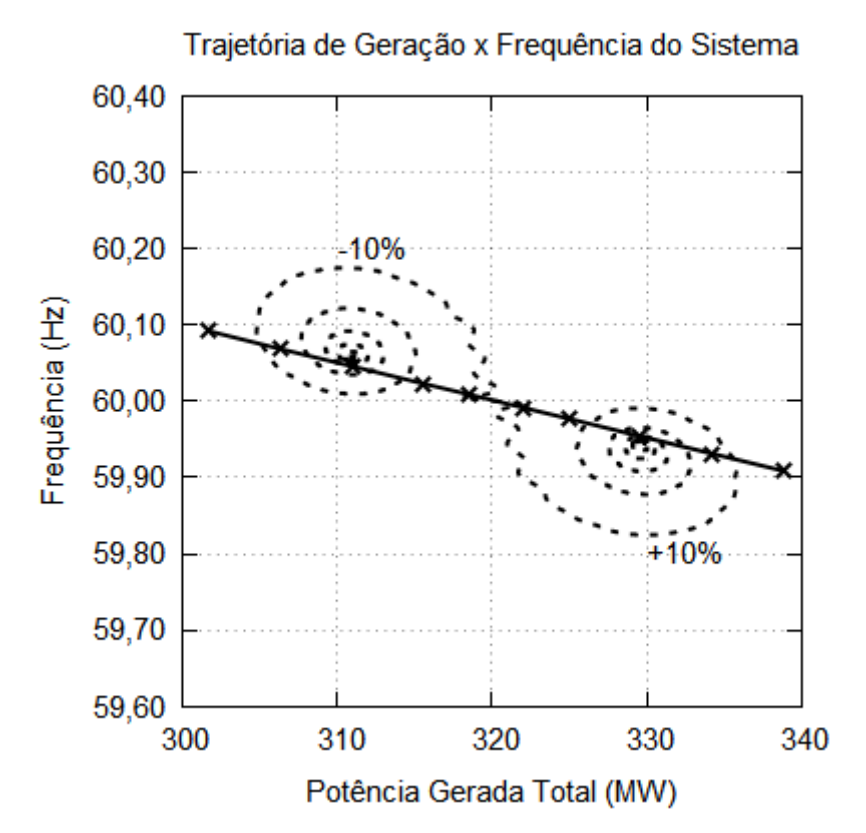

<span id="page-68-0"></span>Figura 3.20. Trajetória no plano Potência Gerada Total x Frequência para degraus de  $±10%$  de carga.

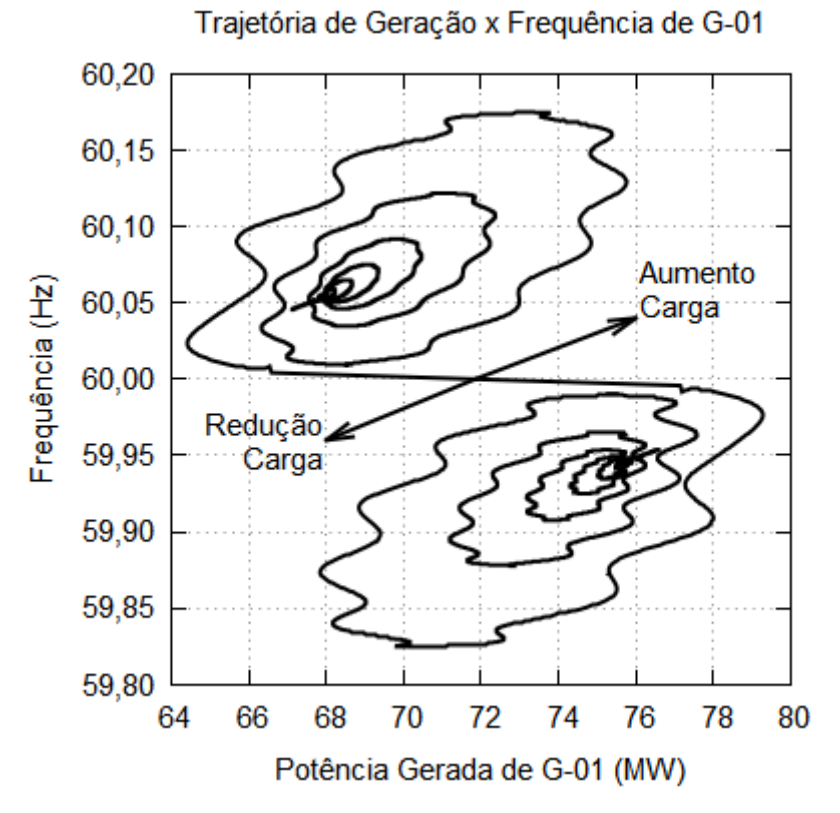

<span id="page-68-1"></span>Figura 3.21. Trajetória no plano Potência Gerada x Frequência para o gerador hidrelétrico.

#### <span id="page-69-0"></span>3.5.3 Regulação secundária de velocidade

A regulação secundária (ou CAG) tem como objetivo primário restabelecer a frequência para o seu valor nominal. Quando esse é o seu único objetivo, ela estará operando no modo FF. Quando ela está configurada para também restaurar intercâmbio líquido de uma área, estará no modo TLB.

O intercâmbio líquido de uma área é a soma das potências transmitidas dessa área para outra. Quando assume um valor negativo, significa que a área recebe potência de outras. Ele é calculado para cada área com os dados de um fluxo de potência ou medições de uma simulação dinâmica no tempo quando o sistema alcançar o equilíbrio. A [Tabela 3.2](#page-69-1) contém os dados de fluxo de potência, onde cada linha representa a interligação entre duas áreas. A diferença entre as duas colunas de potência entre duas áreas indica que há perdas na transmissão. As somas das potências enviadas de cada área resultam nas potências de intercâmbio da [Tabela 3.3,](#page-70-0) utilizadas como ajuste dos CAGs dessas áreas.

Com o objetivo de comparar o funcionamento e o desempenho do controle automático de geração nos diferentes modos, foi simulado o aumento de 10% de carga na segunda área de controle através de um degrau. Três casos foram analisados: com o CAG desabilitado, com o CAG no modo FF e com o CAG no modo TLB.

A [Figura 3.31](#page-77-0) mostra a frequência no tempo resultante da simulação dos três casos. Com o CAG desabilitado a frequência estabilizou num valor abaixo de 60  $Hz$ , como o esperado e visto na Seção [3.5.2.](#page-66-0) Para o caso com o CAG no modo FF a frequência é restabelecida em somente 2 minutos, contra os quase 5 minutos dispendidos no modo TLB. Essa figura indica que a regulação primária leva em torno de um minuto para estabilizar a velocidade e a regulação secundária (no modo TLB ao menos) leva em torno de 5 minutos para restabelecer a frequência da rede. A [Figura](#page-70-1)  [3.23](#page-70-1) mostra que com o CAG no modo TLB a potência de intercâmbio da Área 1 é restaurada para o valor original, enquanto nos outros modos essa informação é ignorada.

<span id="page-69-1"></span>

| Area de | Area para | Potência de (MW) | Potência para (MW) |
|---------|-----------|------------------|--------------------|
|         |           | $-84,265$        | $+86,562$          |
|         |           | $+30,793$        | $-30,626$          |
|         |           | $-24,038$        | $+24,126$          |

Tabela 3.2. Fluxo de potência entre áreas de controle

<span id="page-70-0"></span>

| Área   | Potência de Intercâmbio (MW) |  |
|--------|------------------------------|--|
|        | $-53,4725$                   |  |
| 2      | $+62,5240$                   |  |
| 3      | $-06,4997$                   |  |
| Perdas | 2,5518                       |  |

Tabela 3.3. Potência de intercâmbio ajustada nos CAGs

Diferentes modos de Controle Secundário de Regulação de Velocidade

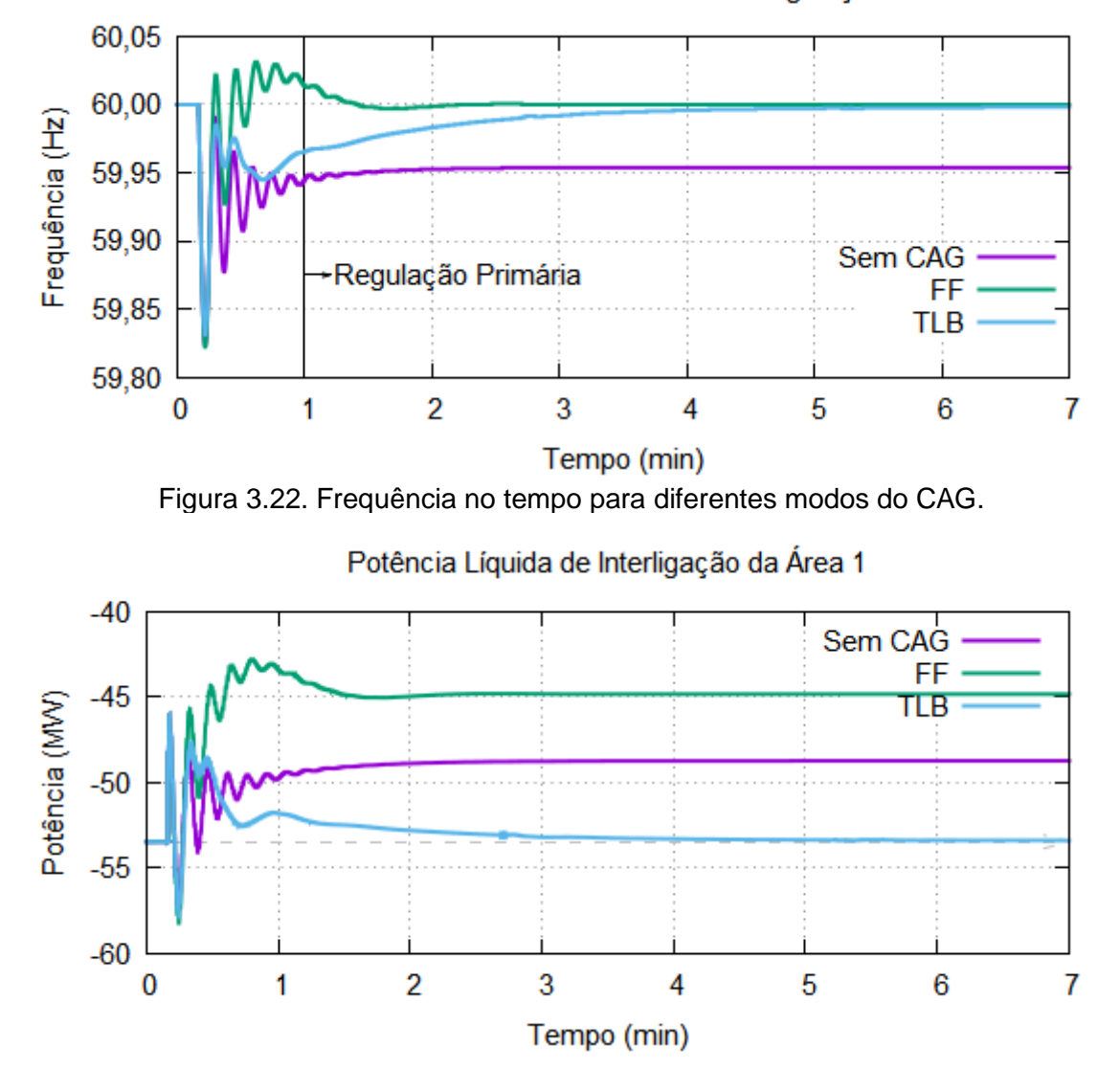

<span id="page-70-1"></span>Figura 3.23. Potência de interligação líquida da Área 1

#### <span id="page-71-0"></span>3.5.4 Perda de interligação

Esta seção apresenta os resultados para a perda de uma interligação entre duas áreas de controle. Quando uma interligação é desligada, seja intencionalmente para a sua manutenção ou após atuação do sistema de proteção, a potência que antes fluía por ela passa a fluir por outros caminhos. Dessa forma a rede passará para um novo ponto de equilíbrio e o ajuste inicial do CAG não será mais o correto.

Foi simulada a perda da interligação entre as Áreas de controle 1 e 3. Assim, a disposição do sistema da [Figura 3.18](#page-66-1) passará a ser a da [Figura 3.24.](#page-72-0) Isso significa que a potência outrora trocada diretamente pelas Áreas 1 e 3 através da interligação 1-3 passará pela segunda área de controle.

A [Tabela 3.2](#page-69-1) contém o relatório de fluxo de potência do sistema com todas as interligações em operação enquanto a [Tabela 3.4](#page-72-1) contém o relatório para o caso em que a interligação entre as Áreas 1 e 3 encontra-se aberta. Verifica-se que a potência antes transmitida por essa interligação é redistribuída em quase sua totalidade pela interligação entre as Áreas 1-2 e em seguida e 2-3. Como o sistema de transmissão entre essas áreas possuem características elétricas diferentes, as perdas serão diferentes nos os dois casos.

A diferença do intercâmbio líquido de áreas entre os dois casos é resumida na [Tabela 3.5,](#page-72-2) que contém a diferença em relação ao intercâmbio original da [Tabela 3.3](#page-70-0) e o erro relativo no ajuste dos CAGs. Esse erro indica que, na perda de interligação, o CAG não irá restabelecer os valores originais se não for reajustado. Esse reajuste pode ser feito pelo operador ou com a utilização de esquemas adaptativos para condições de operação do sistema. No Simulight um evento pode mudar o parâmetro do CAG.

A [Figura 3.25](#page-72-3) mostra a frequência no tempo para o caso da perda da interligação 1-3 em 10 s de simulação. O efeito geral sobre a frequência é baixo e o erro acumulado é de aproximadamente  $0.015 Hz$  após 5 minutos. Na mesma figura, uma simulação com o reajuste do CAG aos 2 minutos mostra que a frequência de 60  $Hz$  é recuperada.

O erro do ajuste do CAG para casos de mudanças na configuração da rede será tão maior quanto o número de interligações perdidas e a diferença relativa entre os parâmetros das linhas, em especial quanto a maiores diferenças de perdas na transmissão.

Finalmente, observa-se que, embora a troca de potência entre as Áreas 1 e 3 não seja mais direta e necessite do sistema de transmissão da Área 2, essa forma de transmitir resultou em perdas menores.
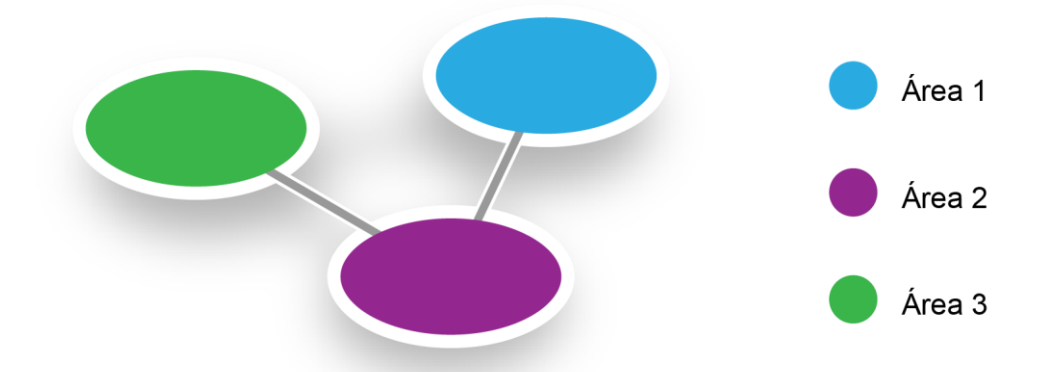

Figura 3.24. Aspecto final das áreas de controle no fim da simulação.

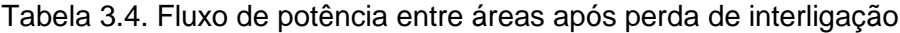

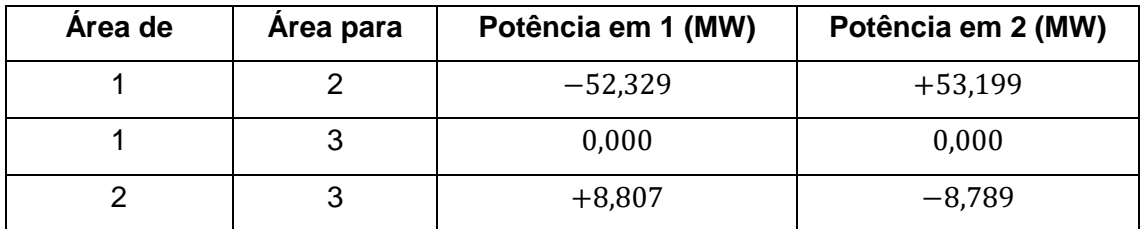

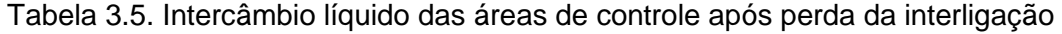

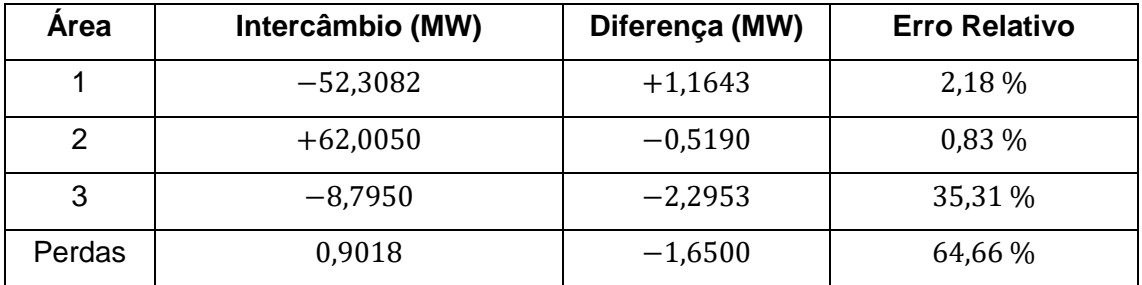

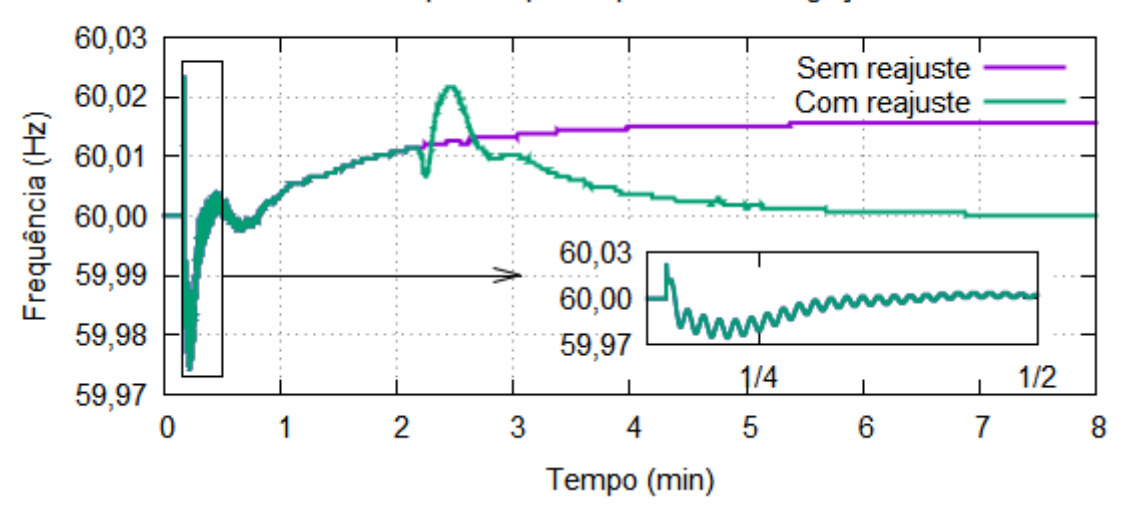

Frequência para a perda de interligação

Figura 3.25. Frequência para o caso de perda de interligação, com e sem reajuste do

#### 3.5.5 Curva de carga e geração eólica

O sistema da [Figura 3.17](#page-65-0) foi modificado para a inclusão de dois aerogeradores, um deles na Área 2 e outro na Área 3. Eles foram modelados com o modelo simplificado da Seção [3.4,](#page-61-0) possuindo despacho nulo no início da simulação. Duas simulações foram realizadas para conferir o efeito da geração eólica no controle de frequência. Uma simulação sem vento, tal como todas as simulações anteriores, e outra com vento. As curvas de despacho no tempo dos aerogeradores obtidas possuem período de amostragem de 15 minutos, numa duração total de cinco horas [34]. Como se trata de uma longa duração, foi admitida variação na demanda e obtida uma curva de carga para aplicar nas cargas das três áreas, nos dois casos [35].

Para os dois casos, a demanda total do sistema é a da [Figura 3.26.](#page-73-0) Nela, a demanda apresenta um mínimo de 300 MW e um máximo de 350 MW ao longo das cinco horas. As curvas de geração eólica para os aerogeradores das Áreas de controle 2 e 3 estão no gráfico inferior da [Figura 3.26.](#page-73-0) A Área 3 apresenta uma geração eólica média próxima dos 15 MW, com pico de 30 MW, enquanto a da Área 2 tem despacho baixo até às 9h20.

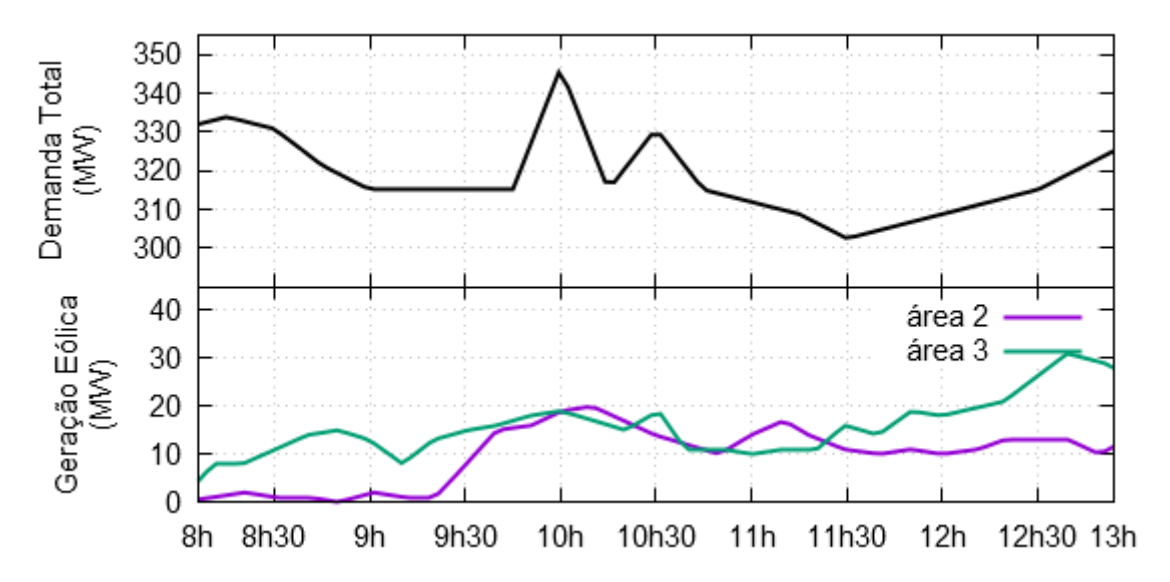

<span id="page-73-0"></span>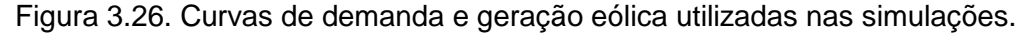

O modelo de aerogerador para a análise de controle de geração e frequência utilizado é o de injeção de potência variável no tempo, como descrito na Seção [3.4.](#page-61-0) Durante a simulação, cada gerador teve o despacho configurado para seguir a sua respectiva curva de potência da [Figura 3.26.](#page-73-0) Os demais geradores foram mantidos no seu despacho inicial como o da [Tabela 3.1](#page-66-0) e com os seus CAGs funcionando em modo TLB, com a configuração da [Tabela 3.2.](#page-69-0)

A frequência elétrica registrada ao longo das cinco horas está na [Figura 3.27.](#page-75-0) Ela mostra que os sistemas de regulação de velocidade primária e secundária cumpriram o objetivo de manter a frequência próxima ou igual ao valor nominal e dentro dos limites seguros da [Figura 3.8,](#page-51-0) com folga. O caso em que há despacho nos aerogeradores possui um maior número de perturbações, mas, por outro lado, apresenta um desempenho melhor durante a ponta (10h). Nessa hora os aerogeradores fornecem um alívio à geração de base, como observa-se ao comparar demanda e despacho às 10h na [Figura 3.26.](#page-73-0)

Nas condições climáticas favoráveis, os aerogeradores podem aliviar a geração devida aos hidros e termogeradores. Isso pode significar economia no combustível e manutenção dos reservatórios nas hidrelétricas (caso possuam). A [Figura 3.28](#page-75-1) apresenta as curvas de total da geração de base (hidrelétrica mais termelétricas) nos casos com e sem vento. A área com ranhuras dessa figura enfatiza a diferença proporcionada pela inclusão de geração eólica na rede. Essa diferença, avaliada contra o total (gráfico menor na mesma figura) é baixa, pois foram considerados parques eólicos de pequeno porte, mas não diminui o benefício.

Em relação ao desempenho dos CAGs, a [Figura 3.29](#page-75-2) pode ser analisada. Ela mostra o sinal de referência de carga  $\Delta y$  resultante dos CAGs do sistema em dois gráficos relativos às simulações sem vento e com vento. No primeiro caso, fica evidente a similaridade com a curva da demanda da [Figura 3.26.](#page-73-0)

O segundo caso, entretanto, mostra uma tendência próxima à das curvas de geração eólica de cada área [\(Figura 3.26\)](#page-73-0). Isso é esperado, pois o modelo de gerador utilizado funciona como uma carga de sinal trocado, sendo um alívio para os geradores de base. Quanto às solicitações aos variadores de velocidade, se analisada a frequência de picos nas curvas da figura, o primeiro caso é mais comportado que o segundo. Por exemplo, embora a curva  $\Delta y_3$  no gráfico inferior apresente um valor médio próximo de −10MW das 9h às 11h, ela apresenta mais oscilações nesse período que o caso sem vento ao longo das cinco horas. Isso confirma o que foi o apontado na Seção [3.4,](#page-61-0) de que o despacho dos aerogeradores provocam maiores desgastes nos outros tipos por conta da intermitência.

As simulações executadas, portanto, demonstram que, se por um lado a inclusão de aerogeradores na rede reduz o uso de outras fontes, trazendo uma vantagem econômica, por outro significa um problema adicional de controle e de desgaste mecânico das demais máquinas.

57

<span id="page-75-0"></span>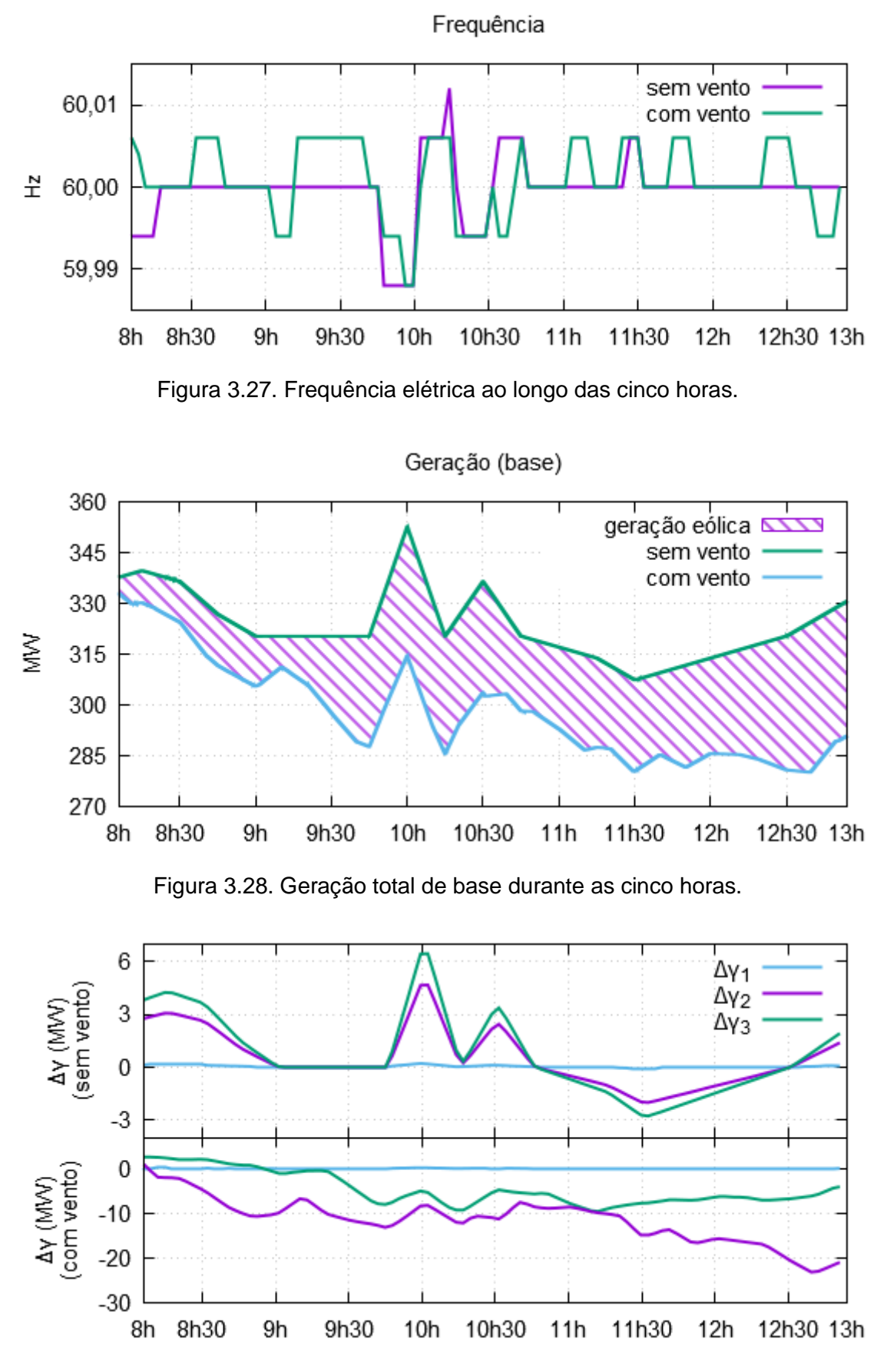

<span id="page-75-2"></span><span id="page-75-1"></span>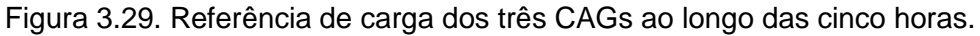

#### 3.5.6 Efeito da variação do ajuste de bias

Em [4] é sugerido que o valor do parâmetro de bias do controle secundário seja igual à característica natural da área de controle  $(B)$ . O mesmo indica, ainda, que utilizar outros ajustes como metade ou o dobro da característica natural trazem pior desempenho transitório. Com o intuito de testar essas afirmações, foram feitas simulações idênticas com a variação do ajuste de bias de todos os CAGs.

Foi aplicado um degrau de carga de 20% na Área de controle 1 aos 10 s. Os valores de bias utilizados foram de 0,5  $\beta$  à 2,0  $\beta$ , variando ao passo de 0,1  $\beta$ . Foram 16 simulações no total, com o bias de todas as áreas ajustados simultaneamente para o valor relativo à característica natural da mesma área.

A [Figura 3.30](#page-77-0) mostra a frequência na Área 1 em função do tempo e do parâmetro de bias. De imediato pode ser observado a pouca variação do perfil da frequência com a variação do bias. Observando as extremidades da superfície, entretanto, é possível distinguir que com o bias ajustado para o dobro da característica natural a frequência apresenta oscilações com maior amplitude que com o ajuste para a metade de  $\beta$ . Além disso, apesar da maior amplitude, com o dobro de  $\beta$  o controle age mais rápido.

A [Figura 3.31,](#page-77-1) por sua vez, mostra o perfil de geração de cada gerador com a variação do ajuste do bias. O gerador hidrelétrico da Área 1 responde a um aumento de carga com um aumento de geração seguido da sua diminuição, o comportamento contrário dos geradores térmicos. O despacho de G-02 e G-03 confirma o apontado por [4] que com o ajuste do bias para a metade de  $\beta$  os geradores das outras áreas não afetadas pelo aumento de carga tendem a aumentar ou diminuir mais a sua geração durante o regime transitório, levando a acionamentos indesejados. Isso pode ser observado na [Figura 3.31](#page-77-1) pela presenca de picos na proximidade de 0,5  $\beta$  em G-02 e G-03, enquanto na proximidade de 2,0  $\beta$  as curvas são mais achatadas.

De um modo geral, comparando a [Figura 3.30](#page-77-0) com a [Figura 3.31](#page-77-1) observa-se que, enquanto o ajuste do bias para  $2.0 \beta$  leva a maiores amplitudes de frequência, o ajuste de 0,5  $\beta$  leva a maiores amplitudes de potência gerada no regime transitório. Por essa razão, a solução de melhor compromisso deve ser a de valor intermediário de 1,0  $\beta$ , sugerida na literatura.

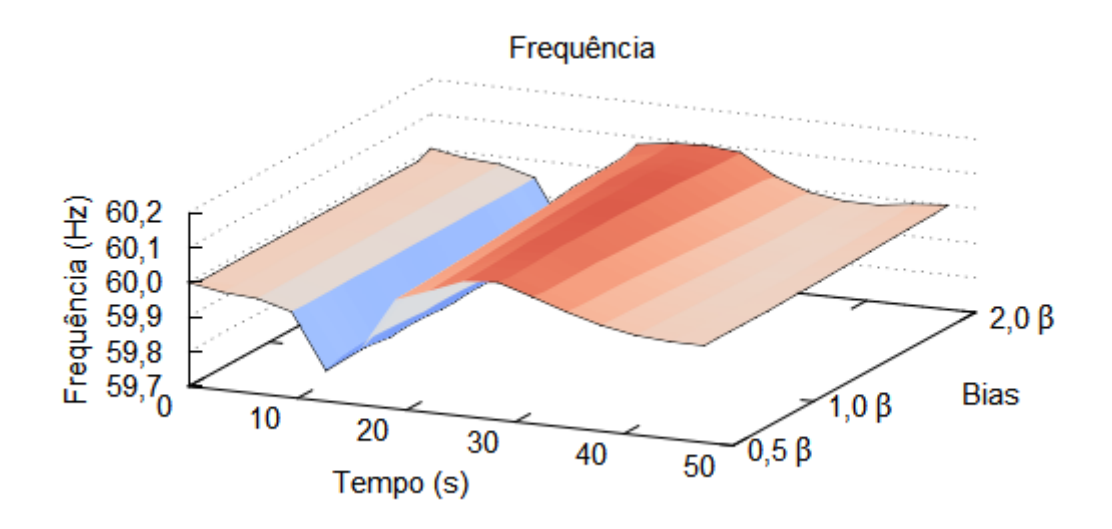

<span id="page-77-0"></span>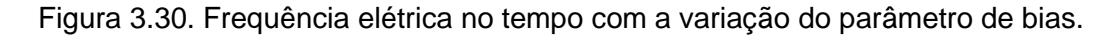

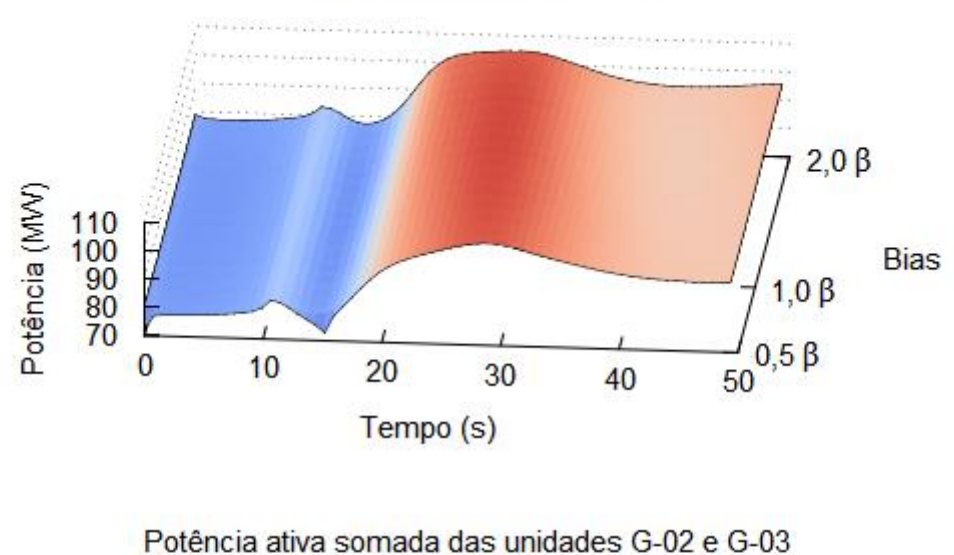

Potência ativa da unidade G-01

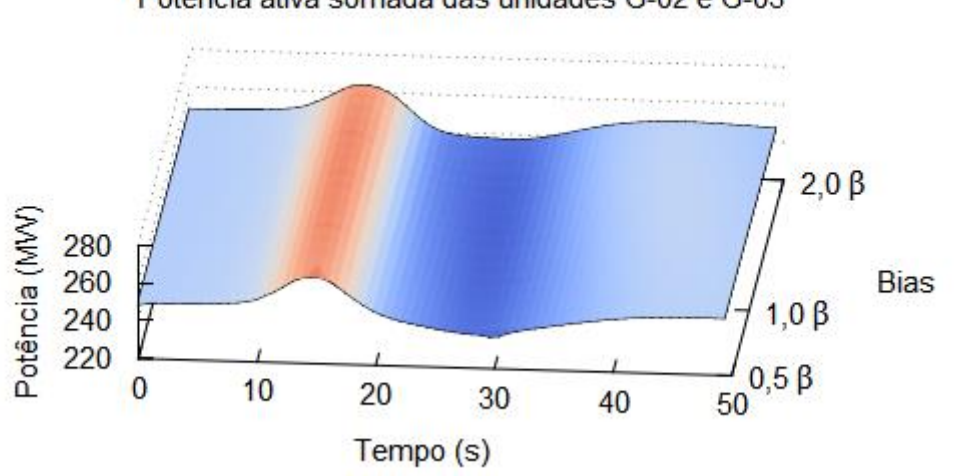

<span id="page-77-1"></span>Figura 3.31. Potência gerada nos três geradores do sistema, em função do parâmetro de bias.

# 4 Aplicação na Proteção Diferencial de Linhas de Transmissão

# <span id="page-78-1"></span>4.1 Proteção de linhas de transmissão

A proteção de uma linha de transmissão consiste na detecção de defeitos e no isolamento da linha de transmissão enquanto o defeito persistir. Aqueles que detectam os defeitos são os relés, que podem ser eletromecânicos, eletrônicos ou digitais, e os equipamentos responsáveis pelo isolamento da LT são os disjuntores. As linhas de transmissão são protegidas por relés com funções de sobrecorrente, distância e/ou diferenciais de corrente, dependendo dos requisitos [36]. Antes de descrevê-los, serão apresentados os tipos de defeitos possíveis em uma linha de transmissão.

Os defeitos possíveis são defeitos série e defeitos *shunt* [32]. Os defeitos série possuem consequências de menor intensidade para a linha de transmissão e, em resumo, envolvem a abertura de uma ou mais fases da linha de transmissão. Os defeitos *shunt* são curtos-circuitos entre duas fases, uma fase e um elemento no potencial da terra (entre a estrutura, um cabo pararraios ou o próprio solo, referido como curto faseterra), ou uma combinação de ambos como curtos-circuitos entre duas fases e a terra e o curto-circuito envolvendo as três fases e a terra. A [Figura 4.1](#page-78-0) resume essas possibilidades, mostrando um corte transversal de arranjos trifásicos de condutores.

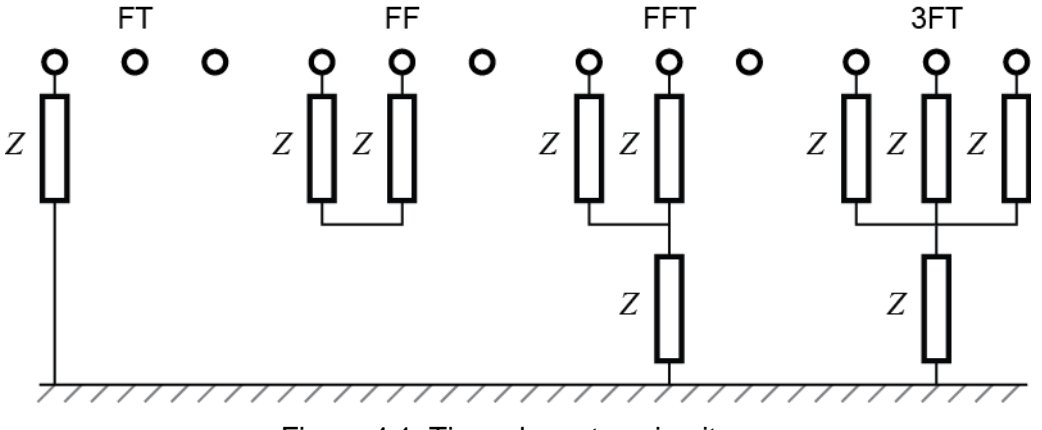

Figura 4.1. Tipos de curtos-circuitos.

<span id="page-78-0"></span>Em escala de probabilidade, o curto-circuito fase-terra (FT) é o mais provável (80% dos casos [15]) e pode ocorrer quando uma descarga atmosférica provoca um arco elétrico entre uma fase e a estrutura que suporta o condutor, passando ao redor da cadeia de isoladores (*flashover*, ver [Figura 4.2\)](#page-79-0). O curto-circuito de três fases à terra (FFFT) é o menos provável, com 5% de chance de ocorrer, mas geralmente o mais severo. Quanto ao tempo de duração, os curtos-circuitos podem ser permanentes ou

não. Os permanentes são causados por condutores partidos, cadeias de isoladores rompidas ou danos nas torres que suportam os cabos, enquanto os temporários são geralmente provocados por descargas atmosféricas.

Na [Figura 4.1](#page-78-0) é indicado que os curtos-circuitos podem ocorrer através de  $impedâncias$  (representadas pelo símbolo  $Z$ ). Um curto-circuito sem impedância é um caso conservativo ou pessimista, pois é o que acarretará em maior módulo de corrente de defeito e esse é denominado curto-circuito franco. As impedâncias dos curtoscircuitos podem envolver impedância do arco-elétrico, do solo ou de outro elemento que possibilite o contato entre os circuitos.

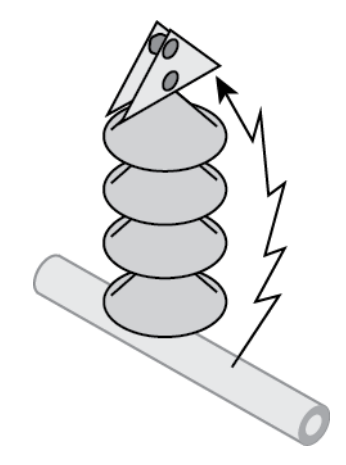

Figura 4.2.Curto-circuito fase-terra por *flashover* em cadeia de isoladores.

<span id="page-79-0"></span>Relés de sobrecorrente podem ser empregados para a proteção de curtoscircuitos numa LT. Esse tipo de proteção costuma ser a mais simples e barata, mas é a mais difícil de configurar e a que mais necessita de manutenção para reajuste, já que seu ajuste não acompanha as mudanças na rede elétrica [36]. Seu uso mais comum é na proteção contra defeitos fase-terra e fase-fase nos sistemas de distribuição e subtransmissão radiais, sendo a sua principal vantagem o custo contra a aplicação dos relés de distância nesses casos. Outra aplicação relevante dos relés de sobrecorrente na proteção de linhas é a sua utilização como proteção de retaguarda, ou seja, com atuação prevista apenas no caso de falha da proteção principal.

O princípio de funcionamento dos relés de sobrecorrente é baseado na comparação da corrente medida no circuito protegido com uma corrente de ajuste, levando a abertura de um disjuntor caso a corrente medida supere a corrente de ajuste. Para unidades temporizadas, a abertura do disjuntor só é realizada se a sobrecorrente se mantiver por um certo tempo, também previamente ajustado. É comum a adoção dos relés de sobrecorrente com característica de tempo inverso como a da [Figura 4.3,](#page-80-0) onde o tempo de abertura do disjuntor é inversamente proporcional à corrente medida. Esse tipo de característica é mais flexível e ainda permite a coordenação de um relé de sobrecorrente com outras unidades, fusíveis e religadores [36].

A [Figura 4.4](#page-80-1) mostra dois segmentos de linhas de transmissão em uma rede radial, cada um com um relé próprio. Um curto-circuito no trecho BC à jusante do Relé 1 sensibilizaria os Relés 1 e 2 e poderia acarretar o desligamento de toda a rede.

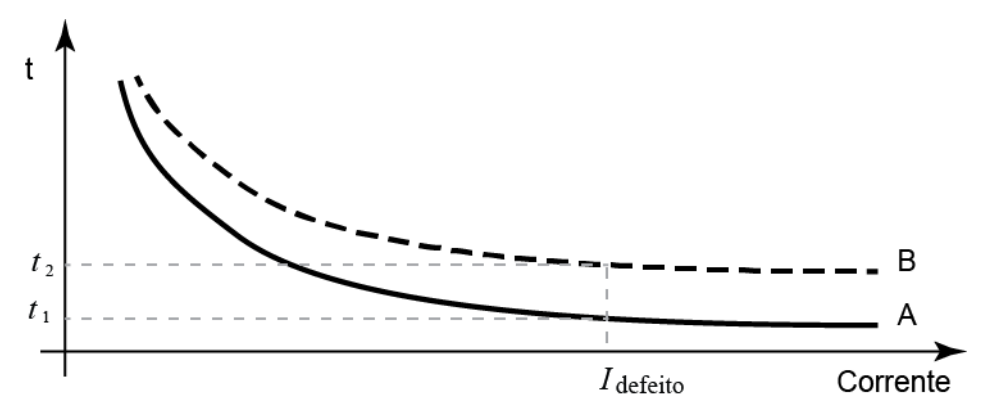

Figura 4.3. Característica de tempo inverso de relé de sobrecorrente.

<span id="page-80-0"></span>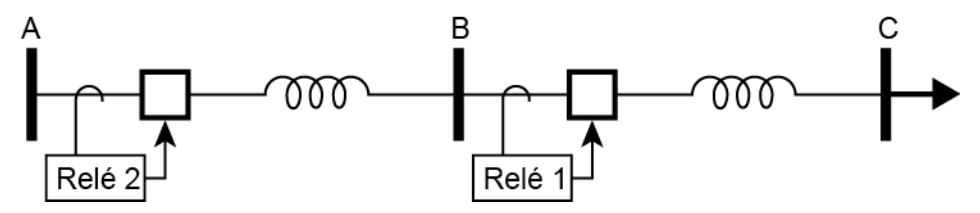

<span id="page-80-1"></span>Figura 4.4. Linhas de transmissão AB e BC protegidas pelos Relés 1 e 2, respectivamente.

Para contornar o problema, pode-se coordenar a operação entre os relés utilizando a característica de tempo inverso. Por exemplo, para uma corrente  $I_{defeito}$  no ponto  $C$ , o Relé 1 pode ser configurado com a curva  $A$  da [Figura 4.3](#page-80-0) e o Relé 2 com a curva B. O tempo de operação do Relé 1 será de  $t_1$  enquanto do 2 será  $t_2$ , superior. Assim, o Relé 1 deverá operar mais rápido e, se o defeito não for eliminado, o Relé 2 agirá na retaguarda. Um defeito no ponto  $B$  levará a operação do Relé 2 de forma independente à ação do Relé 1.

Em sistemas em anel (ver [Figura 4.5\)](#page-81-0), entretanto, essa coordenação não é possível, pois a corrente de curto-circuito pode vir de diferentes sentidos e é desejável que um relé de sobrecorrente consiga fazer essa distinção. Nessas condições, são utilizados relés de sobrecorrente direcionais para bloquear a operação caso o defeito seja externo à zona protegida. A coordenação e configuração dos relés de sobrecorrente é um assunto extenso e é melhor explorado em textos específicos [36, 37].

Quando os relés de sobrecorrente não são rápidos o suficiente ou seletivos, relés de distância devem ser considerados. Eles não são tão afetados por mudanças na intensidade das correntes de curto-circuito como são os relés de sobrecorrente. Essa proteção recebe esse nome por que monitora a impedância vista pelo relé e a impedância é uma medida elétrica proporcional ao comprimento da linha de transmissão [36]. O ajuste do relé se traduz a uma distância de curto-circuito na linha até onde essa proteção pode atuar.

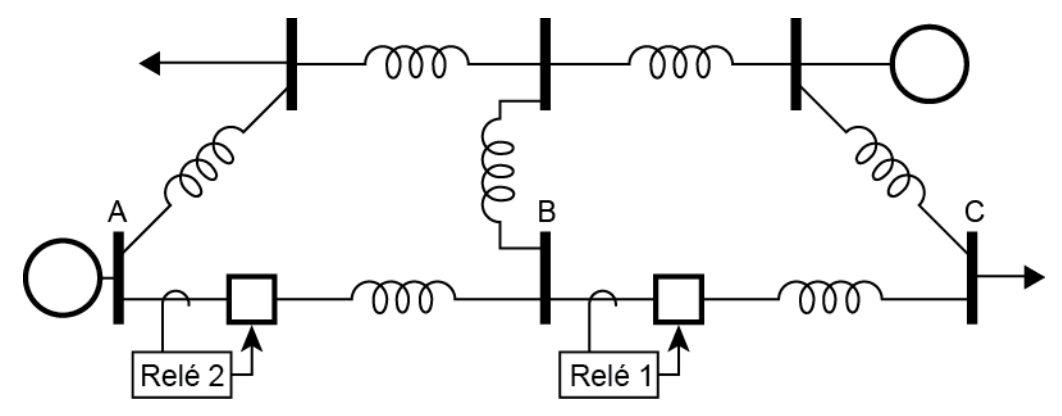

Figura 4.5. Sistema em anel.

<span id="page-81-0"></span>Como a impedância é um número complexo formado pela resistência  $(R)$  e reatância  $(X)$  [15], o ajuste é feito sobre o módulo da impedância  $(4.1)$ , levando a operação em um tempo configurado se o módulo for inferior a um ajuste ( $|Z|_{a\,in\, s\, t}$ ). Em geral, os relés de distância possuem mais de um ajuste, formando as chamadas zonas de proteção  $(Z_1, Z_2, Z_3, \text{ etc})$ , com temporizações distintas.

Existem inúmeras características de relés de distância. O primeiro relé desenvolvido, conhecido como relé de impedância, é caracterizado por uma circunferência com centro na origem num plano de coordenadas  $R \text{ e } X$ . A [Figura 4.6](#page-82-0) ilustra três zonas de proteção de um relé de impedância. Nela, em condições normais da rede elétrica a impedância vista pelo relé estará em uma região fora dos círculos. Se houver um defeito (curto-circuito) dentro da área protegida, a impedância irá saltar para dentro de uma das zonas e levará a operação do relé no tempo configurado.

<span id="page-81-1"></span>
$$
Z = R + jX, \qquad |Z| < |Z|_{a\text{juste}} \tag{4.1}
$$

Assim como os relés de sobrecorrente, os relés de impedância não distinguem a direção da ocorrência de um defeito. Assim, faz-se necessária a adição de uma função direcional para bloquear a operação do relé quando da ocorrência de defeitos fora da zona protegida. A composição do relé de impedância com o relé direcional é exemplificada na [Figura 4.7,](#page-82-1) onde a unidade direcional bloqueará qualquer tentativa de operação do relé se a impedância vista estiver no semiplano inferior definido pela função direcional.

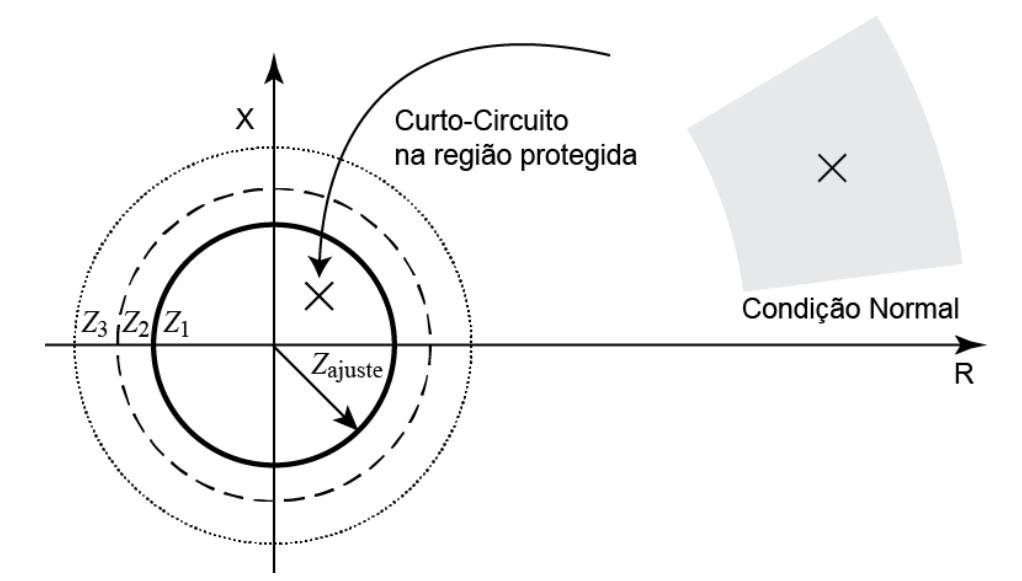

Figura 4.6. Característica do relé de impedância.

<span id="page-82-0"></span>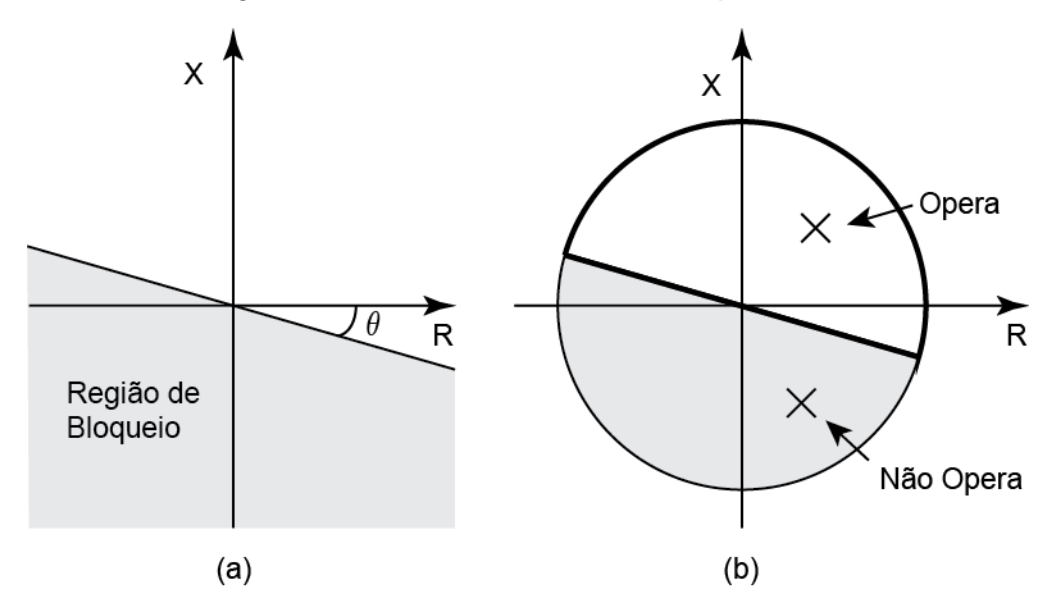

<span id="page-82-1"></span>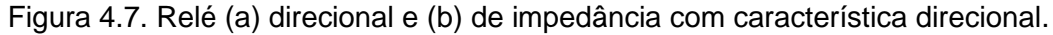

A [Figura 4.8](#page-83-0) mostra o esquema convencional de proteção de distância para um segmento de linha de transmissão [6]. Duas unidades (Relé B e C) protegem o segmento BC da linha. As zonas  $Z_{B1}$  e  $Z_{C1}$  protegem para até 80% do comprimento da linha desde o ponto de instalação do relé, sendo os 20% restantes uma zona morta de um dos relés. A razão dessa margem é para evitar que a proteção atue indevidamente para além do trecho protegido em virtude de erros de medição ou ajuste [6]. As zonas  $Z_{B2}$  e  $Z_{C2}$  devem cobrir essa margem, indo um pouco além (tipicamente 20% do trecho seguinte), mas com um tempo de operação maior. As zonas  $Z_{B3}$  e  $Z_{C3}$  podem cobrir os trechos seguintes com a finalidade de proteção de retaguarda para esses trechos.

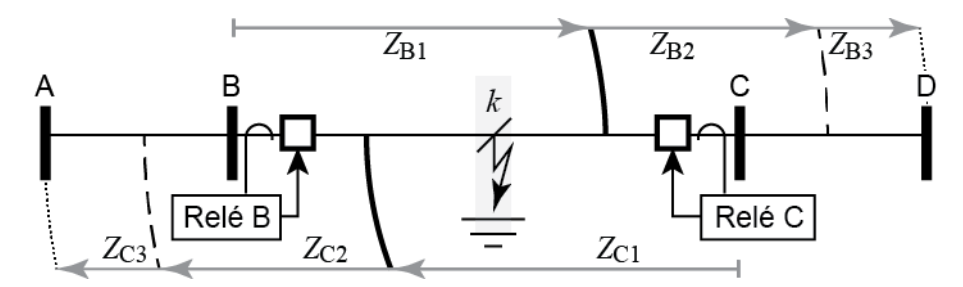

Figura 4.8. Esquema convencional de distância [6] e zonas de proteção.

<span id="page-83-0"></span>Outro tipo de relé de distância é o relé de admitância ou *mho*. Ele possui uma característica similar ao de relé de impedância exceto que conta com uma característica direcional inerente [36], garantindo a sua seletividade sem o auxílio de uma função direcional. A sua característica de atuação é ilustrada na [Figura 4.9,](#page-83-1) sendo o deslocamento do centro da zona de proteção a principal característica em relação ao relé de impedância e o que confere o seu caráter direcional. Ele também pode ser configurado com zonas de diferentes temporizações  $(M_1, M_2 \n e M_3)$ .

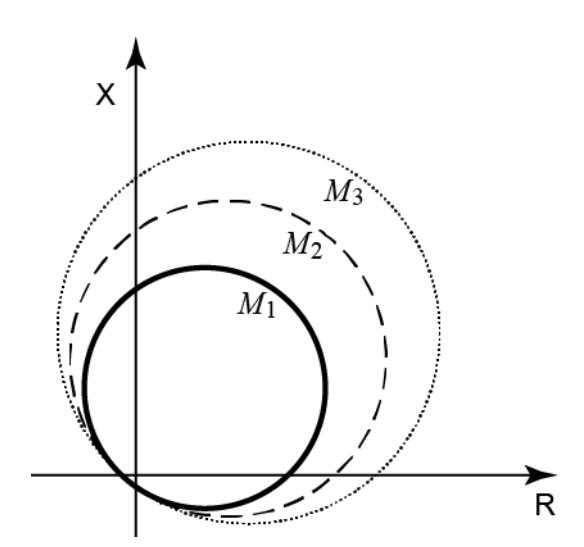

Figura 4.9. Característica do relé de admitância ou *mho*.

<span id="page-83-1"></span>Uma terceira característica de relés de distância bastante empregada na proteção de linhas e o relé de reatância. Nesse relé, a atuação é independente da resistência, sendo sua característica uma reta horizontal no plano  $R$ ,  $X$ , conforme mostra a [Figura 4.10](#page-84-0) (a). Esse relé é insensível às grandes variações nas resistências dos arcos elétricos ou da terra nos curtos-circuitos fase-terra ou fase-fase. Entretanto, se o sistema estiver com alto fator de potência (pequenos valores de  $X$ ) ou fator de potência capacitivo (valores negativos de  $X$ ) poderá levar à operação inadequada desse tipo de relé. Para evitar essa condição, um relé de reatância pode operar em conjunto com um relé de admitância como na [Figura 4.10](#page-84-0) (b).

A escolha e a configuração dos relés de distância dependem da sua finalidade, que inclui o tipo de defeito, o comprimento da linha e as características do sistema [36]. Para proteção contra defeitos fase-terra, por exemplo, podem ser empregados relés de reatância, pois a resistência do solo é variável. Para proteção fase-fase em linhas curtas também podem ser adotados os de reatância pois a resistência dos arcos elétricos pode superar a impedância da linha [36]. Para linhas longas o relé mho é a melhor opção por ser mais robusto contra oscilações de potência e mais sensível a arcos elétricos, além de ser o mais robusto por já contar com a função direcional inerente. Finalmente, o relé de impedância é geralmente o mais adequado para proteção contra defeitos entre fases em linhas de transmissão de comprimento médio, isso porque seus pontos fortes são intermediários em relação aos outros dois tipos, sendo um pouco mais sensíveis a arcos elétricos do que os relés de reatância e as oscilações de potência os afetam um pouco menos que os relés de admitância, além de necessitarem de função direcional separada [36].

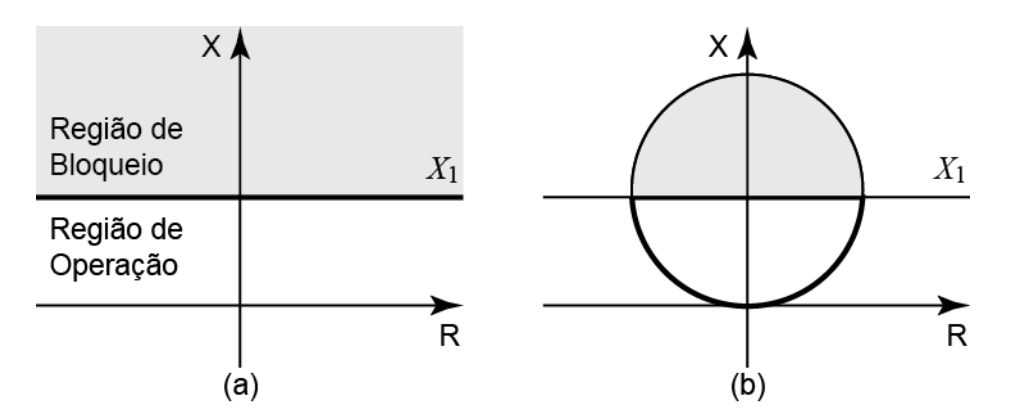

<span id="page-84-0"></span>Figura 4.10. Relé de reatância (a) simples e (b) composto com relé de admitância.

Um outro tipo de proteção que vem sendo cada vez mais adotada é a proteção diferencial de corrente em linhas de transmissão [38]. Para a compreensão da proteção diferencial de linhas de transmissão, será apresentado antes o conceito genérico da proteção diferencial, largamente aplicada em transformadores e geradores.

O relé diferencial de corrente baseia-se na Lei das Correntes de Kirchhoff, que estabelece que a soma de todas as correntes que entram e saem num nó elétrico deve ser nula. Considerando um equipamento com uma entrada e uma saída apenas como o da [Figura 4.11,](#page-85-0) a soma das duas correntes será zero e isto significa que elas são iguais e de sinais trocados. O nome diferencial, portanto, vem do fato de que a função compara a diferença entre duas medidas. Sendo assim, esse relé deve monitorar as duas correntes, verificando se a condição [\(4.2\)](#page-85-1) é mantida.

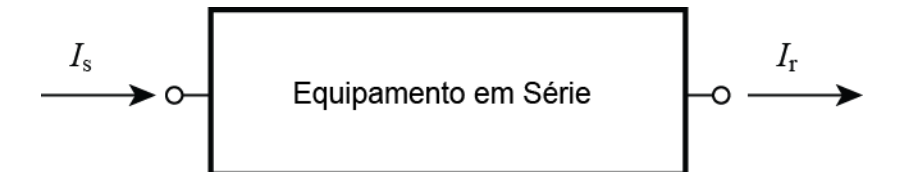

<span id="page-85-0"></span>Figura 4.11. Correntes entrando e saindo de equipamento elétrico tipo série.

<span id="page-85-1"></span>
$$
I_s = I_r \tag{4.2}
$$

Para a proteção de linhas de transmissão geralmente são utilizadas proteções de distância, mas essas podem ter operação inadequada em situações como instabilidade de tensão e oscilações de potência [33]. Além disso, elas não são capazes de distinguir defeitos externos à linha, sendo necessária uma via de comunicação para transmitir medidas de um terminal a outro (teleproteção) e garantir a proteção de alta velocidade requerida em sistema de extra e ultra alta tensão [39].

Para a proteção diferencial em linhas de transmissão também é necessária a teleproteção. Uma primeira forma de implementá-la foi através de cabos pilotos (fios telefônicos ou elétricos) [38], representada na [Figura 4.12,](#page-85-2) mas limitada a linhas de transmissão curtas, de até 30 km de comprimento [37], muito em razão de custo. Nessa forma de proteção é necessário um equalizador de atraso para compensar o atraso da comunicação [38].

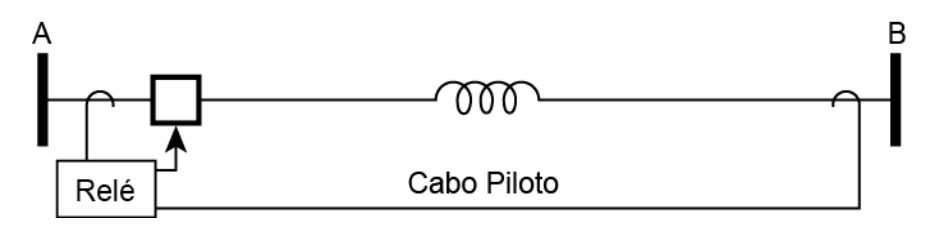

Figura 4.12. Linha de transmissão curta com teleproteção por cabo piloto.

<span id="page-85-2"></span>Se na [Figura 4.11](#page-85-0) a caixa preta for substituída por uma linha de transmissão curta, ela terá a forma da [Figura 4.13.](#page-85-3) Nela, é representado o equivalente de sequência positiva de uma linha e as capacitâncias *shunt* são desprezadas, consideração razoável para uma linha curta [15]. Na [Figura 4.13](#page-85-3) a relação [\(4.2\)](#page-85-1) continua válida e é com essa filosofia que é implementada a proteção diferencial de linha.

<span id="page-85-3"></span>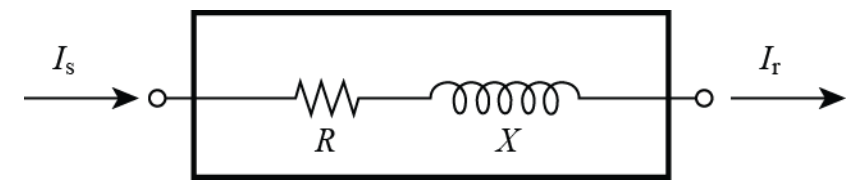

Figura 4.13. Modelo de linha de transmissão curta.

Uma forma econômica para o uso dos cabos pilotos é a de envio apenas de informação de fase das correntes e/ou de sinais de bloqueio ou operação para o outro terminal remoto [5]. A fase da corrente de um terminal pode ser comparada com a do outro para verificar se a diferença é próxima de 180°, indicando um defeito dentro da linha.

A [Figura 4.14](#page-86-0) (a) mostra uma linha de transmissão com defeito entre os pontos  $b$  e C. As correntes do trecho A $b\ (l_A)$  e no trecho  $bk\ (l_b)$  terão o mesmo sentido e ângulos de fase próximos tal que a diferença seja  $\phi_{Ab}$ , enquanto as correntes dos trechos Ab  $(i_A)$  e kC  $(i_C)$  estarão em sentidos contrários e sua diferença de fase  $\phi_{AC}$  pode alcançar os 180°. A [Figura 4.14](#page-86-0) (b) mostra esses ângulos em diagrama polar e indica que um ajuste comum para esse tipo de proteção é de considerar diferenças superiores a 30° [6].

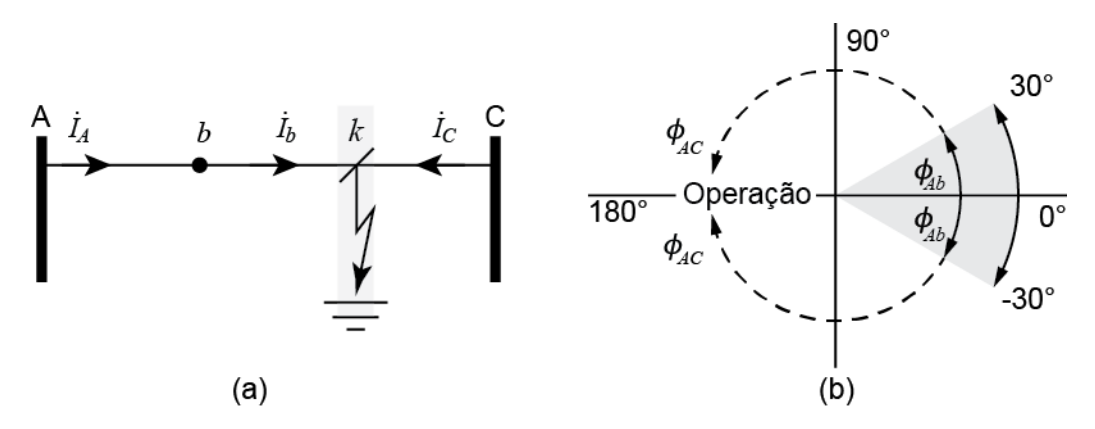

<span id="page-86-0"></span>Figura 4.14. Proteção diferencial por diferença de fase. (a) linha com defeito (b) diagrama polar com indicação dos ângulos das correntes de (a).

Uma implementação simples desse recurso é de transmistir uma onda quadrada que identifique quando a corrente local teve um cruzamento com o zero, como mostra a [Figura 4.15](#page-87-0) (a). Como indicado na [Figura 4.15](#page-87-0) (b), essa onda quadrada (P1) pode ser comparada com a do local remoto (P2) com o operador ⊕ (OU exclusivo) para determinar a diferença de tempo de uma em relação à outra [6]. Se essa diferença (proporcional à diferença de fase) for superior a um ajuste  $t_{ajuste}$ , a proteção poderá atuar.

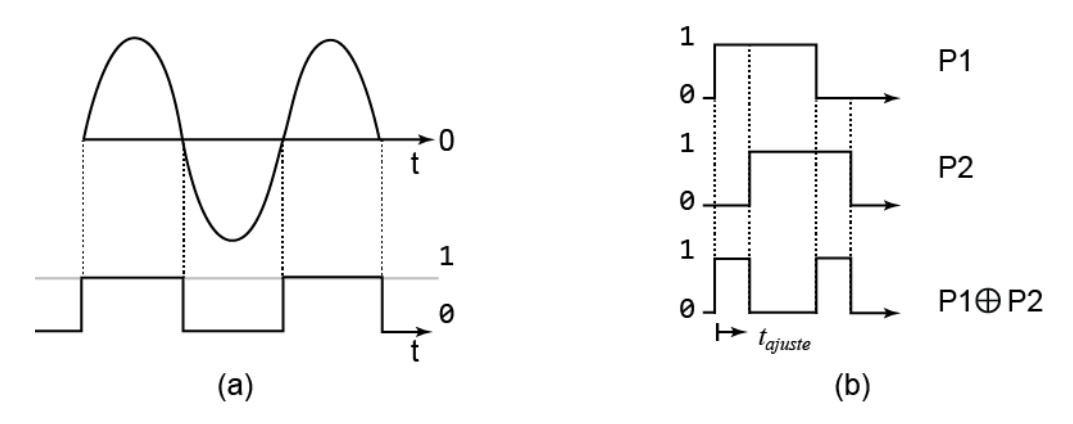

<span id="page-87-0"></span>Figura 4.15. (a) Construção do pulso de cruzamento pelo zero; (b) determinação da diferença de fase pela composição de dois pulsos.

Essa forma de proteção diferencial para linhas de transmissão, entretanto, apresentará erros em linhas de transmissão médias e longas onde o efeito da capacitância *shunt* distribuída não pode ser desprezado. Em razão disso, a componente *shunt* da corrente é considerável e causa maiores desvios entre os ângulos de fase das correntes nos terminais quando a linha operar em carga leve [38], aumentando a imprecisão em considerar [\(4.2\).](#page-85-1) Uma das soluções para manter o uso da proteção por diferença de fase em tais situações consiste em utilizar uma compensação no ajuste da [Figura 4.14](#page-86-0) (b), mas essa solução leva ao problema da necessidade de reajuste como no caso das proteções de sobrecorrente e distância.

Uma solução da fabricante Schneider Electric, aplicável em linhas de dois ou três terminais, são os relés digitais da série MiCOM P54x [40]. Além da proteção diferencial de corrente, esses relés contam com as funções de distância, perda de sincronismo sobre/subtensão, sobre/subfrequência, sobre/subcorrente direcional, sobrecarga térmica, entre outras [36]. A proteção de distância pode ser configurada como de retaguarda para a proteção diferencial.

Utilizando o sentido das correntes da [Figura 4.16](#page-88-0) (a) como o positivo, e definidos  $I_{diff}$  e  $I_{bias}$  conforme as equações em [\(4.3\),](#page-88-1) a característica de proteção da função diferencial de corrente desse relé é a da [Figura 4.16](#page-88-0) (b). Essa característica é chamada pela fabricante de característica de corrente de bias [40].

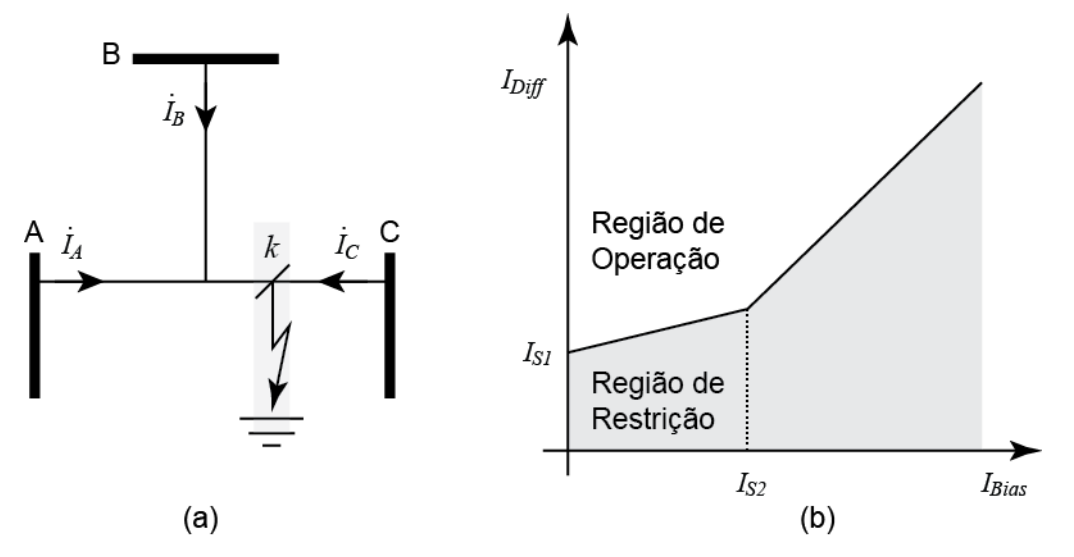

<span id="page-88-0"></span>Figura 4.16. Característica do relé diferencial de corrente MiCOM P54x da Schneider Electric [40].

<span id="page-88-1"></span>
$$
I_{diff} = |I_A + I_B + I_C|, \qquad I_{bias} = \frac{|I_A| + |I_B| + |I_C|}{2}
$$
(4.3)

A parametrização da característica da [Figura 4.16](#page-88-0) (b) inclui as correntes  $I_{S1}, I_{S2}$ e os coeficientes angulares das duas retas que separam as regiões de operação e de restrição. A corrente de ajuste  $I_{s1}$  deve ser maior que a corrente diferencial shunt em regime permanente e transitória após a ligação da linha [40]. O coeficiente angular maior após o ajuste  $I_{S2}$  é para melhorar a seletividade da proteção, evitando má operação dela em relação a defeitos fora da zona protegida. Nessa condição, os transformadores de corrente podem ficar saturados e levar a um valor de corrente diferencial  $I_{diff}$  maior [40].

Para a correta operação desse relé, correntes *shunts* e correntes de defeitos externos devem ser conhecidas. Durante um defeito interno, considerando o sentido da [Figura 4.16](#page-88-0) (a), o valor de corrente diferencial  $I_{diff}$  será grande o suficiente para posicioná-lo na região superior da [Figura 4.16](#page-88-0) (b). Em condição de carga leve ou energização da linha o ponto no plano da característica estará situado na região inferior anterior ao ponto  $I_{S2}$ . Um ajuste desatualizado da característica, portanto, poderá levar a sua má operação.

Uma solução da General Electric é o relé digital L90, que tem como vantagens a estimação da corrente *shunt*, uma região de restrição adaptativa baseada na estimação de erros e algoritmo para determinar o local de um defeito [41]. Ela também pode ser aplicada a linhas com até três terminais, considerando uma corrente remota igual à soma das correntes dos outros dois terminais conforme a [Figura 4.17](#page-89-0) (a). A sua

característica é a da [Figura 4.17](#page-89-0) (b) e é baseada na razão entre a corrente local  $(\dot{I}_A)$  e a remota ( $l_R$ ). A região de restrição pode ser ampliada ou reduzida conforme configuração de erros de medição. Alguns exemplos de configurações que afetam a região de restrição incluem o uso de cabo piloto ou fibra óptica para transmissão, sistema SCADA, ponto-a-ponto ou por PMU/GPS para sincronia de relógio, etc. Para uma linha longa, se houver medição de tensão disponível, a corrente *shunt* é estimada através de  $I_c =$  $C\,dv/dt$  para cada terminal e subtraída das correntes local e remota, sendo para isso necessário conhecer a capacitância da linha. Caso não haja medição de tensão, o relé opera em modo que a região de restrição adaptativa considere erros maiores.

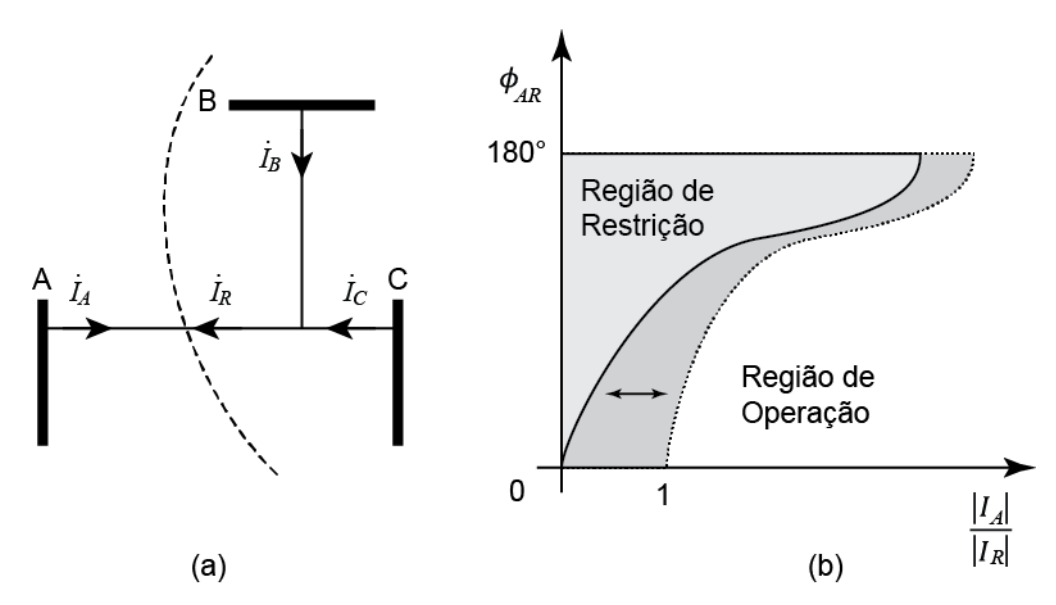

Figura 4.17. Característica do relé diferencial de corrente GE L90 [41].

<span id="page-89-0"></span>Outro recurso desse relé é o algoritmo para determinar o local do defeito, funcionando também para o caso de três terminais. Para o funcionamento do algoritmo são necessários dados da linha como os parâmetros elétricos e o comprimento. O algoritmo funciona estimando o tipo de defeito (FT, FF, etc), removendo a corrente *shunt* tal qual na operação normal e considerando tensões nulas no ponto de defeito [41].

Antes de apresentar uma solução definitiva para o problema da componente *shunt*, para a estimação do local de defeito e da necessidade de ajuste, serão revistas as relações de tensões e correntes em modelos de linhas de transmissão médias e longas para que possa ser obtida uma representação mais precisa da linha.

## <span id="page-89-1"></span>4.2 Relações de tensões e correntes em uma LT

O modelo de linha de transmissão curta apresentado na Seção [4.1,](#page-78-1) especificamente na [Figura 4.13,](#page-85-3) possui as relações entre as tensões e correntes terminais dadas por [\(4.4\).](#page-90-0) Esse modelo despreza o efeito capacitivo da linha de

transmissão por considerar curtas distâncias. Em maiores distâncias, o efeito capacitivo entre condutores e um condutor e o solo [\(Figura 4.18\)](#page-90-1), no total, não será desprezível [15]. Por desprezar esse efeito não há componente de corrente *shunt* devido ao efeito capacitivo na equação da corrente em [\(4.4\),](#page-90-0) e a equação da tensão só leva em conta uma queda de tensão  $\boldsymbol{Z}\boldsymbol{I_r}$  entre os terminais.

<span id="page-90-0"></span>
$$
\dot{V}_s = \dot{V}_r + Z \dot{I}_r
$$
\n
$$
\dot{I}_s = \dot{I}_r
$$
\n(4.4)

Para contornar essa limitação, em linhas de transmissão médias e longas pode ser utilizado o modelo  $\pi$ -nominal (parâmetros concentrados) ou  $\pi$ -equivalente (parâmetros distribuídos) da [Figura 4.19](#page-90-2) [15]. Ele recebe esse nome pela composição das admitâncias  $Y/2$  com a impedância série  $Z$  na [Figura 4.19](#page-90-2) lembrar a letra grega  $\pi$ . Para linhas de transmissão médias, as relações de tensões e correntes nos terminais é definida em [\(4.5\),](#page-90-3) sendo denominado modelo  $\pi$ -nominal.

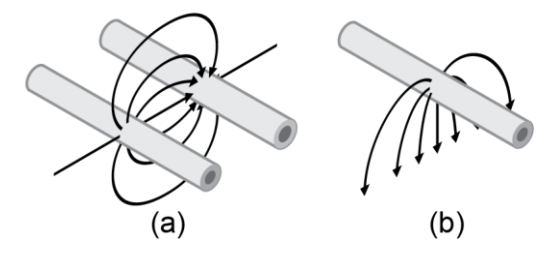

<span id="page-90-1"></span>Figura 4.18. Efeito capacitivo entre (a) condutores e (b) condutor e solo.

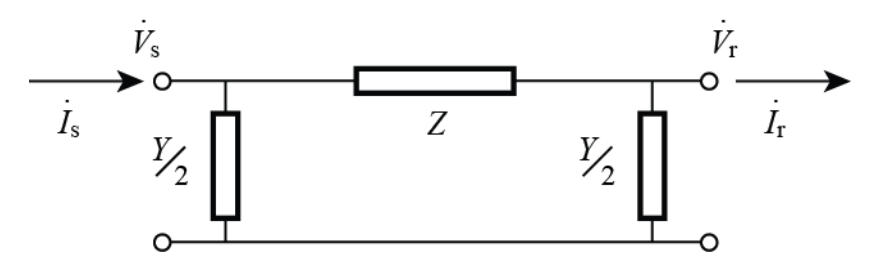

<span id="page-90-2"></span>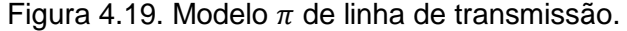

<span id="page-90-3"></span>
$$
\dot{V}_s = \left(1 + \frac{ZY}{2}\right)\dot{V}_r + Z\dot{I}_r
$$
\n
$$
\dot{I}_s = \left(1 + \frac{ZY}{4}\right)Y\dot{V}_r + \left(1 + \frac{ZY}{2}\right)\dot{I}_r
$$
\n(4.5)

O modelo  $\pi$ -nominal, assim como o modelo de linha curta da [Figura 4.13,](#page-85-3) por ser um modelo de parâmetros concentrados, falha em fornecer informações precisas de tensão e corrente ao longo da linha [15]. Para isso pode ser utilizado um modelo de parâmetros distribuídos da linha de transmissão, conhecido como modelo  $\pi$ equivalente.

Se a LT for considerada como uma composição em série de admitâncias *shunts*  $\mu$  e impedâncias séries  $z$  por unidade de comprimento, em comprimentos infinitesimais  $dx$  ao longo do comprimento x. A [Figura 4.20](#page-91-0) resume essa consideração com a indicação da tensão  $V$  e corrente  $I$  à distância  $x$  do terminal receptor, e da tensão  $V$  +  $dV$  e corrente  $I + dI$  a uma distância  $x + dx$ . Dessa forma, expressões para a tensão e a corrente ao longo da linha podem ser obtidas.

A queda de tensão num trecho de dimensão  $dx$  será  $dV$ . Admitindo um valor de corrente médio de  $(I + I + dI)/2$  nesse trecho, a queda de tensão será [\(4.6\).](#page-91-1) Da mesma forma, a corrente num trecho de dimensão  $dx$ , com queda de tensão média  $(V + V + dV)/2$  será [\(4.7\).](#page-91-2)

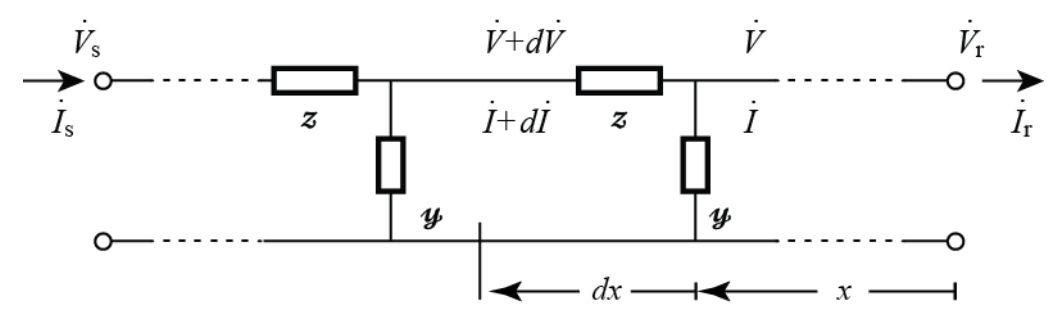

<span id="page-91-0"></span>Figura 4.20. Circuito representativo do modelo distribuído de linha de transmissão.

<span id="page-91-1"></span>
$$
d\dot{V} = \frac{\dot{I} + \dot{I} + d\dot{I}}{2}zdx
$$
 (4.6)

$$
d\dot{I} = \frac{\dot{V} + \dot{V} + d\dot{V}}{2} y dx
$$
 (4.7)

Se desprezadas as parcelas com produtos diferenciais  $d/dx$  e  $dVdx$ , [\(4.6\)](#page-91-1) [e \(4.7\)](#page-91-2) podem ser reescritos como [\(4.8\)](#page-91-3) e [\(4.9\),](#page-91-4) respectivamente.

<span id="page-91-3"></span><span id="page-91-2"></span>
$$
\frac{d\dot{V}}{dx} = z \dot{I} \tag{4.8}
$$

<span id="page-91-4"></span>
$$
\frac{d\dot{\mathbf{I}}}{dx} = \boldsymbol{\mathcal{Y}} \dot{\boldsymbol{V}} \tag{4.9}
$$

Se ambos os lados das equações [\(4.8\)](#page-91-3) e [\(4.9\)](#page-91-4) forem diferenciados na variável  $x$ , são obtidas [\(4.10\)](#page-91-5) e [\(4.11\).](#page-92-0)

<span id="page-91-5"></span>
$$
\frac{d^2\dot{V}}{dx^2} = z\frac{d\dot{I}}{dx}
$$
 (4.10)

<span id="page-92-0"></span>
$$
\frac{d^2\mathbf{i}}{dx^2} = \mathbf{y} \frac{d\mathbf{V}}{dx} \tag{4.11}
$$

Substituindo [\(4.9\)](#page-91-4) em [\(4.10\)](#page-91-5) e [\(4.8\)](#page-91-3) em [\(4.11\)](#page-92-0) são obtidas as equações diferenciais para a tensão  $\dot{V}$  e a corrente  $\dot{l}$  em função do comprimento  $dx$  [\(4.12\)](#page-92-1) [e \(4.13\)](#page-92-2) respectivamente.

<span id="page-92-1"></span>
$$
\frac{d^2\dot{V}}{dx^2} = z\mathbf{\boldsymbol{\psi}}\dot{V} \tag{4.12}
$$

<span id="page-92-2"></span>
$$
\frac{d^2\mathbf{i}}{dx^2} = \mathbf{yz}\,\mathbf{i} \tag{4.13}
$$

A equação [\(4.12\)](#page-92-1) sugere uma função cuja segunda derivada em relação ao comprimento é igual a própria função multiplicada por constantes. Uma função que possui essa característica é a exponencial, visto que  $d^2(e^{\alpha x})/dx^2 = \alpha^2 e^{\alpha x}$ . Assim, uma solução possível para [\(4.12\)](#page-92-1) é [\(4.14\),](#page-92-3) uma solução verificada se substituída em [\(4.12\),](#page-92-1) como mostra [\(4.15\).](#page-92-4)

<span id="page-92-4"></span><span id="page-92-3"></span>
$$
\dot{V} = \dot{A}_1 e^{\sqrt{zy}x} + \dot{A}_2 e^{-\sqrt{zy}x}
$$
\n(4.14)

$$
\frac{d^2\dot{V}}{dx^2} = \dot{A}_1 z y e^{\sqrt{zy}x} + \dot{A}_2 z y e^{-\sqrt{zy}x} = z y \left( \dot{A}_1 e^{\sqrt{zy}x} + \dot{A}_2 e^{-\sqrt{zy}x} \right) \n= z y \dot{V}
$$
\n(4.15)

Se a solução para  $\dot{V}$  for substituída em [\(4.8\),](#page-91-3) uma solução para  $\dot{I}$  é obtida [\(4.16\).](#page-92-5) Nessa equação são definidas a impedância característica  $Z_0 = \sqrt{z/y}$  e a constante de propagação  $\gamma = \sqrt{zy}$  da linha de transmissão.

$$
\dot{I} = \frac{1}{\sqrt{z/y}} \dot{A}_1 e^{\sqrt{zy}x} - \frac{1}{\sqrt{z/y}} \dot{A}_2 e^{-\sqrt{zy}x} = \frac{1}{Z_0} \dot{A}_1 e^{\gamma x} - \frac{1}{Z_0} \dot{A}_2 e^{-\gamma x}
$$
(4.16)

Se forem consideradas a condição de fronteira que  $\dot{V}(x=0) = \dot{V}_r$  e aplicada para [\(4.14\)](#page-92-3) e [\(4.15\)](#page-92-4) são obtidos os coeficientes  $A_1 e A_2$  [\(4.17\).](#page-92-6) Substituindo de volta em [\(4.14\)](#page-92-3) e [\(4.15\)](#page-92-4) é obtido o conjunto de equações

<span id="page-92-5"></span>
$$
\dot{A}_1 = \frac{\dot{V}_r + \dot{I}_r Z_0}{2}, \qquad \dot{A}_2 = \frac{\dot{V}_r - \dot{I}_r Z_0}{2} \tag{4.17}
$$

<span id="page-92-7"></span><span id="page-92-6"></span>
$$
\dot{V}_{-} + \dot{I}_{-}Z_{0} \qquad \dot{V}_{-} - \dot{I}_{-}Z_{0} \qquad (4.18)
$$

$$
\dot{I} = \frac{\dot{V}_r/Z_0 + \dot{I}_r}{2}e^{\gamma x} - \frac{\dot{V}_r/Z_0 - \dot{I}_r}{2}e^{-\gamma x}
$$

O rearranjo das equações [\(4.17\)](#page-92-6) [e \(4.18\)](#page-92-7) leva ao conjunt[o \(4.19\).](#page-93-0) Os termos com exponenciais são conhecidos pela definição das funções hiperbólicas [\(4.20\).](#page-93-1)

<span id="page-93-0"></span>
$$
\dot{V} = \dot{V}_r \left( \frac{e^{\gamma x} + e^{-\gamma x}}{2} \right) + \dot{I}_r Z_0 \left( \frac{e^{\gamma x} - e^{-\gamma x}}{2} \right) \n\dot{I} = \frac{\dot{V}_r}{Z_0} \left( \frac{e^{\gamma x} - e^{-\gamma x}}{2} \right) + \dot{I}_r \left( \frac{e^{\gamma x} + e^{-\gamma x}}{2} \right)
$$
\n(4.19)

<span id="page-93-1"></span>
$$
\cosh x = \frac{e^x + e^{-x}}{2}, \qquad \text{senh } x = \frac{e^x - e^{-x}}{2}
$$
 (4.20)

Substituindo [\(4.20\)](#page-93-1) em [\(4.19\)](#page-93-0) são obtidas as relações de tensões e correntes de uma linha de transmissão no modelo distribuído em sua forma final [\(4.21\).](#page-93-2) Essas equações permitem determinar as tensões e correntes em qualquer ponto  $x$  de uma linha de transmissão, conhecidas a sua tensão e corrente terminais  $\dot{\boldsymbol{V}}_r$  e  $\dot{\boldsymbol{I}}_r$ .

<span id="page-93-2"></span>
$$
\dot{\mathbf{V}} = \cosh(\gamma x) \, \dot{\mathbf{V}}_r + \mathbf{Z}_0 \operatorname{senh}(\gamma x) \, \dot{\mathbf{I}}_r
$$
\n
$$
\dot{\mathbf{I}} = \frac{\operatorname{senh}(\gamma x)}{\mathbf{Z}_0} \dot{\mathbf{V}}_r + \cosh(\gamma x) \, \dot{\mathbf{I}}_r \tag{4.21}
$$

No terminal de envio da linha de transmissão, num comprimento total de  $x = L$ , a tensão e a corrente são dadas por [\(4.22\).](#page-93-3)

$$
\dot{V}_s = \cosh(\gamma L) \dot{V}_r + Z_0 \operatorname{senh}(\gamma L) \dot{I}_r
$$
\n
$$
\dot{I}_s = \frac{\operatorname{senh}(\gamma L)}{Z_0} \dot{V}_r + \cosh(\gamma L) \dot{I}_r
$$
\n(4.22)

Se [\(4.22\)](#page-93-3) for comparada a [\(4.5\)](#page-90-3) duas relações podem ser obtidas [\(4.23\).](#page-93-4)

<span id="page-93-4"></span><span id="page-93-3"></span>
$$
Z = Z_0 \operatorname{senh}(\gamma L)
$$
  

$$
\left(1 + \frac{ZY}{2}\right) = \cosh(\gamma L)
$$
 (4.23)

De [\(4.23\)](#page-93-4) é possível determinar os parâmetros do modelo distribuído, obtendose o modelo  $\pi$ -equivalente, e vice-versa. A constante de propagação  $\gamma$  pode ser determinada por [\(4.24\)](#page-93-5) e a impedância característica  $Z_0$  por [\(4.25\).](#page-94-0)

<span id="page-93-5"></span>
$$
\gamma = \frac{1}{L} \operatorname{acosh}\left(1 + \frac{ZY}{2}\right) \tag{4.24}
$$

<span id="page-94-0"></span>
$$
Z_0 = \frac{Z}{\text{senh}(\gamma L)}\tag{4.25}
$$

Analogamente, os parâmetros concentrados  $Z \in Y$  podem ser obtidos por  $(4.26)$ e [\(4.27\)](#page-94-2) respectivamente.

<span id="page-94-1"></span>
$$
Z = Z_0 \operatorname{senh} \gamma L \tag{4.26}
$$

<span id="page-94-2"></span>
$$
\frac{Y}{2} = \frac{\cosh \gamma L - 1}{Z} \tag{4.27}
$$

De uma forma bem aproximada, os parâmetros por unidade de comprimento podem ser relacionados com os concentrados a partir de [\(4.28\).](#page-94-3)

<span id="page-94-3"></span>
$$
z \approx \frac{Z}{L}, \qquad y \approx \frac{Y}{L} \tag{4.28}
$$

Para todos os efeitos, a modelagem apresentada é válida para linhas de transmissão trifásicas com transposição ideal. A transposição pressupõe que os condutores das três fases  $a, b$  e  $c$  possuem as suas posições alternadas ao longo do comprimento da linha de tal forma a compensar desequilíbrios provocados por uma disposição geométrica assimétrica entre os condutores [15]. Isso significa que, do ponto de vista terminal, o acoplamento indutivo e capacitivo entre as três fases da linha é equilibrado, mantendo equações como [\(4.5\)](#page-90-3) e [\(4.22\)](#page-93-3) livres de componentes de tensão e correntes de outras fases. Essa é uma aproximação válida para linhas longas que normalmente possuem transposição completa.

Com a formulação apresentada, válida para linhas de transmissão longas, a proteção diferencial de corrente para elas pode ser apresentada.

#### <span id="page-94-4"></span>4.3 Proteção diferencial de corrente para LTs longas

A proteção diferencial de corrente apresentada na Seção [4.1](#page-78-1) tem aplicação limitada a linhas de transmissão de curtas distâncias. Alguns modelos comerciais apresentam ajustes e recursos para possibilitar seu uso em linhas longas com efeito capacitivo considerável. Os fatores limitantes apresentados na Seção [4.1](#page-78-1) foram a tecnologia de comunicação e imprecisões do modelo utilizado que levariam a sua operação inadequada. Com a formulação apresentada na Seção [4.2,](#page-89-1) uma forma elaborada de proteção diferencial para linhas médias e longas pode ser apresentada.

O acesso a meios de comunicação de alta velocidade como micro-ondas e fibra óptica a um custo cada vez mais acessível permite a implementação de sistemas de

comunicação a longas distâncias [5]. Como comentado na Seção [1.3,](#page-20-0) em sistemas de transmissão de energia, o uso da fibra óptica pode ser feito através de cabos mensageiros passados com a linha ou como parte dos cabos pararraios, nos chamados OPGW (Optical fiber Ground Wire).

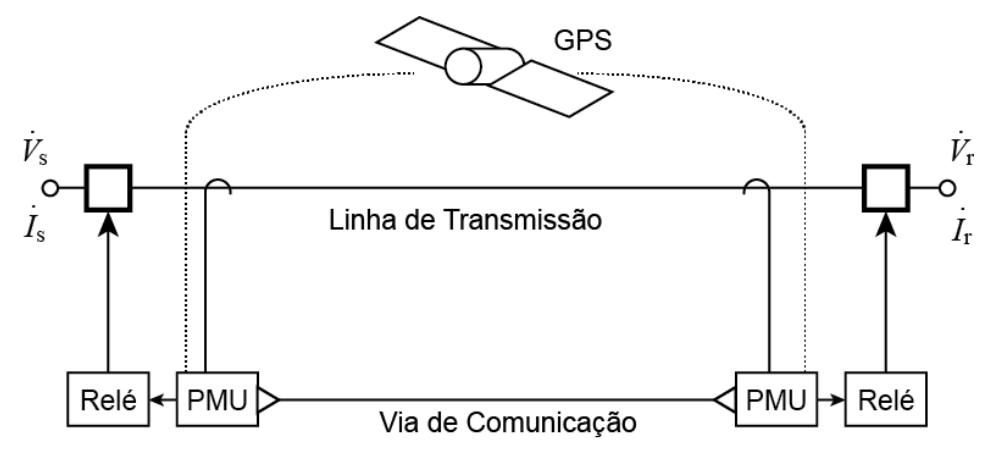

<span id="page-95-0"></span>Figura 4.21. Linha de transmissão protegida por relé diferencial de corrente utilizando PMUs.

Além do crescente uso da comunicação, há a crescente popularização das PMUs [33], que trazem como benefícios uma maior resolução e acurácia nas medições se comparado àquelas obtidas dos sistemas SCADA tradicionais. Uma vantagem fundamental no uso das PMUs, conforme apresentado na Seção [1.3](#page-20-0) é o alinhamento das medidas com marcações de tempo sincronizadas pelo sistema GPS.

O acesso a canais rápidos como de fibra óptica e a medição precisa e sincronizada são fundamentais para a implementação de uma proteção diferencial de corrente em linhas de transmissão longas. A [Figura 4.21](#page-95-0) apresenta o esquema para a proteção diferencial adotando esses recursos.

Se utilizado o meio por fibra óptica, a lógica da proteção diferencial de corrente ainda precisa ser atualizada para solucionar os problemas encontrados em linhas médias e longas apresentados ao fim da Seção [4.1.](#page-78-1) Para isso, considera-se uma linha de transmissão idealmente transposta da [Figura 4.22.](#page-96-0) Nessa linha há identificado um ponto  $k$  a uma distância  $DL$  do terminal receptor, que será denominado como ponto de defeito. Anterior a esse ponto, a corrente numa fase  $p$  é  $\dot{\bm{l}}_{\bm{s_{k_p}}}$  e posterior a esse ponto é  ${{\dot{I}}_{r_{k_p}}}$ . Se não houver defeito, essas duas correntes serão iguais em módulo e fase.

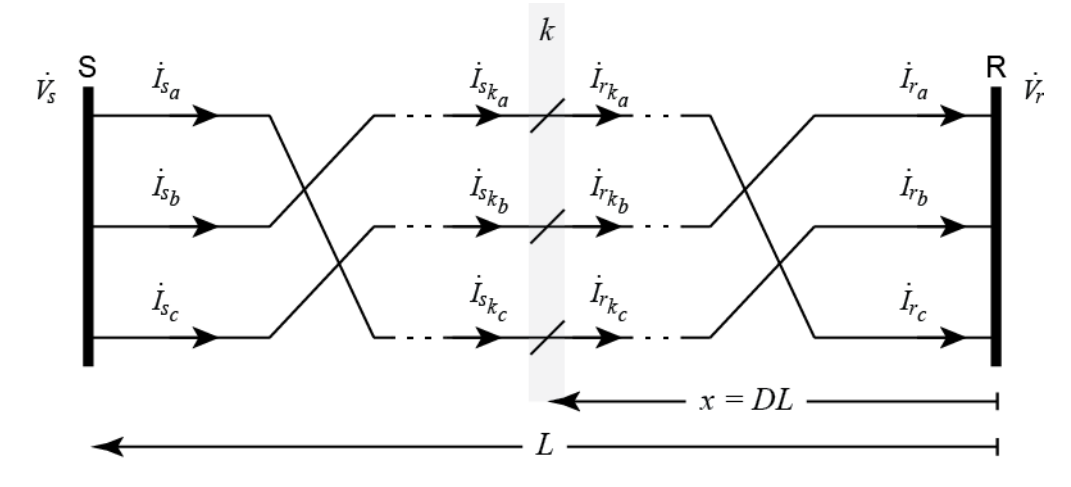

<span id="page-96-0"></span>Figura 4.22. Linha de transmissão transposta com indicação do ponto de defeito  $k$ [33].

Para facilitar a compreensão das definições em seguida, supõe-se que a linha de transmissão original da [Figura 4.22](#page-96-0) seja dividida em duas linhas de comprimentos  $(1 - D)L$  e DL pelo ponto k, intermediário aos pontos de envio S e receptor R. Utilizando as expressões para a corrente do modelo distribuído [\(4.22\)](#page-93-3) apresentadas na Seção [4.2,](#page-89-1) nesse ponto  $k$ , a corrente da fase  $p$  proveniente do lado de envio  $S$   $\boldsymbol{I}_{s_{k_p}}$  e a do lado receptor R  $\dot{I}_{r_{k_p}}$  são definidas por [\(4.29\).](#page-96-1)

$$
\dot{I}_{s_{k_p}} = -\frac{\dot{V}_{s_p}}{Z_0} \operatorname{senh}[\gamma(1 - D)L] + \dot{I}_{s_p} \cosh[\gamma(1 - D)L]
$$
\n
$$
\dot{I}_{r_{k_p}} = +\frac{\dot{V}_{r_p}}{Z_0} \operatorname{senh}(\gamma DL) + \dot{I}_{r_p} \cosh(\gamma DL)
$$
\n(4.29)

Em condições normais ou quando ocorrerem perturbações fora da linha de transmissão compreendida entre os pontos  $s \in r$ , a igualdade [\(4.30\)](#page-96-2) é mantida. Se for o caso de haver um defeito no ponto  $k$ , as correntes não serão iguais, pois a contribuição de curto-circuito de cada lado da linha seria diferente de acordo com a localização do defeito e das características do sistema após cada terminal.

<span id="page-96-2"></span><span id="page-96-1"></span>
$$
\dot{I}_{s_{kp}} = \dot{I}_{r_{kp}} \tag{4.30}
$$

A equação [\(4.30\)](#page-96-2) sugere que uma proteção diferencial de corrente em uma linha de transmissão pode monitorar essas correntes e atuar se a condição [\(4.30\)](#page-96-2) não for satisfeita. Com essa filosofia, são definidas a razão  $R$  e a diferença de ângulo  $\lambda$  d[e \(4.31\)](#page-97-0) e [\(4.32\).](#page-97-1) As condições impostas em [\(4.33\)](#page-97-2) são equivalentes a uma inequação baseada em [\(4.30\)](#page-96-2) e pode ser a condição determinante para levar a operação do relé diferencial de corrente baseado nessa filosofia.

<span id="page-97-1"></span><span id="page-97-0"></span>
$$
R = \frac{\left| I_{s_{kp}} \right|}{\left| I_{r_{kp}} \right|} \tag{4.31}
$$

$$
\lambda = \angle I_{s_{k_p}} - \angle I_{r_{k_p}} \tag{4.32}
$$

<span id="page-97-2"></span>
$$
R \neq 1, \qquad \lambda \neq 0^{\circ} \tag{4.33}
$$

O problema, entretanto, é que para determinar as correntes em [\(4.29\)](#page-96-1) é necessário conhecer as tensões e correntes nos terminais transmissor e receptor  $\dot{V}_{s_p},\dot{I}_{s_p},\dot{V}_{r_p}$  e  $\dot{I}_{r_p}$  de uma fase  $p,$  e ainda a distância do ponto de defeito  $D.$  A utilização das PMUs permite obter essas medidas terminais com alto grau de fidelidade e sincronia. Obter o ponto  $D$ , entretanto, não é trivial.

O trabalho em  $[42]$  desenvolve um modelo para estimar o ponto de defeito  $D$  a partir do modelo distribuído de linha de transmissão para linhas monofásicas e para linhas trifásicas utilizando transformação de Clarke (ou decomposição modal). Em seguida, [43] desenvolve uma formulação completa capaz de identificar pontos de defeito em linhas trifásicas não transpostas, de circuito duplo e de mais de dois terminais. O mesmo sugere que o uso de dados de sequência positiva permite cálculos mais ágeis e a detecção do local para qualquer tipo de defeito. O trabalho em [33] utiliza a representação simplificada em sequência positiva para determinar o ponto de defeito em linhas de dois terminais.

Considerando a [Figura 4.23,](#page-97-3) com um defeito ocorrido no ponto k distante  $x = DL$ do terminal  $R$ , as seções  $Sk$  e  $kR$  divididas pelo ponto de defeito  $k$  podem ser consideradas linhas de transmissão perfeitas [42], o que significa que as tensões em qualquer ponto das duas linhas podem ser determinadas em termos das tensões e correntes dos dois terminais. Além do mais, no ponto  $k$  as tensões  $\boldsymbol{\dot{V}}_{s_{k_1}}$  e  $\boldsymbol{\dot{V}}_{r_{k_1}}$  são iguais [42]. As tensões de sequência positiva anterior ( $\dot{V}_{s_{k_1}}$ ) e posterior ( $\dot{V}_{r_{k_1}}$ ) ao ponto de defeito são determinadas por [\(4.34\).](#page-98-0)

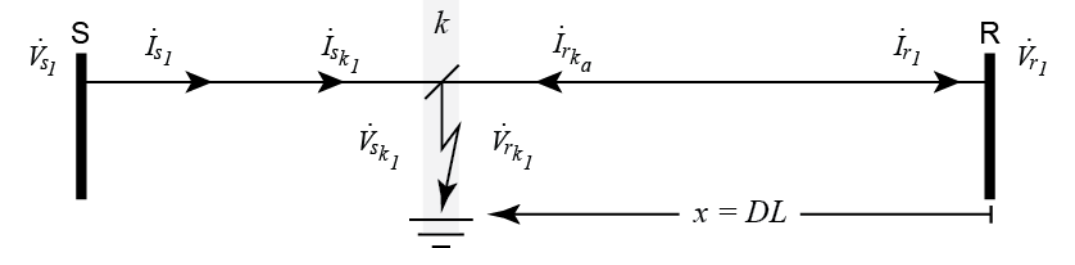

<span id="page-97-3"></span>Figura 4.23. Equivalente de sequência positiva com indicação do ponto de defeito  $k$ .

$$
\dot{V}_{s_{k_1}} = \frac{\dot{V}_{r_1} + Z_0 \dot{I}_{r_1}}{2} e^{\gamma DL} + \frac{\dot{V}_{r_1} - Z_0 \dot{I}_{r_1}}{2} e^{-\gamma DL} \n\dot{V}_{r_{k_1}} = \frac{\dot{V}_{s_1} + Z_0 \dot{I}_{s_1}}{2} e^{-\gamma (1 - D)L} + \frac{\dot{V}_{s_1} - Z_0 \dot{I}_{s_1}}{2} e^{\gamma (1 - D)L}
$$
\n(4.34)

Equancionando e multiplicando ambas as equações de [\(4.34\)](#page-98-0) por  $e^{\gamma DL}$  e colocando em evidência o novo termo  $e^{2\gamma DL}$ , é possível chegar na expressão para  $\bm{D}$  em  $(4.35)$ . Nessa expressão,  $D$  é assumido como número complexo, pois não há garantias de que a operação  $\ln(\dot{N}/\dot{M})/\gamma$ , dependente de dados medidos e susceptíveis a erros e ruídos, possa resultar num número real.

<span id="page-98-2"></span><span id="page-98-1"></span><span id="page-98-0"></span>
$$
D = \frac{1}{2\gamma L} \ln \left( \frac{\dot{N}}{\dot{M}} \right)
$$
 (4.35)

Os parâmetros  $\dot{M}$  e  $\dot{N}$  são definidos por [\(4.36\)](#page-98-2) e [\(4.37\),](#page-98-3) respectivamente, e são determinados ao resolver  $\dot{V}_{s_k}$  e  $\dot{V}_{r_k}$  d[e \(4.34\)](#page-98-0) para  $D.$  Ambos possuem unidade de tensão e foram, por essa razão, marcados como fasores.

$$
\dot{M} = \frac{\dot{V}_{s_1} + Z_0 I_{s_1}}{2} e^{-\gamma L} - \frac{\dot{V}_{r_1} + Z_0 I_{r_1}}{2}
$$
(4.36)

<span id="page-98-3"></span>
$$
\dot{N} = \frac{\dot{V}_{r_1} - Z_0 \dot{I}_{r_1}}{2} - \frac{\dot{V}_{s_1} - Z_0 I_{s_1}}{2} e^{\gamma L} \tag{4.37}
$$

O valor de interesse é o do módulo de D. Havendo um defeito interno na linha de transmissão, o módulo de D assumirá um valor compreendido entre  $0 - 1$  p.u. Em condições normais ou se houver um defeito externo, o módulo  $D$  assumirá um valor fora do intervalo de  $0 - 1$  p.u. Nessas condições, é sugerido [33] utilizar  $D = 0.5$  para manter estável a avaliação das correntes em  $(4.29)$ . Isso porque, em condições normais,  $\bm{D}$  é indefinido [43] pois ambos  $\dot{M}$  e  $\dot{N}$  assumem valores nulos [42].

Com a estimativa do índice de localização de falta  $D$ , as condições para a operação da proteção diferencial de corrente podem ser atualizadas, definindo margens aceitáveis para a magnitude de  $R$  e para a diferença angular  $\lambda$ . As novas condições são formadas pelas inequações [\(4.38\)](#page-99-0) e [\(4.39\).](#page-99-1) O trabalho em [33] adota os erros de magnitude ( $R_{min}$  e  $R_{max}$ ) e diferença angular ( $\lambda_{min}$  e  $\lambda_{max}$ ) de  $\pm 20\%$  e  $\pm 2^{\circ}$ , respectivamente.

<span id="page-99-1"></span><span id="page-99-0"></span>
$$
R_{min} \le R = \frac{\left| \boldsymbol{I}_{s_{k_p}} \right|}{\left| \boldsymbol{I}_{r_{k_p}} \right|} \le R_{max} \tag{4.38}
$$

$$
\lambda_{min} \le \lambda = \angle I_{s_{k_p}} - \angle I_{r_{k_p}} \le \lambda_{max} \tag{4.39}
$$

Se formado um plano de coordenadas  $R \text{ e } \lambda$ , as inequações [\(4.38\)](#page-99-0) e [\(4.39\)](#page-99-1) formarão uma região retangular. Para condições normais ou defeitos externos à linha de transmissão, o ponto  $(R, \lambda)$  deverá ficar compreendido no interior dessa região conforme a [Figura 4.24](#page-99-2) (a). Na ocorrência de um defeito interno na linha de transmissão, o ponto  $(R, \lambda)$  deverá saltar para fora dessa região, [Figura 4.24](#page-99-2) (b), levando à violação das equações [\(4.38\)](#page-99-0) e [\(4.39\)](#page-99-1) e à consequente atuação do relé.

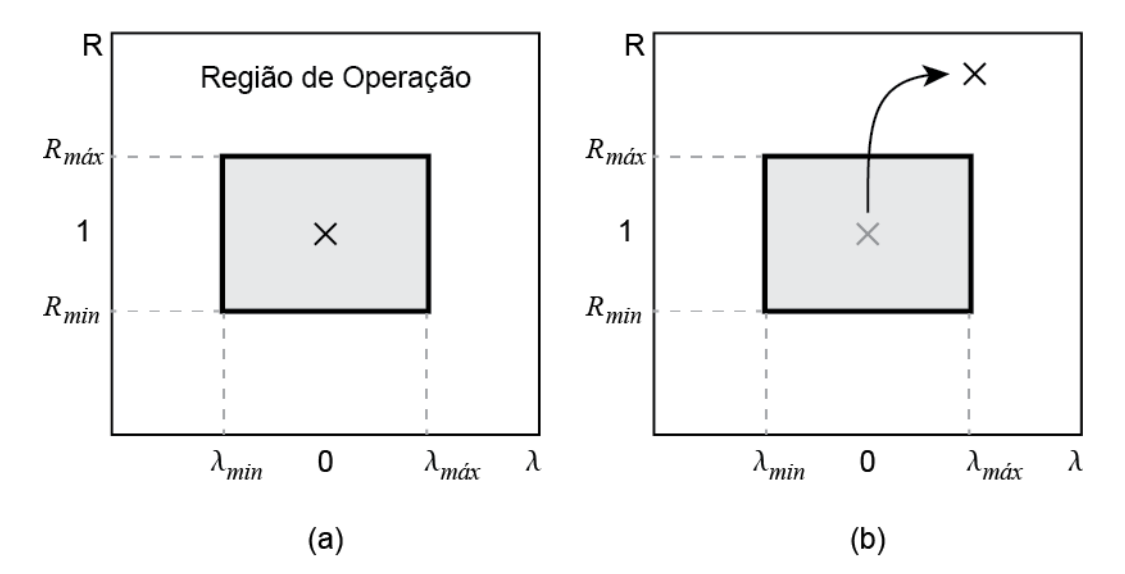

<span id="page-99-2"></span>Figura 4.24. Plano  $(R, \lambda)$  para defeitos (a) externos e (b) internos da linha protegida.

A forma de proteção diferencial para linhas longas comparando correntes estimadas no ponto de defeito como em [\(4.30\)](#page-96-2) não é a única. Em [38] são comparadas correntes nos terminais, mas com o aditivo de uma parcela que se adapta às condições de carregamento da linha. Além disso, é apresentada a solução para o caso de a linha possuir compensação série. O trabalho em [33] define a possibilidade de tornar os limites em [\(4.38\)](#page-99-0) e [\(4.39\)](#page-99-1) variáveis, incluindo recursos como estimação de parâmetros. Na Seção [4.4](#page-99-3) será apresentada a estimação de parâmetros de uma linha de transmissão com o objetivo de eliminar a necessidade de ajuste e os efeitos da variação dos parâmetros no desempenho da proteção.

#### <span id="page-99-3"></span>4.4 Estimação de parâmetros de LTs

Os parâmetros de uma linha de transmissão podem ser determinados de forma aproximada a partir de sua geometria. Essa aproximação se deve a considerações como supor uma altura média aos condutores, que repousam com a forma de catenárias, supor uma altura fixa em relação ao solo ao longo do percurso e também uma temperatura média [44].

Na prática, condições do ambiente e de carregamento elétrico alteram esses parâmetros, pois provocam alterações na temperatura dos condutores que, por consequência, alteram as características elétricas desses [44].

Essas variações das características elétricas podem afetar o ajuste de sistemas de proteção, como o que foi visto na Seção [4.3,](#page-94-4) levando a sua operação inadequada. Por essa razão, é importante um método mais preciso para determinação desses parâmetros.

O método proposto, tal como o sistema de proteção apresentado na Seção [4.3,](#page-94-4) envolve a utilização de PMUs nos terminais da linha de transmissão [44]. As informações de magnitude e ângulo das diversas tensões e correntes dos terminais transmissor e receptor da linha podem ser utilizados para estimar a impedância e a admitância do modelo  $\pi$ -equivalente da [Figura 4.25.](#page-100-0) Ressalta-se, entretanto, que esse método de estimação não traz resultados precisos para linhas de transmissão não transpostas ou com transposição incompleta [44].

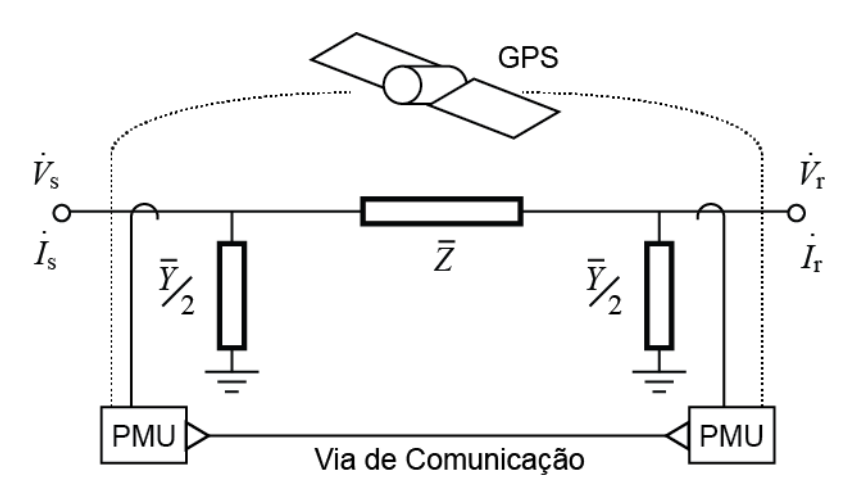

Figura 4.25. Modelo  $\pi$ -equivalente de LT estimado com a utilização de PMUs.

<span id="page-100-0"></span>Das tensões e correntes medidas da [Figura 4.25,](#page-100-0) a impedância total obtida da linha é [\(4.40\)](#page-101-0) e a admitância total é [\(4.41\).](#page-101-1) Os parâmetros  $\overline{R}$ ,  $\overline{X}$  e  $\overline{B}$  são determinados através de [\(4.42\).](#page-101-2) A barra traçada sobre os parâmetros indica que esses parâmetros foram estimados. As expressões [\(4.40\)](#page-101-0) e [\(4.41\)](#page-101-1) podem ser determinadas através das relações de tensões e correntes da linha de transmissão, conforme descrito na Seção [4.2.](#page-89-1)

$$
\overline{Z} = \frac{\dot{V}_s^2 - \dot{V}_s^2}{\dot{I}_s \dot{V}_r + \dot{V}_s \dot{I}_r}
$$
(4.40)

<span id="page-101-2"></span><span id="page-101-1"></span><span id="page-101-0"></span>
$$
\overline{Y} = 2 \frac{\dot{I}_s - \dot{I}_r}{\dot{V}_s + \dot{V}_r}
$$
(4.41)

$$
\overline{R} = \mathcal{R}e{\overline{\mathbf{Z}}}, \qquad \overline{X} = \mathcal{I}m{\overline{\mathbf{Z}}}, \qquad \overline{B} = \mathcal{I}m{\overline{Y}} \qquad (4.42)
$$

Para aplicações com a estimação do ponto de defeito (Seção [4.3\)](#page-94-4), as informações de [\(4.42\)](#page-101-2) não são suficientes, sendo necessário determinar a constante de propagação e a impedância característica da linha de transmissão [33]. Para isso, são empregadas as relações entre os parâmetros do modelo  $\pi$ -equivalente com a constante de propagação e a impedância característica, desenvolvidas na Seçã[o 4.2.](#page-89-1) As equações [\(4.24\)](#page-93-5) e [\(4.25\)](#page-94-0) para parâmetros estimados tomam a forma de [\(4.43\)](#page-101-3) e [\(4.44\)](#page-101-4)

$$
\overline{\gamma} = \frac{1}{L} \operatorname{acosh}\left(1 + \frac{\overline{Z}\overline{Y}}{2}\right)
$$
 (4.43)

<span id="page-101-4"></span><span id="page-101-3"></span>
$$
\overline{Z}_0 = \frac{\overline{Z}}{\text{senh}(\overline{\gamma}L)}\tag{4.44}
$$

No [Apêndice C](#page-128-0) são apresentadas definições e identidades especiais para operações com números complexos, como as funções acosh e senh com argumento complexo.

Esses parâmetros podem ser estimados *online* e utilizados por um sistema de proteção como apresentado na Seção [4.3,](#page-94-4) com amostragem de 5 a 10 minutos. Métodos mais sofisticados envolvem a utilização de mais de uma aquisição e técnicas de regressão linear para a eliminação de ruídos provenientes dos canais de comunicação [44]. Além desses métodos, [33] explora a possibilidade de utilizar medidas obtidas por PMUs e por sistemas SCADA, sem alinhamento no tempo, para a estimação dos parâmetros. O trabalho em [45] expande a aplicação para a estimação de parâmetros de linhas de transmissão com transposição incompleta. Essas técnicas não serão exploradas, sendo a determinação direta apresentada a única adotada nas simulações da Seção [4.5.](#page-101-5)

## <span id="page-101-5"></span>4.5 Simulações e resultados

Na Seção [4.5.1](#page-102-0) é apresentado o sistema simulado, dados e modelos utilizados nas simulações das seções posteriores. Na Seção [4.5.2](#page-105-0) é testado o desempenho da proteção contra defeitos externos à linha de transmissão protegida enquanto na Seção

[4.5.3](#page-108-0) o seu desempenho contra defeitos internos. Na Seção [4.5.4](#page-111-0) é testado o desempenho da proteção com erro de ajuste e verificada a acurácia da estimação de parâmetros em condição normal ou de contingência no sistema.

# <span id="page-102-0"></span>4.5.1 Sistema simulado

Para as simulações do desempenho da proteção diferencial de corrente foi utilizado o sistema de 6 barras da [Figura 4.26.](#page-102-1) Esse sistema possui disposição simétrica em relação às Barras 3 e 4 e conta com um circuito duplo entre elas. Não foi considerado o efeito de acoplamento entre os dois circuitos e, com a finalidade de testar a seletividade da proteção, apenas um deles é protegido com base no método descrito.

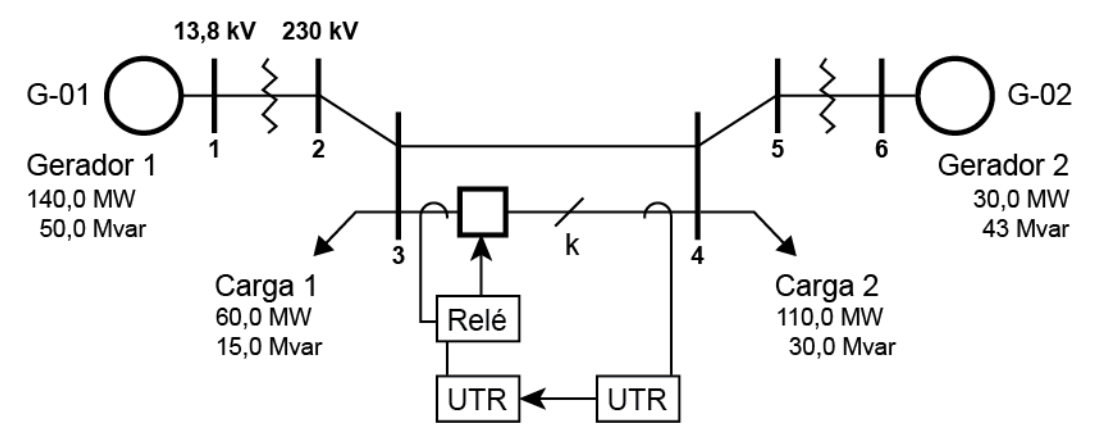

Figura 4.26. Sistema de 6 barras simulado.

<span id="page-102-1"></span>Esse sistema é dividido em 4 subestações, a primeira contendo o Gerador G-01 e as Barras 1 e 2, a segunda contendo a Barra 3, a Carga 1, o sistema de proteção (indicado pelo relé na figura), um disjuntor e uma UTR para aquisição de dados da terceira subestação. A terceira subestação contém a Barra 4, a Carga 2 e uma UTR para o envio das medidas locais. Finalmente, a quarta subestação contém as Barras 5 e 6 mais o Gerador G-02.

Os dados dos transformadores elevadores da [Figura 4.26](#page-102-1) encontram-se na [Tabela 4.1](#page-102-2) e os parâmetros de sequência positiva e zero das linhas de transmissão na [Tabela 4.2.](#page-103-0) Os dois circuitos em paralelo entre as Barras 3 e 4 possuem configuração idêntica.

<span id="page-102-2"></span>

| De | Para | $R$ (pu) | $X$ (pu) | Tape |
|----|------|----------|----------|------|
|    |      |          | 0,100    |      |
|    |      |          | 0,100    |      |

Tabela 4.1. Dados dos transformadores do sistema de 6 barras

<span id="page-103-0"></span>

| De           | Para | <b>Circuito</b> | $R_1$  | $X_1$ | B <sub>1</sub> | $R_0$  | $X_0$ | $B_0$ |
|--------------|------|-----------------|--------|-------|----------------|--------|-------|-------|
| $\mathbf{2}$ | 3    |                 | 0,010  | 0,085 | 0,176          | 0,030  | 0,255 | 0,088 |
| 3            | 4    |                 | 0,039  | 0,170 | 0,358          | 0,117  | 0,510 | 0,179 |
| 3            | 4    | 2               | 0,039  | 0,170 | 0,358          | 0,117  | 0,510 | 0,179 |
| 4            | 5    |                 | 0,0119 | 0,101 | 0,209          | 0,0357 | 0,302 | 0,105 |

Tabela 4.2. Parâmetros de sequência, em pu, das LTs do sistema de 6 barras

Quanto aos modelos dinâmicos, as máquinas G-01 e G-02 foram modeladas com constante de inércia alta para simular barras infinitas. Os parâmetros de máquina síncrona de ambos os geradores se encontram em  $(4.45)$ , onde  $H$  é a constante de inércia e D é a constante de amortecimento;  $r$ ,  $R_2$ ,  $R_0$  e  $R_n$  são as resistências de armadura, de sequência negativa, de sequência zero e de neutro, respectivamente;  $x_{l_d}$ ,  $X_2$ ,  $X_0$  e  $X_n$  são as reatâncias transitória de eixo direto, de sequência negativa, de sequência zero e de neutro, respectivamente. Não foram modeloados os reguladores de velocidade ou de tensão. Todos os dados encontram-se em pu.

<span id="page-103-1"></span>
$$
H \to \infty, \qquad D = 0, \qquad r = 0, \qquad x_{l_d} = 0, 2, \qquad R_2 = 0, 1,
$$
  

$$
X_2 = 0, 2, \qquad R_0 = 0, \qquad X_0 = 0, 08, \qquad R_n = 0, \qquad X_n = 0
$$
 (4.45)

A modelagem do sistema da [Figura 4.26](#page-102-1) é trifásica. Os dois geradores e os dois transformadores são do tipo estrela aterrado.

O sistema de proteção é o apresentado na Seção [4.3,](#page-94-4) especificamente o da [Figura 4.21.](#page-95-0) A proteção diferencial apresentada na Seção [4.3](#page-94-4) foi implementada conforme o diagrama de blocos da [Figura 4.27,](#page-105-1) onde cada bloco no interior do relé diferencial de corrente é um submodelo. Os submodelos "Diferencial de Fase" são dependentes dos parâmetros e do local de defeito estimados, além das medidas de fase. Os submodelos dos estimadores possuem como entrada as medições de sequência positiva. O estimador de parâmetros pode ser desabilitado e parâmetros fixos utilizados no seu lugar. A lógica de *trip* será a de operar o disjuntor se qualquer diferencial de fase apontar um defeito, ou seja, será um OU lógico das saídas dos diferenciais de fase.

Foram implementadas duas formas de cálculo das equações da Seção [4.3](#page-94-4) utilizadas nos blocos da [Figura 4.27.](#page-105-1) Uma delas utiliza blocos de operações elementares disponibilizados no Simulight como os da [Figura 2.4](#page-30-0) e a outra utiliza o bloco FCN (*function*), um bloco capaz de calcular expressões matemáticas reais com uma ou mais

variáveis de entrada. A implementação utilizando blocos elementares resultou em tempos proibitivos de simulação, levando até 56 minutos por passo de integração com a estimação de parâmetros habilitada, enquanto a que implementa todas as equações em blocos FCN precisou de 30 segundos por passo de integração. Com a estimação de parâmetros desabilitada, o tempo de processamento da implementação em blocos FCN passa a décimos de segundo por passo de integração enquanto a de blocos alguns minutos. Por essa razão, foi utilizada apenas a implementação em blocos FCN nos resultados adiante.

As expressões utilizadas nos blocos FCN estão listadas no [Apêndice C.](#page-128-0) Os parâmetros utilizados são os de  $(4.46)$ , onde os pares com índices  $re$  e *im* formam parte real e imaginária de números complexos. Z é a impedância longitudinal, Y é a admitância transversal,  $\gamma$  é a constante de propagação e  $Z_0$  é a impedância característica da LT, todos os parâmetros em pu. A região de restrição, ver equações [\(4.38\)](#page-99-0) [e \(4.39\)](#page-99-1) e [Figura](#page-99-2)  [4.24](#page-99-2) na Seção [4.3,](#page-94-4) foi configurada com os ajustes de  $(4.47)$ , onde  $R$  é a razão entre o módulo da corrente posterior e da anterior ao ponto de defeito e  $\lambda$  é a diferença de fase entre essas duas correntes.

<span id="page-104-0"></span>
$$
Z_{re} = 0,039, \t Z_{im} = 0,170, \t Y_{re} = 0, \t Y_{im} = 0,358,
$$
  
\n
$$
\gamma_{re} = 0,0283339429821, \t \gamma_{im} = 0,248912344721, \t (4.46)
$$
  
\n
$$
Z_{0_{re}} = 0,698755653821, \t Z_{0_{im}} = -0,0803781384963
$$

<span id="page-104-1"></span>
$$
R_{min} = 0.90, \qquad R_{max} = 1.10, \qquad \lambda_{min} = -7^{\circ}, \qquad \lambda_{max} = +7^{\circ} \tag{4.47}
$$

As PMUs da [Figura 4.21](#page-95-0) foram modeladas conforme a estratégia apresentada na Seção [2.3,](#page-31-0) da [Figura 2.11,](#page-35-0) onde elas são representadas por uma UTR associada a medidores de tensão e corrente em cada subestação. Como as medidas são sincronizadas, não foi considerado nenhum tipo de atraso. Foi utilizada a topologia de comunicação da [Figura 2.9.](#page-33-0)

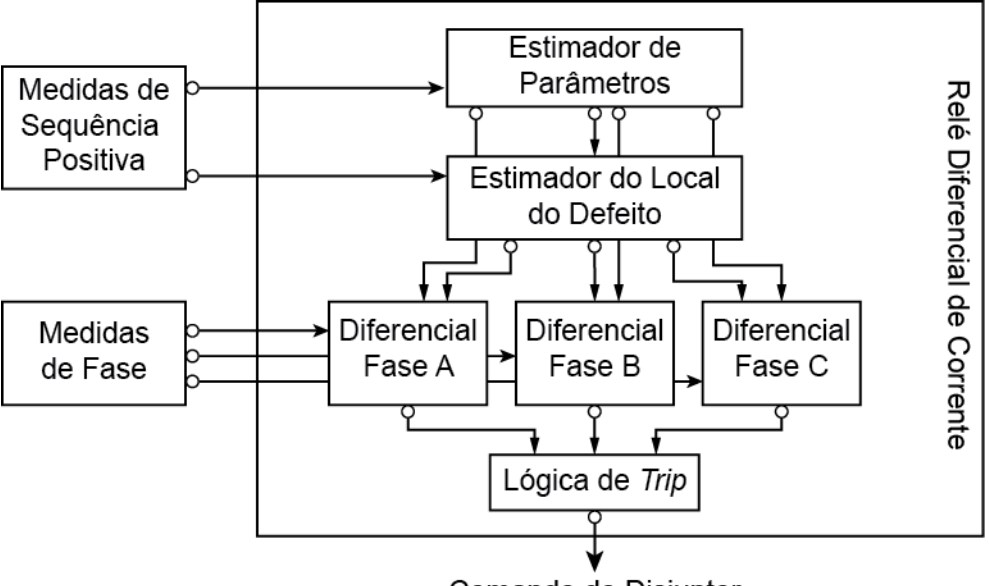

Comando do Disjuntor

<span id="page-105-1"></span>Figura 4.27. Blocos de submodelos do relé de proteção diferencial de corrente.

Foram simulados todos os defeitos da [Figura 4.1](#page-78-0) em todas as Barras da [Figura](#page-102-1)  [4.26,](#page-102-1) incluindo em pontos intermediários dos dois circuitos de transmissão entre as Barras 3 e 4. Os curtos-circuitos foram aplicados com cinco valores de impedância de defeito, indicados em [\(4.48\).](#page-105-2) Esses valores foram selecionados de forma a testar a seletividade com defeitos com pequenas variações da impedância (de  $X_0$  à  $X_3$ ) e um defeito de alta impedância  $(X_4)$ . Para potência base de 100MVA e tensão base (na LT protegida) de 138 kV, a impedância base será  $Z_{base} = V_{base}^2/S_{base} = 529 \Omega$ . Isso significa que, dentro da linha protegida, a maior impedância de defeito é  $X_4 = 10pu =$ 5290 Ω.

<span id="page-105-2"></span>
$$
X_0 = 0.00, \t X_1 = 0.20 \t p u, \t X_2 = 0.50 \t p u,
$$
  

$$
X_3 = 1.00 \t p u, \t X_4 = 10.00 \t p u
$$
\n(4.48)

#### <span id="page-105-0"></span>4.5.2 Desempenho para defeitos externos

Foram testados todos os tipos de curtos-circuitos da [Figura 4.1](#page-78-0) nos barramentos indicados na [Figura 4.28,](#page-106-0) com as diferentes impedâncias de defeito de [\(4.48\).](#page-105-2) Em seguida, foram testados todos os tipos de curtos-circuitos na linha de transmissão desprotegida em paralelo, em diversos pontos dessa, conforme [Figura 4.29,](#page-106-1) para verificar a seletividade da proteção.

<span id="page-106-0"></span>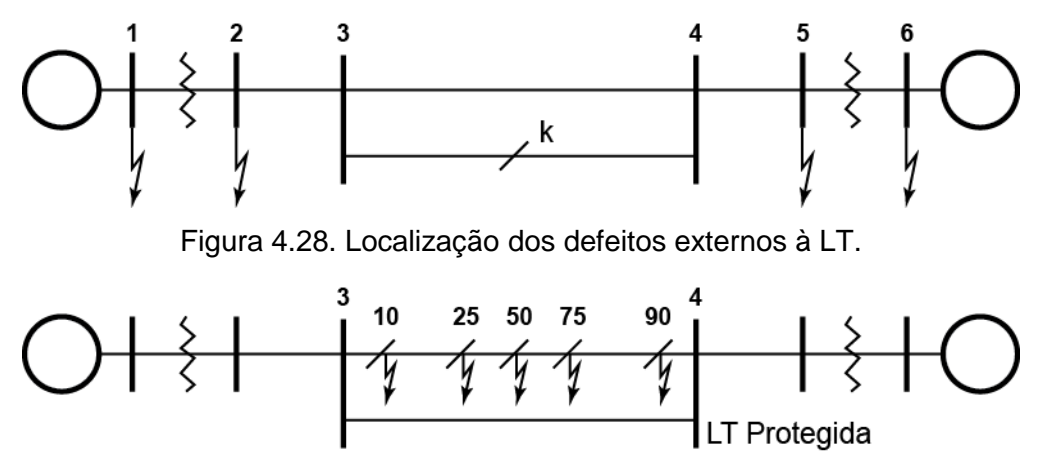

Figura 4.29. Localização dos defeitos na LT vizinha.

<span id="page-106-1"></span>Para defeitos em pontos externos à linha de transmissão, incluindo na LT vizinha, espera-se que as condições [\(4.38\)](#page-99-0) [e \(4.39\)](#page-99-1) (repetidas abaixo) sejam satisfeitas. E é o que acontece observando os resultados da [Figura 4.30,](#page-107-0) com duas exceções.

$$
R_{min} \le R = \left| I_{s_{kp}} \right| / \left| I_{r_{kp}} \right| \le R_{max}, \qquad \lambda_{min} \le \lambda = \angle I_{s_{kp}} - \angle I_{r_{kp}} \le \lambda_{max}
$$

Para todos os defeitos, a coordenada  $(R, \lambda)$  permaneceu dentro da zona de restrição, com a exceção de um caso na fronteira (do lado de fora) e um acima. O primeiro foi um defeito FT de impedância  $X_3$  na Barra 2 e o segundo um defeito de impedância  $X_2$  no mesmo ponto. Para a aplicação no circuito em paralelo, todos os defeitos ficaram posicionados na região de restrição e ignorados pela proteção vizinha. Se não trouxer prejuízos para defeitos internos, uma solução para os dois falsos positivos é a ampliação da região de restrição.

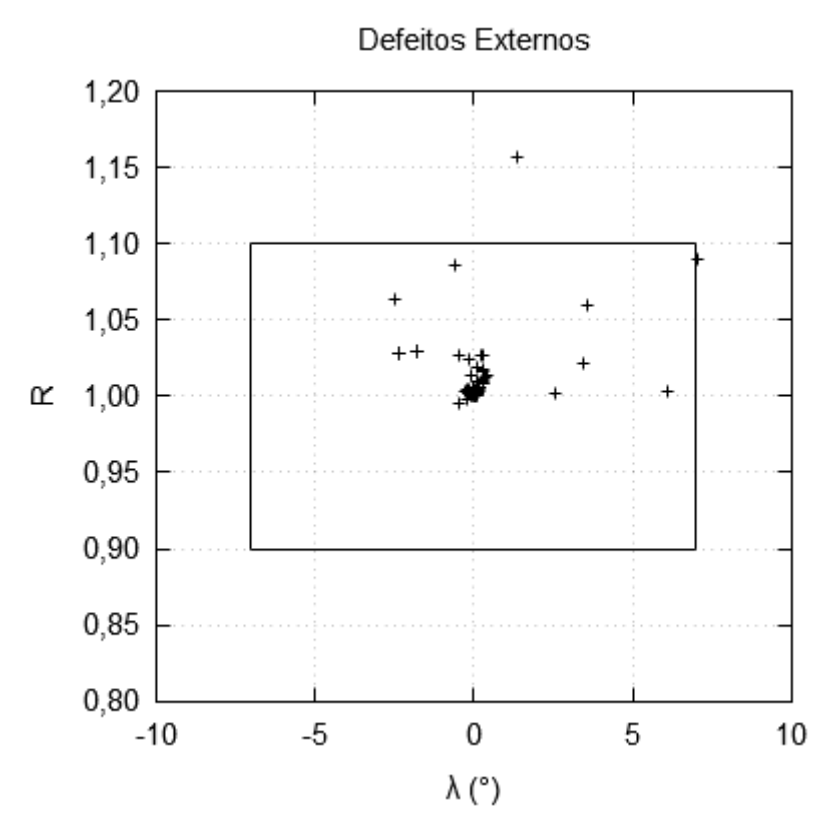

<span id="page-107-0"></span>Figura 4.30. Plano  $(R, \lambda)$  para defeitos externos à LT protegida.

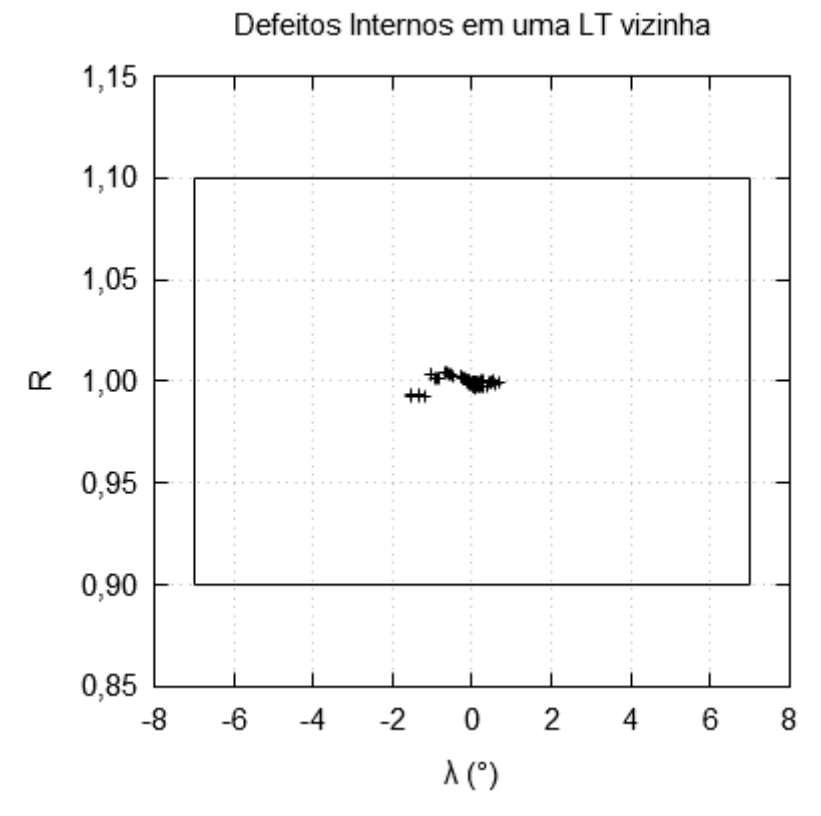

Figura 4.31. Plano  $(R, \lambda)$  para defeitos internos em uma LT vizinha.
#### 4.5.3 Desempenho para defeitos internos

$$
\bigcirc \longrightarrow \frac{3}{5} \qquad \qquad \frac{4}{10 - 25 - 50 - 75 - 90} \qquad \frac{4}{5} \qquad \bigcirc
$$

Figura 4.32. Localização dos defeitos internos à LT.

<span id="page-108-0"></span>O desempenho para os defeitos internos indicados na [Figura 4.32](#page-108-0) foram testados. Num primeiro momento, foram testados todos os defeitos da [Figura 4.1](#page-78-0) com exceção dos curtos-circuitos monofásicos FT. Foi realizado um total de 85 simulações cujo resultado é resumido na [Figura 4.33.](#page-109-0) Ela indica que a proteção atuou corretamente nas 85 situações. Nela, a região de restrição está presente em menor escala próximo a  $0^{\circ}$ .

Todos os defeitos próximos à região de restrição por valores baixos de  $\lambda$  são de defeitos através de alta impedância  $(X_4)$ . Uma impedância ainda maior de defeito poderia levar à não operação do relé para um defeito interno. O defeito que mais próximo chegou da região de restrição pela razão de magnitude  $R$  foi de coordenada  $(1,30, -0.95^{\circ})$  (FFT de  $X_4$  em 10%). Por outro lado, o defeito que mais próximo chegou da restrição de diferença de fase  $\lambda$  foi de (1,25, -8°) (FFT de  $X_4$  em 25%), indicando que há margem para aumentar a restrição nessas duas direções. Em [33] a impedância máxima de defeito interno corretamente identificada pela proteção foi de 1300  $\Omega$ enquanto  $X_4$  é de 5290  $\Omega$  ainda pode ser identificada.

Quanto à estimação do local do defeito, a proteção conseguiu estimar adequadamente para todos os casos com exceção aos de alta impedância ( $X_3$  e  $X_4$ ) para a terra (FFT e 3FT) como será visto a seguir.

O erro relativo na estimação da distância (em relação ao terminal receptor, Barra 4) foi calculado para cada um dos casos simulados nessa seção. A [Figura 4.34](#page-110-0) mostra esse erro relativo para cada ponto d[a Figura 4.32.](#page-108-0) Na [Figura 4.34](#page-110-0) estão indicados pontos cujos erros foram superiores a 40%. Todos esses foram casos de curtos-circuitos dos tipos  $3FT \approx 80\%$ ) e FFT ( $\approx 60\%$ ) com impedância de defeito  $X_4$ . Os erros na faixa de 5 – 20% são dos tipos 3FT e FFT para impedância de defeito  $X_3$ . Da [Figura 4.34](#page-110-0) é possível tirar a conclusão que o erro será tão maior quanto maior a impedância de defeito e quanto maior a severidade do mesmo.

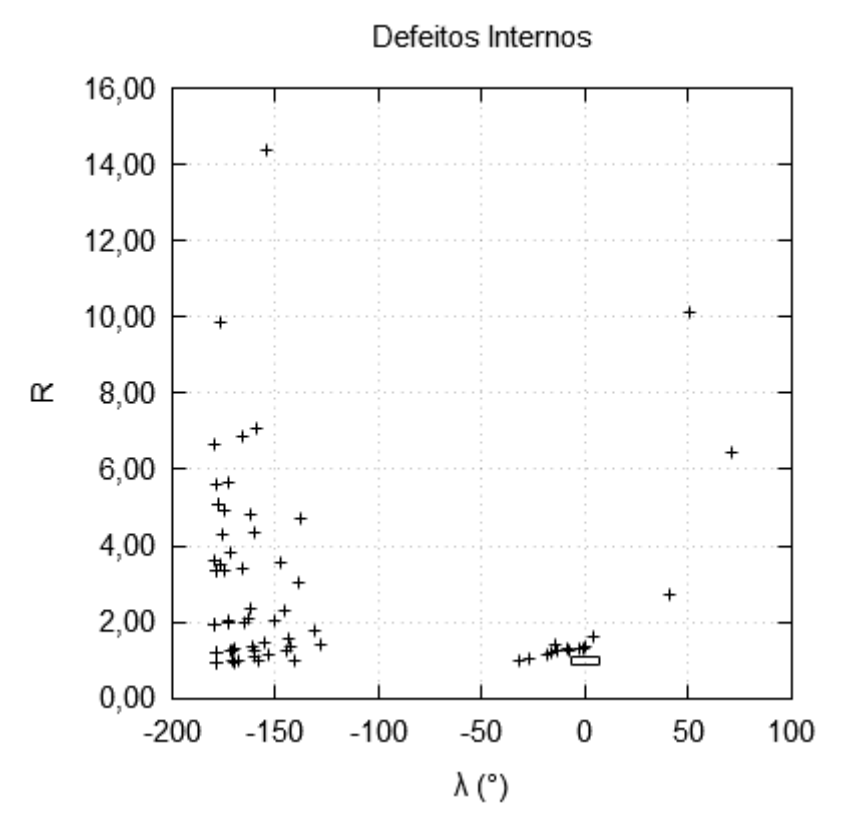

Figura 4.33. Plano  $(R, \lambda)$  para defeitos internos na LT protegida.

<span id="page-109-0"></span>Em [33] não são reportados os resultados da estimação de defeito utilizando dados de sequência positiva, não sendo possível a comparação com esse trabalho. Em [42, 46], por outro lado, os erros são reportados, mas o estimador de defeito é baseado em dados das componentes modais das tensões e correntes da linha, que utiliza mais informações, em vez de em dados de sequência positiva. Em ambos [33, 42, 46] também não fica clara como é a composição das impedâncias de curto-circuito nos casos FFT e 3FT da [Figura 4.1,](#page-78-0) como por exemplo se os valores utilizados são totais ou do ponto comum para a terra apenas. Nesse trabalho,  $Z = X_n$  (sendo  $n = 1, 2, 3, 4$ ) em cada ramo dos defeitos representados na [Figura 4.1,](#page-78-0) resultando numa impedância total de defeito ainda maior.

Todos esses defeitos foram aplicados sobre a fase  $a$  da LT. Os planos  $R$ ,  $\lambda$  vistos pelo relé diferencial da fase  $a$  e da fase  $b$  estão na [Figura 4.36.](#page-111-0) Ela mostra que as funções diferenciais de fase são incapazes de distinguir se o defeito ocorreu na fase monitorada. Uma hipótese é que isso ocorra pelo estimador do local do defeito ser baseado em medições de sequência positiva, capaz de detectar todos os tipos de defeitos *shunt* [43]. Além disso, na ocorrência de um defeito desequilibrado, a estimativa das correntes de defeito de [\(4.29\)](#page-96-0) para as duas fases poderá retornar correntes de magnitudes diferentes, levando a uma diferente dispersão no plano  $R$ ,  $\lambda$ .

Esses resultados sugerem que a utilização de um estimador de distância baseado em sequência positiva traz uma vantagem de simplicidade na detecção de defeitos ao custo de não conseguir distinguir a fase afetada nos eventos fase-terra. Por outro lado, excetuando os defeitos  $2FT$  e  $3FT$  de alta impedância ( $X_3$  e  $X_4$ ), a proteção foi capaz de determinar o local do defeito com erro inferior a 5%. Para os defeitos monofásicos a melhor estimação é bem-vinda visto que esses são os defeitos mais comuns [15].

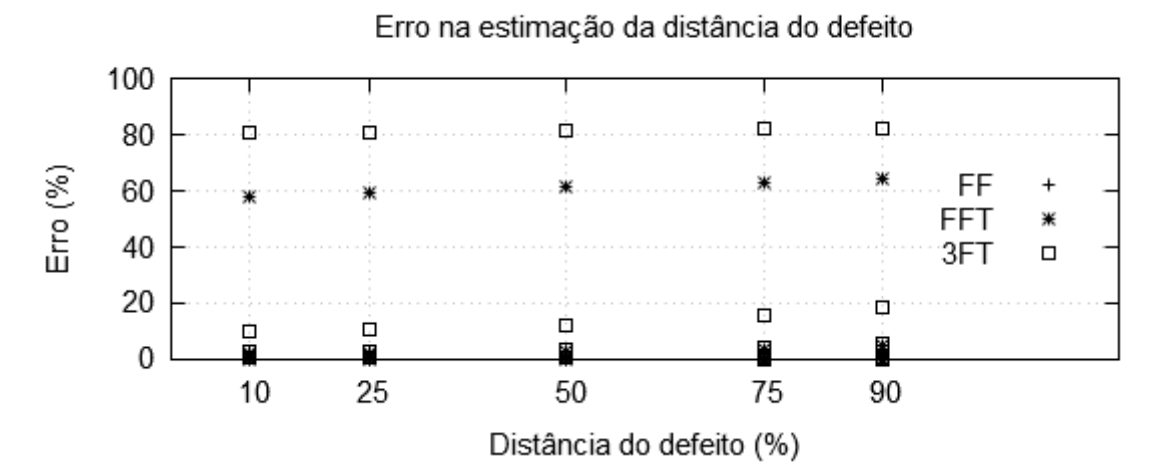

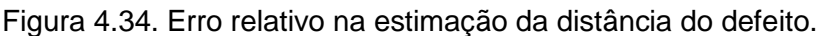

<span id="page-110-0"></span>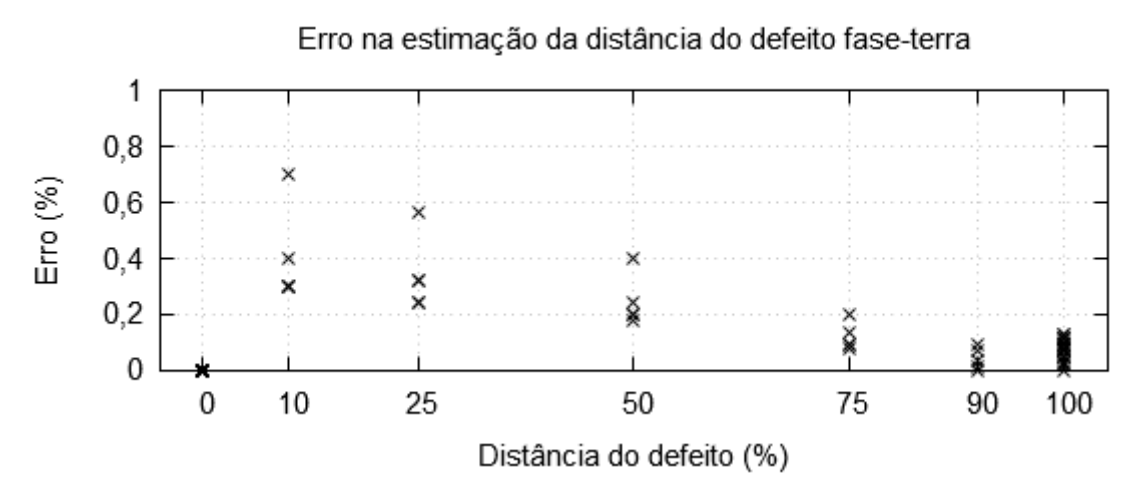

Figura 4.35. Erro relativo na estimação da distância de defeitos monofásicos (FT).

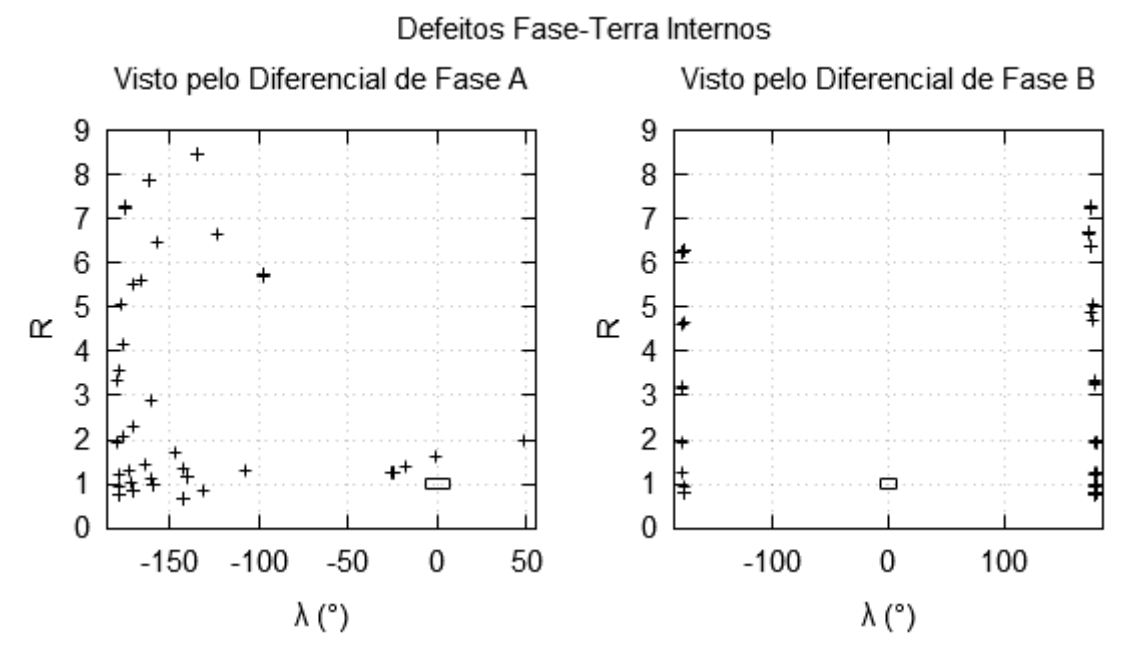

<span id="page-111-0"></span>Figura 4.36. Planos  $(R, \lambda)$  dos diferenciais da fase  $\alpha$  e da fase b para defeitos monofásicos na fase  $a$ .

#### 4.5.4 Estimação de parâmetros

O efeito de erros dos parâmetros da LT foi simulado para 4 casos, indicados na [Figura 4.37.](#page-112-0) O eixo horizontal indica o erro na parametrização, que foi a redução relativa nos valores em [\(4.46\).](#page-104-0) O eixo vertical indica a quantidade de falsos positivos num total de 80 simulações de defeitos externos da [Figura 4.28.](#page-106-0) Como apresentado na Seção [4.5.2,](#page-105-0) o caso sem erro na parametrização (0%) teve 2 falsos positivos, correspondendo a um erro de 2,5%. Com erro de 2,5% na parametrização o número de operações indevidas sobe para 21 ou 26% dos casos. A [Figura 4.38](#page-112-1) mostra o plano  $R$ ,  $\lambda$  para erro de 1% (que levou a 6 operações indevidas) e a [Figura 4.39](#page-113-0) mostra para o erro de 2,5%. A comparação das duas figuras mais a [Figura 4.30](#page-107-0) mostra que há um efeito de "lente de aumento" na dispersão dos pontos no plano conforme o erro aumenta.

Os resultados da aplicação da estimação de parâmetros durante a condição normal do sistema da [Figura 4.26](#page-102-0) é resumido na [Tabela 4.3.](#page-113-1) O maior erro relativo encontrado foi a da resistência  $\bar{R}$  do modelo  $\pi$ -equivalente que representa a linha. Os erros de estimação de  $\gamma$  e  $Z_0$  obtidos foram baixos. Os erros obtidos são baixos, mas ainda aceitáveis, pois, com exceção de  $\bar{R}$ , os demais parâmetros estimados estão com erros inferiores a 1%. Os erros obtidos em [33] são inferiores aos encontrados nesse trabalho, mas a tendência de  $\bar{R}$  apresentar erro maior que os demais também foi verificada.

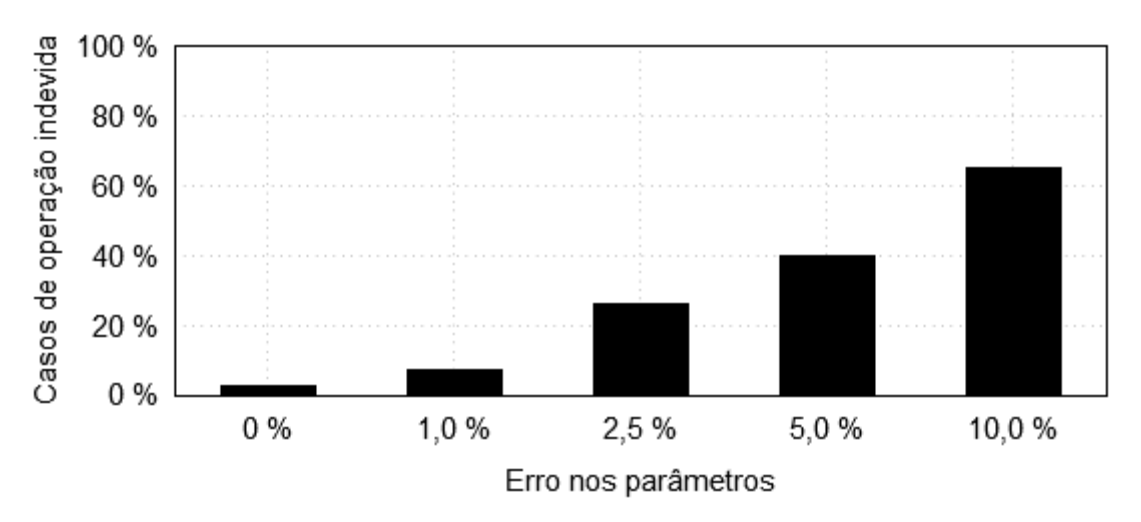

<span id="page-112-0"></span>Figura 4.37. Percentual de operações indevidas contra defeitos externos com a inclusão de erro nos parâmetros da proteção.

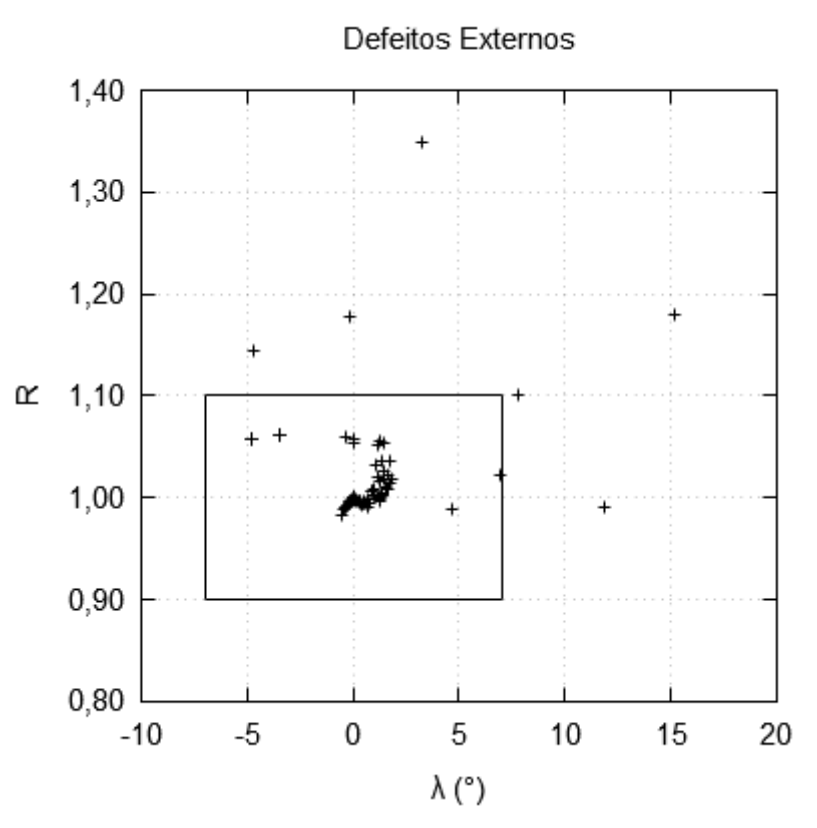

<span id="page-112-1"></span>Figura 4.38. Plano  $(R, \lambda)$  para defeitos externos. Proteção com erro de 1% no ajuste.

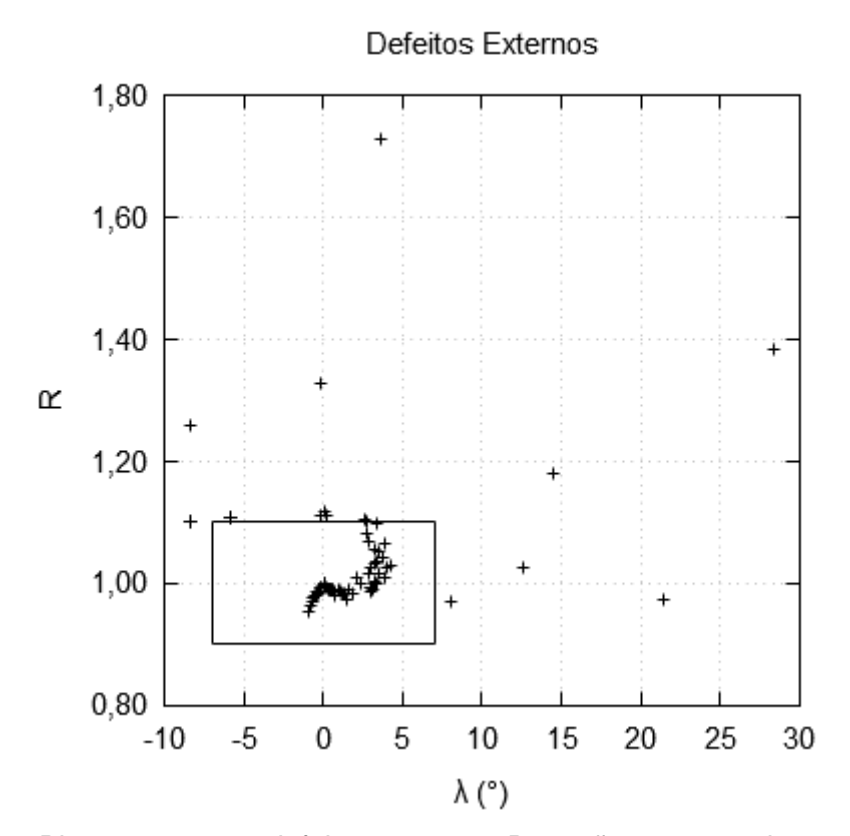

<span id="page-113-0"></span>Figura 4.39. Plano  $(R, \lambda)$  para defeitos externos. Proteção com erro de 2,5% no ajuste. Tabela 4.3. Parâmetros estimados (pu) em condição operativa normal

<span id="page-113-1"></span>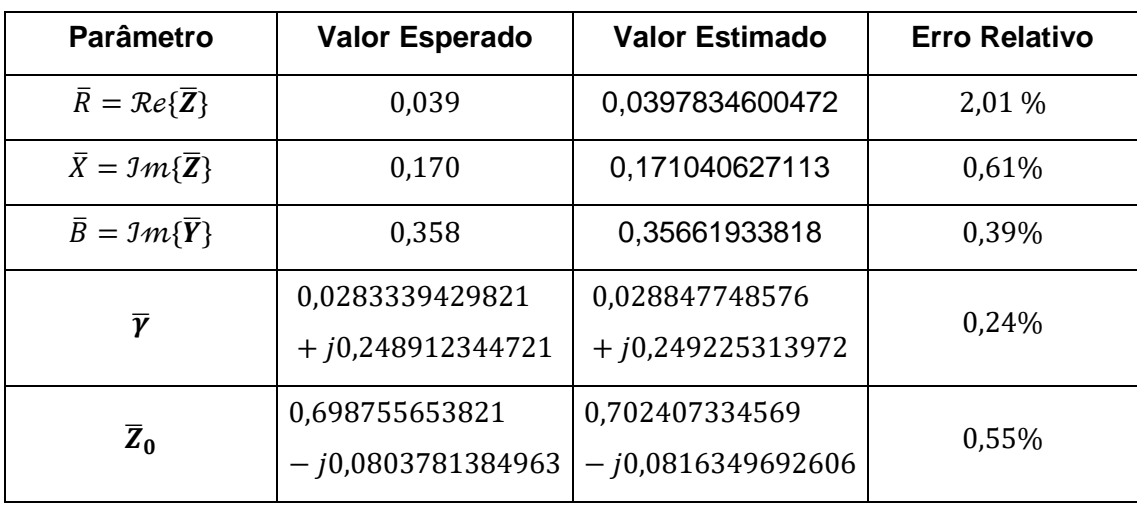

A estimação de parâmetros foi verificada durante os distúrbios externos aplicados ao sistema da Seção [4.5.2.](#page-105-0) Foi comparado apenas o erro relativo do módulo da impedância característica  $\overline{Z}_0$  em relação ao valor esperado  $Z_0$  em [\(4.49\).](#page-114-0) Excluindo casos em que o erro foi superior a 5% (em torno de 12 deles), o erro médio foi de 0,62%, superior àquele encontrado na [Tabela 4.3.](#page-113-1) Alguns dos casos com erro superior são apresentados na [Tabela 4.4.](#page-114-1)

<span id="page-114-0"></span>
$$
Z_0 = 0.698755653821 - j0.0803781384963\tag{4.49}
$$

De um modo geral, conforme mostra parcialmente a [Tabela 4.4,](#page-114-1) os maiores erros na estimativa foram em defeitos bifásicos ocorridos no sistema, em especial àqueles à jusante da LT na Barra 5. Nos três últimos casos da [Tabela 4.4.](#page-114-1) Nesses defeitos,  $\bar{R}$  e  $\bar{X}$ estimados assumem valores negativos e de módulos diferentes dos esperados, enquanto  $\bar{B}$  é bem estimado. Em erros com desvios menores, como o primeiro da Tabela [4.4,](#page-114-1) o valor estimado para  $\bar{R}$  é o mais distante do esperado, sugerindo que esse é um parâmetro crítico na estimação. No geral, a estimação de  $\bar{B}$  foi a mais acurada.

Para evitar que essas condições afetem a estimação de parâmetros, em [33] é proposto um método para determinar limites inferiores e superiores para os parâmetros estimados. Esse método leva em conta erros de medição dos medidores utilizados e verifica se a estimativa está dentro dos limites determinados. O método é particularmente útil se associado ao sistema de proteção apresentado na Seção [4.3,](#page-94-0) evitando que durante um defeito parâmetros inválidos sejam utilizados e levem à operação inadequada.

<span id="page-114-1"></span>

| <b>Barramento</b> | <b>Defeito</b> | $\overline{Z}_0$ (pu)               | Erro $(\%)$ |
|-------------------|----------------|-------------------------------------|-------------|
| 1                 | $FF X_2$       | $0,661270132419 - j0,100127471518$  | 6,34%       |
| 1                 | FF $X_4$       | $0,66378285987 - j0,116906333158$   | 7,50%       |
|                   | $3FT X_4$      |                                     |             |
| 5                 | $FF X_3$       | $-0,509053891457 - j0,949425342174$ | 197,10%     |
| 5                 | FF $X_4$       | $-0,538409751902 - 0,3505494509$    | 138,12%     |
| 5                 | $FF X_2$       | $-0,587894742397 - j0,163722827419$ | 211,27%     |

Tabela 4.4. Alguns casos em que a estimação de parâmetros falhou

# 5 Conclusões

A inclusão de dispositivos de comunicação e controles centralizados na ferramenta Simulight trouxe novas possibilidades na modelagem das redes elétricas. As duas aplicações apresentadas utilizam os novos recursos, implementando as rotas de estrela e ponto-a-ponto descritas no Capítulo [2.](#page-26-0) A aplicação do CAG utiliza controles centralizados, disponibilizados após os desenvolvimentos, e a aplicação de proteção é um caso da utilização das PMUs.

Quanto à aplicação do CAG, essa apresentou desempenho satisfatório em diversos cenários, seja nos diferentes modos de operação, em condição anormal como a da perda de interligação, no desempenho com curva de carga diária e com a introdução de geração eólica. Esse trabalho dá continuidade ao trabalho [17] no que se refere à proposta de trabalho futuro em implementar o controle de intercâmbio entre áreas de controle, além do teste de sintonia do parâmetro de bias. Adicionalmente, expande o trabalho com a representação dos Centros de Operações, controles centralizados (o próprio CAG, sem a necessidade de artifícios) e sistemas SCADA na modelagem do sistema de potência.

A modalidade de proteção diferencial de corrente para linhas de transmissão longas apresentada no Capítulo [4](#page-78-1) se mostrou promissora, com resultados que comprovam a sua seletividade. Essa implementação teve bom desempenho na localização de defeitos e na estimação de parâmetros da linha, com exceção de alguns casos críticos. Ela também serve como caso de uso para a modelagem da comunicação entre duas subestações e como implementação de teleproteção no Simulight. Comparada às soluções comerciais apresentadas no início do capítulo, essa solução é livre da necessidade de ajuste (quando o estimador estiver incluído), lida de maneira robusta com a corrente *shunt* e também permite a detecção do local de defeito.

Como trabalhos futuros, melhorias na ferramenta e outras aplicações podem ser exploradas, como o controle de tensão [4] e despacho econômico [20], ou o aprofundamento das aplicações apresentadas.

A ferramenta pode ser melhorada com a configuração dos elementos de comunicação a partir da interface gráfica. Outro ponto de melhoria seria a configuração de modelos definidos pelo usuário nos relés e a configuração de teleproteção pela interface gráfica.

98

A aplicação do CAG pode ser melhor aprofundada com a implementação de casos reais, como a modelagem das áreas de controle do Sistema Interligado Nacional (SIN) [18], ou maior detalhamento do modelo de um CAG. O seu desempenho em simulações de longo prazo utilizando um simulador rápido [9] pode ser verificado. Podem ser implementados modelos de CAG adaptativos a condições de carga ou durante contingências.

O desempenho do CAG com geração eólica pode ser explorado com a utilização de modelos detalhados dos aerogeradores e com a implementação de controle de passo das pás [28]. Um trabalho futuro poderia incluir a modelagem de aerogeradores para estudo de controle carga-frequência.

A aplicação da proteção diferencial de corrente pode ser posta à prova contra outros sistemas de proteção, como os relés de distância ou sobrecorrente, contra problemas dinâmicos, como as oscilações de potência [36], ou contra outras estratégias de proteção diferencial [38, 40, 41]. Outros trabalhos podem incluir uma versão por fase do estimador de distância de defeito [43] e melhorias no desempenho do estimador de parâmetros.

### 6 Referências Bibliográficas

- [1] M. Shahidehpour e Y. Wangauth, Communication and Control in Electric Power Systems, IEEE Press, 2003.
- [2] A. Gómez-Expósito, A. J. Conejo e C. Cañizares, Electric Energy Systems Analysis and Operation, Taylor & Francis Group, 2009.
- [3] J. D. McDonald, Electric Power Substation Design, Taylor & Francis Group, 2007.
- [4] P. Kundur, Power System Stability and Control, 1994.
- [5] G. Michel e e. al, "Digital Communications for Relay Protection," [Online]. Available: http://www.pes-psrc.org/. [Acesso em 7 2 2016].
- [6] Alstom, Network Protection & Automation Guide Protective Relays, Measurement & Control, Alstom Grid, 2011.
- [7] J. Ekanayake, K. Liyanage, J. Wu, A. Yokoyama e N. Jenkins, Smart Grid: Technology and Applications, Wiley, 2001.
- [8] G. Clarke, Modern SCADA Protocols, 2004.
- [9] A. Manzoni, Desenvolvimento de um Sistema Computacional Orientado a Objetos para Sistemas Elétricos de Potência: Aplicação a Simulação Rápida e Análise da Estabilidade de Tensão, Tese de D.Sc, COPPE/UFRJ, 2005.
- [10] D. M. Falcão, "Simulador para Análise Dinâmica de Curto e Longo Prazo em Redes de Subtransmisso e Distribuição com Geração Distribuída," 2005.
- [11] G. N. Taranto, "Desempenho Dinâmico da Geração Distribuiída Frente a Perturbações no SIN e de Manobras na Rede de Distribuição," 2008.
- [12] D. M. Falcão et al., "Simulador de Falhas para Análise de Proteção em Sistemas Geradores," Relatório FInal: Projeto P&D Light Energia/ANEEL, 2015.
- [13] G. N. Taranto et al., "Pesquisa e Implementação de Simulação Dinâmica Trifásica das Redes de Distribuição com Geração Distribuída," Relatório Final: Projeto P&D Light Energia/ANEEL, 2012.

[14] S. McConnell, Code Complete, Microsoft Press, 2004.

- [15] J. J. Grainger e J. W. D. Stevenson, Power System Analysis, McGraw-Hill, 1994.
- [16] J. M. T. Marinho, Simulação em Sistemas de Energia Elétrica com Modelagem Flexível - Monofásica e Trifásica, Tese de D.Sc, COPPE/UFRJ, 2008.
- [17] U. R. Rios, Implementação Computacional do Controle Automático da Geração em Sistemas de Potência na Ferramenta Simulight, Projeto de Graduação, Poli/UFRJ, 2010.
- [18] ONS Operador Nacional do Sistema Elétrico, "Áreas do Controle Automático de Geração do Sistema Interligado," 2013. [Online]. Available: http://www.ons.org.br/procedimentos/.
- [19] X. Vieira Filho, Operação de sistemas de potência com controle automático de geração, Rio de Janeiro: Eletrobrás e Editora Campus, 1984.
- [20] A. J. Wood e B. F. Wollenberg, "Power Generation, Operation, and Control," Wiley, 2014.
- [21] ANEEL Agência Nacional de Energia Elétrica, Qualidade da Energia Elétrica, Módulo 8 dos Procedimentos de Distribuição de Energia Elétrica no Sistema Elétrico Nacional - PRODIST, 2010.
- [22] ONS Operador Nacional do Sistema Elétrico, "Submódulo 25.6: Indicadores de qualidade de energia elétrica - frequência e tensão," 2010. [Online]. Available: http://www.ons.org.br/procedimentos/.
- [23] ONS Operador Nacional do Sistema Elétrico, "Submódulo 10.21: Gerenciamento da Carga para Controle de Frequência no Sistema," 2015. [Online]. Available: http://www.ons.org.br/procedimentos/.
- [24] M. Fahrioglu, R. H. Lasseter, F. L. Alvarado e T. Yong, "Integrating Distributed Generation Technology into Demand Management Schemes," em *IEEE PES/IAS Conference on Sustainable Alternative Energy (SAE)*, 2009.
- [25] N. Jaleeli, D. N. Ewart e L. H. Fink, "Understanding Automatic Generation Control," IEEE, 1992.
- [26] L. Söder, L. Hofmann, A. Orths, H. Holttinen, Y.-h. Wan e A. Tuohy, "Experience From Wind Integration in Some High Penetration Areas," *IEEE Transactions on Energy Conversion,* pp. 4-12, Março 2007.
- [27] X.-x. Yin, Y.-g. Lin, W. Li, Y.-j. Gu, X.-j. Wang e P.-f. Lei, "Design, modeling and implementation of a novel pitch angle control system for wind turbine," *Elsevier Renewable Energy,* 2015.
- [28] M. Jalali e K. Bhattacharya, "Frequency Regulation and AGC in Isolated Systems with DFIG-Based Wind Turbines," *IEEE Power and Energy Society (PES) General Meeting,* pp. 1-5, 2013.
- [29] A. Keyhani e A. Chatterjee, "Automatic Generation Control Structure for Smart Power Grids," *IEEE Transactions on Smart Grid,* pp. 1310-1316, Setembro 2012.
- [30] A. Perdana, Dynamic Models of Wind Turbines, 2008.
- [31] M. A. Pöller, "Doubly-Fed Induction Machine Models for Stability Assessment of Wind Farms," em *IEEE Power Tech Conference Proceedings*, Bologna, 2003.
- [32] P. M. Anderson e A. A. Fouad, Power System Control and Stability, Wiley-Interscience, 2002.
- [33] G. Sivanagaraju, S. Chakrabarti e S. C. Srivastava, "Uncertainty in Transmission Line Parameters: Estimation and Impact on Line Current Differential Protection," *IEEE Transactions on Instrumentation and Measurement,* pp. 1496-1504, June 2014.
- [34] R. R. B. de Aquino, T. B. Ludermir, O. N. Neto, A. A. Ferreira, M. M. S. Lira e M. A. Carvalho Jr., "Forecasting Models of Wind Power in Northeastern of Brazil," em *The 2013 International Joint COnference on Neural Networks (IJCNN)*, 2013.
- [35] R. P. Fernandes, Desenvolvimento de uma Ferramenta de Simulação Dinâmica Combinada com Transição Automática Via Produtos Escalares, Tese de M.Sc, COPPE/UFRJ, 2014.
- [36] C. R. Mason, The Art & Science of Protective Relaying, General Electric.
- [37] G. Kindermann, Proteção de Sistemas Elétricos de Potência, Volume 1, Florianópolis - SC, 2012.
- [38] S. Dambhare, S. A. Soman e M. C. Chandorkar, "Adaptive Current Differential Protection Scheme for Transmission-Line Protection," *IEEE Transactions on Power Delivery,* pp. 1832-1841, October 2009.
- [39] P. M. Anderson, Power System Protection, McGraw Hill, 1999.
- [40] Schneider Electric, MiCOM P54x Current Differential Relay Technical Manual, Schneider Electric, 2012.
- [41] GE, L90 Line Current Differential System Instruction Manual, General Electric, 2015.
- [42] J.-A. Jiang, J.-Z. Yang, Y.-H. Lin, C.-W. Liu e J.-C. Ma, An Adaptive PMU Based Fault Detection/Location Technique for Transmission Lines Part I: Theory and Algorithms, IEEE Transactions on Power Delivery, 2000.
- [43] C.-W. Liu, K.-P. Lien, C.-S. Chen e J.-A. Jiang, "A Universal Fault Location Technique for N-Terminal (N>=3) Transmission Lines," *IEEE Transactions on Power Delivery,* pp. 1366-1374, 3 Julho 2008.
- [44] D. Shi, D. J. Tylavsky, N. Logic e K. M. Koellner, "Identification of Short Transmission-Line Parameters from Synchrophasor Measurements," em *40th North American Power Symposium (NAPS), 2008.*, 2008.
- [45] B. Vicol, "On-line Overhead Transmission Line And Transformer Parameters Identification Based On PMU Measurements," em *International Conference and Exposition on Electrical and Power Engineering*, Iasi - Romênia, 2014.
- [46] J.-A. Jiang, J.-Z. Yang, Y.-H. Lin, C.-W. Liu and J.-C. Ma, An Adaptive PMU Based Fault Detection/Location Technique for Transmission Lines Part II: PMU Implementation and Performance Evaluation, IEEE Transactions on Power Delivery, 2000.
- [47] C. Binstock, D. Peterson e M. Smith, The XML Schema Complete Reference, Pearson Education, 2002.
- [48] A. Skonnard e M. Gudgin, Essential XML Quick Reference: A Programmer's Reference to XML, Path, XSLT, XML Schema, SOAP, and More., Addison-Wesley Professional, 2001.
- [49] Simulight, "Simulador para Redes Elétricas com Geração Distribuída, Versão 3.4," COPPE/UFRJ, Manual do Usuário, 2015.
- [50] J. B. Conway, Functions of One Complex Variable, Springer, 1973.

## Apêndice A Linguagem XML

A linguagem XML (*Extensible Markup Language*) é um padrão para a troca de dados entre diferentes programas e computadores. Ele provê um formato simples e consistente que qualquer programa pode acomodar e é de fácil leitura [47]. Esse apêndice contém uma introdução e apresentação da linguagem XML que é utilizada para preservar os sistemas modelados no Simulight.

Um documento XML é composto predominantemente por elementos. Todo documento XML possui exatamente um elemento principal ou raiz. Os elementos possuem um nome e também podem conter sub elementos *filhos* [48].

Os elementos são inseridos no documento como um par de *tags:* uma tag de abertura e outra de fechamento. A tag de abertura é formada pelo sinal menor que < seguido do nome do elemento e depois pelo sinal maior que >. A tag de fechamento é formada pelo sinal menor que com uma barra </ seguido do nome do elemento e do sinal maior que >. Os seus sub elementos ficam compreendidos entre as tags de abertura e fechamento [\(Figura A.1\)](#page-122-0). Um elemento é definido vazio se não contiver sub elementos e uma sintaxe abreviada pode ser utilizada, bastando substituir o sinal maior que > no final da tag de abertura por uma barra e o sinal maior que />, evitando escrever a tag de fechamento.

Os nomes dos elementos são definidos conforme a aplicação e distinguem letras maiúsculas de minúsculas. Assim, um elemento chamado "gerd" é diferente de outro chamado "GERD".

> 1. <elemento>  $2.$ <subelemento></subelemento> 3. </elemento>

Figura A.1. Elemento de XML.

<span id="page-122-0"></span>Atributos podem ser utilizados para descrever melhor um elemento. Eles são escritos dentro da tag de abertura, após o seu nome e antes do sinal de maior que >. Os atributos são especificados em pares nome e valor separados por um sinal de igual  $=$ . Os valores devem ser compreendidos dentro de aspas simples ' ou dupla " (Figura [A.2\)](#page-123-0). Um elemento pode conter nenhum ou muitos atributos, mas todos devem possuir nomes diferentes entre si, que, assim como o nome do elemento, fazem distinção de letras maiúsculas e minúsculas.

1. <elemento nome="valor" id="1"/>

Figura A.2. Atributo em elemento vazio de XML.

<span id="page-123-0"></span>Um documento XML pode conter comentários para que usuários possam descrever o conteúdo do documento. Eles podem ser inseridos em qualquer parte do documento e são iniciados com a sequência < ! − − e finalizados com a sequência −−> [\(Figura A.3\)](#page-123-1). Por essa razão, uma sequência de dois hifens consecutivos é ilegal num comentário XML.

1.  $\langle l -- commutario -- \rangle$ 

Figura A.3. Comentário em XML.

<span id="page-123-1"></span>Os componentes de uma rede elétrica e modelos de equações são lidos e armazenados pelo Simulight em arquivos no formato XML. A [Figura 2.5](#page-30-0) mostra como uma operação matemática pode ser descrita para o Simulight. A [Figura 2.14](#page-38-0) e a [Figura](#page-39-0)  [2.15](#page-39-0) mostra como são descritos e configurados dispositivos UTR e SCADA para o Simulight. Os demais dispositivos podem ser configurados a partir da sua interface gráfica [49].

# Apêndice B Sistema 9 barras com CAG

O sistema simulado na Seçã[o 3.5](#page-64-0) é o de 9 barras apresentado por [32]. A [Figura](#page-124-0)  [B.1](#page-124-0) contém estado operativo, despacho e carga. A [Tabela B.1](#page-124-1) contém dados dos transformadores e a [Tabela B.2](#page-124-2) das linhas de transmissão.

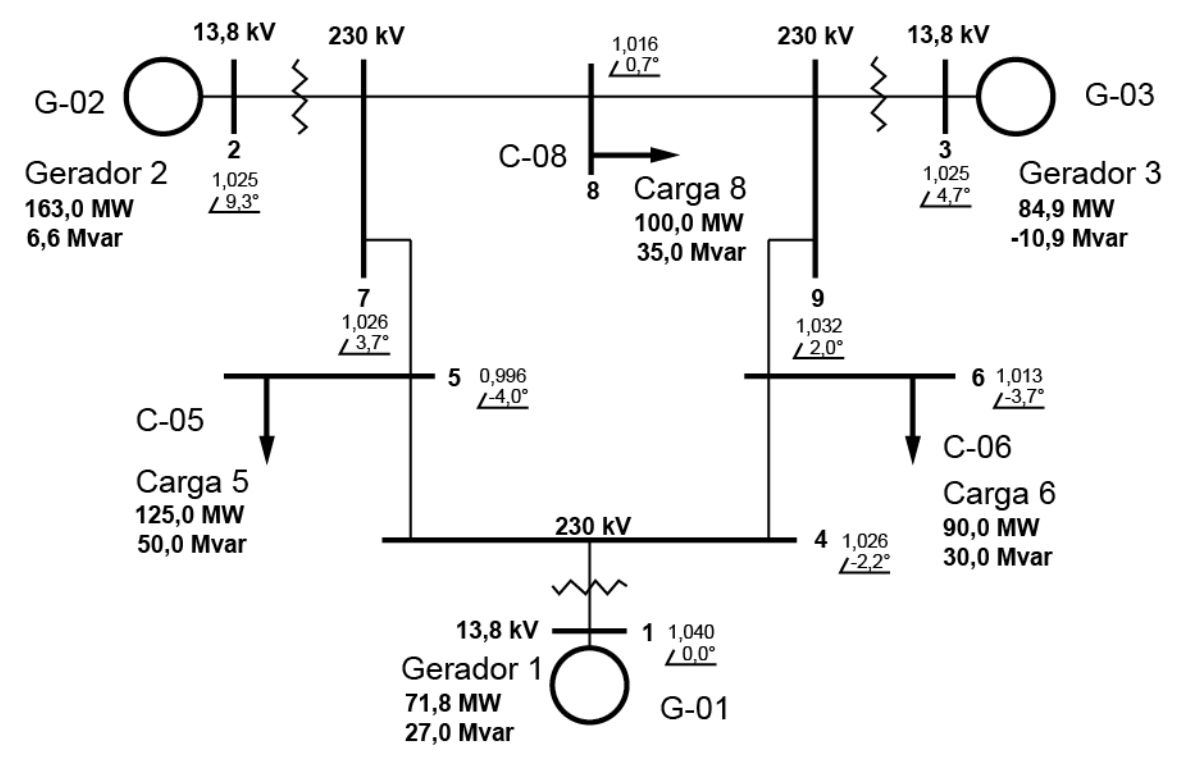

<span id="page-124-0"></span>Figura B.1. Identificação das barras e suas tensões, geradores e cargas do sistema.

<span id="page-124-1"></span>

| De | Para | $R$ (pu) | $X$ (pu) | <b>Tape</b> |
|----|------|----------|----------|-------------|
|    |      |          | 0,0576   |             |
|    |      |          | 0,0625   |             |
| u  | У    |          | 0,0586   |             |

Tabela B.1. Parâmetros dos transformadores.

<span id="page-124-2"></span>Tabela B.2. Parâmetros de sequência positiva e zero (pu) das linhas de transmissão.

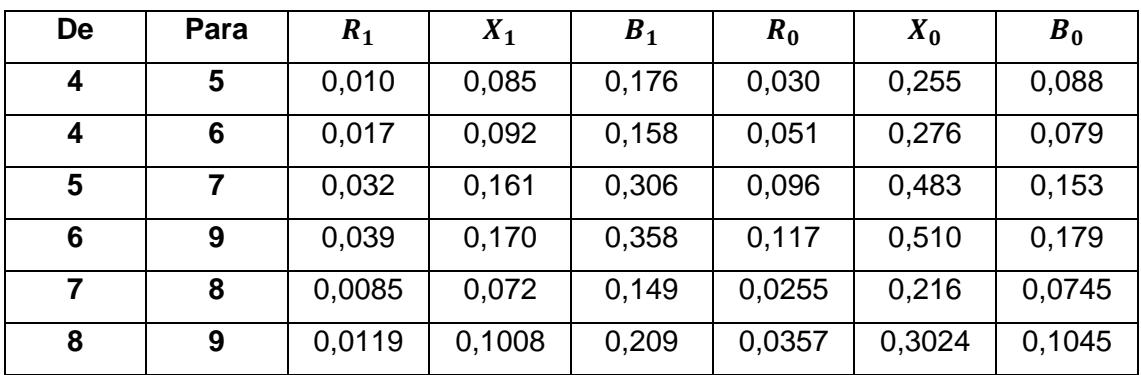

| Parâmetro     | $G-01$             | $G-02$            | $G-03$            |
|---------------|--------------------|-------------------|-------------------|
| <b>Modelo</b> | MaqSincr3ph#Mdl IV | MaqSincr3ph#Mdl V | MaqSincr3ph#Mdl V |
| H (pu/s)      | 9,552              | 3,333             | 2,353             |
| $D$ (pu)      | 0                  | $\mathbf 0$       | $\mathbf 0$       |
| Sbase (MVA)   | 247,50             | 192               | 128               |
| unids         | $\mathbf{1}$       | $\mathbf{1}$      | $\mathbf{1}$      |
| R (pu)        | 0,003              | 0,003             | 0,003             |
| xd (pu)       | 0,36135            | 1,72              | 1,68              |
| xq (pu)       | 023983             | 1,66              | 1,61              |
| xld (pu)      | 0,2                | 0,3               | 0,3               |
| xlq (pu)      | 0,0                | 0,378             | 0,32              |
| xlld (pu)     | 0,1505             | 0,23              | 0,2321            |
| xllq (pu)     | 0,1505             | 0,23              | 0,2321            |
| Tido (s)      | 8,960              | 6,0               | 5,89              |
| Tlqo (s)      | 0,0                | 0,535             | 0,6               |
| Tildo (s)     | 0,03               | 0,03              | 0,03              |
| Tllqo (s)     | 0,07               | 0,07              | 0,07              |
| Rneg (pu)     | 0,15               | 0,15              | 0,15              |
| Rzer (pu)     | 0,003              | 0,23              | 0,003             |
| Xneg (pu)     | 0,1505             | 0,23              | 0,23              |
| Xzer (pu)     | 0,05               | 0,05              | 0,05              |

Tabela B.3. Parâmetros dos modelos de máquina síncrona

Parâmetros do regulador de tensão (todos RegTensao#Mdl:1oORD):

 $K = 30$ ,  $T = 0.1$ ,  $Lmn = -9999$ ,  $Lmx = +9999$ 

Regulador de velocidade de G-01 implementado com modelo "RegVeloc#IEEE HidroMH" do Simulight:

$$
R_p = 0.04
$$
,  $R_t = 0.20$ ,  $T_p = 0.05$ ,  $T_s = 0.2$ ,  $Q = 1$ ,  $T_r = 10$ ,  $K_g = 1$ ,  
 $T_g = 0.5$ ,  $V_{mn} = -0.15$ ,  $V_{mx} = 0.15$ ,  $G_{mn} = 0$ ,  $G_{mx} = 1$ 

Turbina de G-01 implementado com modelo "Turbina#IEEE HidroLin" do Simulight:

$$
T_w=2.8
$$

Regulador de velocidade de G-02 implementado com modelo "RegVeloc#IEEE TermoMH" do Simulight:

$$
K_g = 20
$$
,  $T_r = 1$ ,  $T_{sm} = 0.1$ ,  $V_{mn} = -0.1$ ,  $V_{mx} = 0.1$ ,  $G_{mn} = 0$ ,  
 $G_{mx} = 1$ ,  $G_{ref} = 1$ 

Turbina de G-02 implementado com modelo "Turbina#IEEE Termo-A":

$$
T_{ch}=0.4, \qquad P_v=1.0
$$

Regulador de velocidade de G-03 implementado com modelo "RegVeloc#IEEE TermoMH":

$$
K_g = 16.7
$$
,  $T_r = 1$ ,  $T_{sm} = 0.1$ ,  $V_{mn} = -0.1$ ,  $V_{mx} = 0.1$ ,  $G_{mn} = 0$ ,  
 $G_{mx} = 1$ ,  $G_{ref} = 1$ 

Turbina de G-03 implementado com modelo "Turbina#IEEE Termo-B":

$$
T_{ch} = 0.4
$$
,  $T_{rh} = 0.5$ ,  $T_{co} = 0.7$ ,  $F_{hp} = 0.25$ ,  $F_{ip} - 0.5$ ,  $F_{lp} = 0.25$ ,  $P_v = 1.0$ 

Os controles automáticos de geração das três áreas de controle, similares ao da [Figura 3.14,](#page-60-0) foram configurados de acordo com a [Tabela B.4.](#page-126-0) Foi considerado um atraso de 150 milissegundos na comunicação. A [Figura B.2](#page-127-0) apresenta o documento XML do modelo.

Tabela B.4. Parâmetros dos CAGs das áreas de controle.

<span id="page-126-0"></span>

| <b>Parâmetro</b> | <b>CAG-01</b> | <b>CAG-02</b> | <b>CAG-03</b> |
|------------------|---------------|---------------|---------------|
| TieRef (pu)      | $-0,534725$   | $+0,625240$   | $-0,064997$   |
| K (1/s)          | 0,01          | 0,014         | 0,145         |
| Bias (pu)        | 25            | 20            | 16,70         |
| <b>LIG</b>       | 1             | 1             |               |
| <b>TLB</b>       |               | 1             |               |
| <b>ACEmin</b>    | $-\infty$     | $-\infty$     | $-\infty$     |
| <b>ACEmax</b>    | $+\infty$     | $+\infty$     | $+\infty$     |

```
1. <MODEL default="N" group="LFLOW" id="CCO#Mdl#AGC" source="USERS">
 \mathcal{D}<!-- Entrada de medida de potência da primeira interligação -->
 \mathbf{R}<EXTR id="TIE-01" key="k01" out="p01">
 \overline{4}.
       <DEVC chn="SCADA-TIE-LINE-1" name="SCADA-CAG"/>
 \mathbf{r}_\mathrm{c}2/EXTRN
      <!-- Entrada de medida de potência da segunda interligação -->
 \epsilon.
      <EXTR id="TIE-02" key="k02" out="p02">
 \overline{z}<DEVC chn="SCADA-TIE-LINE-1" name="SCADA-CAG"/>
 \mathbb{R}\langle/EXTR>
 9<sub>1</sub>10.<!-- Entrada de medida de freguência elétrica -->
      <EXTR id="FREOUENCY" key="k03" out="f">
11.<DEVC chn="SCADA-HZ-1" name="SCADA-CAG"/>
12.13.c/FXTRS
      <!-- Entrada de sinal de controle para habilitar/desabilitar CAG -->
14.<EXTR id="ST-AGC" key="k04" out="stAGC">
15.<DEVC chn="SCADA-ST-CAG-01" name="SCADA-CAG"/>
16.
17.\langle/EXTR>
18.
      <!-- Saída do sinal do CAG -->
      <OUTP id="AGC"/>
19.
      <!-- Parametros do controle secundário -->
20<sub>0</sub><PARM id="K" print="S" type="PARAMETER" unids="pu" value="0.01"/>
21.<PARM id="Bias" print="S" type="PARAMETER" unids="pu" value="25"/>
22.
      <PARM id="TieRef" print="S" type="REFERENCE" unids="" value="-0.534725"/>
23.24.<PARM id="ACEmin" print="5" type="PARAMETER" unids="" value="-99999"/>
      <PARM id="ACEmax" print="S" type="PARAMETER" unids="" value="+99999"/>
25.
      <PARM id="LIG" print="S" type="PARAMETER" unids="L/D" value="1"/>
26.
27.<PARM id="TLB" print="S" type="PARAMETER" unids="L/D" value="1"/>
28.
      <!-- Desvio na interligação (duas interligações consideradas) -->
29.
      <SOMD out="DeltaTie" stt="NO">
30.<ADD sgnl="-">p01</ADD>
        <ADD sgnl="-">p02</ADD>
31.32.<ADD sgnl="+">TieRef</ADD>
33.
      </SOMD>
34.
      <!-- Desvio de Frequência -->
35.
      <CONS out="1" value="1.0"/>
36.
      <SOMD out="Deltaf" stt="NO">
        <ADD sgnl="+">1</ADD>
37.
        <ADD sgnl="-">f</ADD>
38.
39.
      </SOMD>
40.
       <!-- Habilitar modo TLB -->
41.
      <GANH K="TLB" inp="DeltaTie" out="@DeltaTie" stt="NO"/>
42.
      <!-- Cálculo do ACE -->
      <GANH K="Bias" inp="Deltaf" out="Bias*Deltaf" stt="NO"/>
43.
44.
      <SOMD out="dACE/dt" stt="NO">
        <ADD sgnl="+">@DeltaTie</ADD>
45.
        <ADD sgnl="+">Bias*Deltaf</ADD>
46.
47.
      </SOMD>
      <INTG K="K" inp="dACE/dt" out="ucACE" stt="0"/>
\Delta<sub>R</sub>
49.
      \epsilon-- Limites do ACF -->
50.
      <LIMT inp="ucACE" lmax="ACEmax" lmin="ACEmin" out="ACE" stt="NO"/>
      <!-- Lógica para habilitar sinal do CAG -->
51.
52.
      <NOT inp="stAGC" out="notstAGC" stt="NO"/>
      <AND op1="notstAGC" op2="LIG" out="AGC-ON" stt="NO"/>
53.
54.
      <!-- Habilitar sinal do CAG -->
      <MULT out="outp" stt="NO">
55.
56.
        <ADD>ACE</ADD>
        <ADD>AGC-ON</ADD>
57.
58.
      </MULT>
59.
      \langle l_{--} output \rightarrow<GANH K="1.0" inp="outp" out="AGC" stt="NO"/>
60.
61.
      <!-- condição inicial necessária para o modelo -->
      <CINI cis="0.00000001" id="" vars="ucACE"/>
62.
```

```
63. </MODEL>
```
#### Figura B.2. Modelo de CAG em XML.

# Apêndice C Expressões para implementação da proteção diferencial no Simulight

Os parâmetros e os cálculos necessários para a simulação da proteção diferencial de corrente proposta no Capítulo [4](#page-78-1) devem ser traduzidos em parâmetros reais e operações com números reais. Isso por que o bloco FCN do Simulight, utilizado na implementação da proteção, oferece suporte apenas a números reais.

O Simulight conta com os blocos CMUL, CDIV, RETP e POLR para a multiplicação, divisão e conversão entre coordenadas retangulares e polares e viceversa, respectivamente, mas a implementação com FCN obteve o melhor desempenho (ver Seção [4.5\)](#page-101-0). O custo da utilização do bloco FCN, nessa aplicação, é o da configuração de expressões mais elaboradas e de dificultar a depuração e busca de erros nas expressões.

Antes da apresentação das expressões utilizadas nos blocos FCN, uma breve listagem da notação e das operações com números complexos é necessária. O módulo de um número complexo  $z = z_{re} + jz_{im}$  é definido como [\(C.1\),](#page-128-0) enquanto seu argumento ou ângulo é [\(C.2\).](#page-128-1) Em seguida, é definida a multiplicação e a divisão de dois números complexos  $x \in y$  em [\(C.3\)](#page-128-2) e [\(C.4\),](#page-128-3) respectivamente.

$$
|z| = z_{mod} = \sqrt{z_{re}^2 + z_{im}^2}
$$
 (C.1)

<span id="page-128-3"></span><span id="page-128-2"></span><span id="page-128-1"></span><span id="page-128-0"></span>
$$
\arg z = z_{ang} = \text{atan} \frac{z_{im}}{z_{re}} \tag{C.2}
$$

$$
\begin{aligned} x \times y &= x_{mod} y_{mod} \angle (x_{ang} + y_{ang}) \\ &= (x_{re} y_{re} - x_{im} y_{im}) + j(x_{re} y_{im} + x_{im} y_{re}) \end{aligned} \tag{C.3}
$$

$$
\frac{x}{y} = \frac{x_{mod}}{y_{mod}} \angle (x_{ang} - y_{ang})
$$
  
= 
$$
\frac{(x_{re}y_{re} + x_{im}y_{im}) + j(x_{im}y_{re} - x_{re}y_{im})}{y_{re}^{2} + y_{im}^{2}}
$$
 (C.4)

Outras operações básicas são o quadrado de um número complexo [\(C.5\),](#page-129-0) a sua raiz quadrada [\(C.6\)](#page-129-1) e a exponencial de um número complexo [\(C.7\).](#page-129-2)

<span id="page-129-1"></span><span id="page-129-0"></span>
$$
z^2 = z_{mod}^2 \angle 2z_{ang}
$$
 (C.5)

<span id="page-129-2"></span>
$$
\sqrt{z} = \sqrt{z_{mod}} \angle \frac{z_{ang}}{2}
$$
 (C.6)

$$
e^{z} = e^{z_{re}}(\cos z_{im} + j \operatorname{sen} z_{im})
$$
 (C.7)

Outras não muito básicas são o logaritmo [\(C.8\)](#page-129-3) e o arco cosseno hiperbólico [\(C.9\)](#page-129-4) de um número complexo [50]. Também são utilizadas as identidades [\(C.10\)](#page-129-5) e [\(C.11\)](#page-129-6) do cosseno e seno hiperbólicos de um número complexo [50].

<span id="page-129-6"></span><span id="page-129-5"></span><span id="page-129-4"></span><span id="page-129-3"></span>
$$
\ln z = \ln|z| + j \arg z \tag{C.8}
$$

$$
acosh x = \ln(x + \sqrt{x - 1}\sqrt{x + 1})
$$
 (C.9)

$$
\cosh z = \cosh z_{re} \cos z_{im} + j \sinh z_{re} \sin z_{im}
$$
 (C.10)

$$
\sinh z = \sinh z_{re} \cos z_{im} + j \cosh z_{re} \sin z_{im}
$$
 (C.11)

Para estimar o índice de localização de defeito  $D$  e calcular as correntes nesse mesmo ponto  $l_{s_{k_p}}$  e  $l_{r_{k_p}}$ , são necessárias tensões e correntes de sequência positiva [\(C.12\)](#page-129-7) e de fase [\(C.13\),](#page-129-8) respectivamente. Uma unidade do relé monitorando uma fase  $p$  [\(C.14\)](#page-129-9) deve receber as respectivas medidas [\(C.13\).](#page-129-8)

$$
\dot{V}_{s_1} = V_{s_{1m}} \angle V_{s_{1a}}, \qquad \dot{V}_{r_1} = V_{r_{1m}} \angle V_{r_{1a}},
$$
\n
$$
\dot{I}_{s_1} = I_{s_{1m}} \angle I_{s_{1a}}, \qquad \dot{I}_{r_1} = I_{r_{1m}} \angle I_{r_{1a}}
$$
\n(C.12)

$$
\dot{V}_{s_p} = V_{s_{p_m}} \angle V_{s_{p_a}}, \qquad \dot{V}_{r_p} = V_{r_{p_m}} \angle V_{r_{p_a}},
$$
\n
$$
\dot{I}_{s_p} = I_{s_{p_m}} \angle I_{s_{p_a}}, \qquad \dot{I}_{r_p} = I_{r_{p_m}} \angle I_{r_{p_a}}
$$
\n(C.13)

<span id="page-129-9"></span><span id="page-129-8"></span><span id="page-129-7"></span>
$$
p = a, b, c \tag{C.14}
$$

Se não for estimado, a proteção deverá ter parametrizado os dados da linha de transmissão, em particular a impedância [\(C.15\)](#page-129-10) e admitância [\(C.16\)](#page-129-11) do modelo  $\pi$ equivalente, o fator de propagação [\(C.17\)](#page-130-0) e a impedância característica [\(C.18\)](#page-130-1) do modelo distribuído equivalente. Relações entre essas quatro grandezas são [\(4.24\)](#page-93-0) e [\(4.25\).](#page-94-1)

$$
Z = R + jX \tag{C.15}
$$

<span id="page-129-11"></span><span id="page-129-10"></span>
$$
Y = jB \tag{C.16}
$$

<span id="page-130-0"></span>
$$
\gamma = \gamma_{re} + j \gamma_{im} \tag{C.17}
$$

<span id="page-130-2"></span><span id="page-130-1"></span>
$$
\mathbf{Z_0} = Z_{0_m} \angle Z_{0_a} \tag{C.18}
$$

Com essas informações determinadas ou calculadas previamente, os parâmetros  $\dot{M}$ ,  $\dot{N}$  e o índice de localização de falta  $D$  são determinados a partir de suas partes real e imaginária [\(C.19\).](#page-130-2) Nesse trabalho, para determinar os parâmetros em [\(C.19\),](#page-130-2) foram utilizadas apenas tensões e correntes de sequência positiva [\(C.12\)](#page-129-7) [33].

$$
\dot{M} = M_{re} + jM_{im}, \qquad \dot{N} = N_{re} + jN_{im}, \qquad D = D_{re} + jD_{im} \qquad (C.19)
$$

As expressões para calcular as partes de  $\dot{M}$  e  $\dot{N}$  são diretas e envolvem no máximo as operações de multiplicação [\(C.3\),](#page-128-2) divisão [\(C.4\)](#page-128-3) e exponencial complexa [\(C.7\).](#page-129-2) Como resultado, obtêm-se as expressões em números reais [\(C.20\)](#page-130-3) e [\(C.21\).](#page-130-4)

$$
M_{re} = 0.5 \left\{ e^{-\gamma_{re}L} \left[ V_{s_{1_{m}}} \cos \left( V_{s_{1_{a}}} - \gamma_{im}L \right) \right.\right.\left. + Z_{0_{m}} I_{s_{1_{m}}} \cos \left( Z_{0_{a}} + I_{s_{1_{a}}} - \gamma_{im}L \right) \right] \left. - \left[ V_{r_{1_{m}}} \cos \left( V_{r_{1_{a}}} \right) + Z_{0_{m}} I_{r_{1_{m}}} \cos \left( Z_{0_{a}} + I_{r_{1_{a}}} \right) \right] \right\} \nM_{im} = 0.5 \left\{ e^{-\gamma_{re}L} \left[ V_{s_{1_{m}}} \operatorname{sen} \left( V_{s_{1_{a}}} - \gamma_{im}L \right) \right.\left. + Z_{0_{m}} I_{s_{1_{m}}} \operatorname{sen} \left( Z_{0_{a}} + I_{s_{1_{a}}} - \gamma_{im}L \right) \right] \left. - \left[ V_{r_{1_{m}}} \operatorname{sen} \left( V_{r_{1_{a}}} \right) + Z_{0_{m}} I_{r_{1_{m}}} \operatorname{sen} \left( Z_{0_{a}} + I_{r_{1_{a}}} \right) \right] \right\}
$$
\n(C.20)

<span id="page-130-4"></span><span id="page-130-3"></span>
$$
N_{re} = 0.5 \{ V_{r_{1m}} \cos (V_{r_{1a}}) - Z_{0m} I_{r_{1m}} \cos (Z_{0a} + I_{r_{1a}}) - e^{\gamma L} \left[ \cos(\gamma_{im} L) (V_{s_{1m}} \cos (V_{s_{1a}}) - Z_{0m} I_{s_{1m}} \cos (Z_{0a} + I_{s_{1a}}) \right]
$$
  
\n
$$
- Z_{0m} I_{s_{1m}} \cos (Z_{0a} + I_{s_{1a}}) )
$$
  
\n
$$
- \sin(\gamma_{im} L) (V_{s_{1m}} \sin (V_{s_{1a}}) - Z_{0m} I_{s_{1a}} \cos (V_{s_{1a}}) - Z_{0m} I_{s_{1m}} \sin (Z_{0a} + I_{r_{1a}}) - e^{\gamma L} \left[ \text{sen}(\gamma_{im} L) (V_{s_{1m}} \cos (V_{s_{1a}}) - Z_{0m} I_{s_{1m}} \cos (Z_{0a} + I_{s_{1a}}) \right) - Z_{0m} I_{s_{1m}} \cos (Z_{0a} + I_{s_{1a}}) \right]
$$
  
\n
$$
+ \cos(\gamma_{im} L) (V_{s_{1m}} \sin (V_{s_{1a}}) - Z_{0m} I_{s_{1m}} \sin (Z_{0a} + I_{s_{1a}})) \}
$$
  
\n
$$
- Z_{0m} I_{s_{1m}} \sin (Z_{0a} + I_{s_{1a}})) ]
$$

O cálculo do índice de localização de defeito  $\bm{D}$  [\(4.35\),](#page-98-0) entretanto, é mais elaborado, envolvendo mais divisões e o logaritmo de número complexo [\(C.8\).](#page-129-3) Para determinar as suas componentes real e imaginária, o argumento do logaritmo pode ser calculado separadamente [\(C.22\)](#page-131-0) e finalmente  $D$  pode ser calculado [\(C.23\).](#page-131-1)

$$
D_{arg_m} = \sqrt{\left(\frac{N_{re}M_{re} + N_{im}M_{im}}{M_{re}^2 + M_{im}}\right)^2 + \left(\frac{N_{re}M_{im} - N_{im}M_{re}}{M_{re}^2 + M_{im}^2}\right)^2}
$$
\n
$$
D_{arg_a} = \text{atan}\left(\frac{N_{re}M_{im} - N_{im}M_{re}}{N_{re}M_{re} + N_{im}M_{im}}\right)
$$
\n
$$
D_{re} = \frac{\gamma_{re} \ln D_{arg_m} + \gamma_{im}D_{arg_a}}{2L(\gamma_{re}^2 + \gamma_{im}^2)}
$$
\n
$$
D_{im} = \frac{\gamma_{re} \ln D_{arg_a} - \gamma_{im}D_{arg_m}}{2L(\gamma_{re}^2 + \gamma_{im}^2)}
$$
\n(C.23)

Para a estimativa das correntes no ponto de defeito, como mencionado na Seção [4.3,](#page-94-0) é de interesse o valor do módulo do índice [\(C.24\).](#page-131-2) Uma vez que essa estimativa pode sair do intervalo entre 0 e 1, é considerado o valor de 0,5 nessas condiçõe[s \(C.25\).](#page-131-3)

<span id="page-131-3"></span><span id="page-131-2"></span><span id="page-131-1"></span><span id="page-131-0"></span>
$$
D_m = \sqrt{D_{re}^2 + D_{im}^2}
$$
 (C.24)

<span id="page-131-4"></span>
$$
D'_{m} =\begin{cases} D_{m}, & 0 \le D_{m} \le 1\\ 0,5, & 1 < D_{m} \end{cases}
$$
 (C.25)

Uma vez determinado o índice de localização de falta [\(C.25\),](#page-131-3) as correntes de defeito de cada fase individualmente podem ser determinadas [\(4.29\).](#page-96-0) Assim como as informações acima, as duas correntes estimadas são divididas em parte real e imaginária [\(C.26\).](#page-131-4)

$$
\dot{I}_{s_{k_p}} = I_{s_{k_p}} + jI_{s_{k_p}} + jI_{r_{k_p}} - \dot{I}_{r_{k_p}} = I_{r_{k_p}} + jI_{r_{k_p}} + jI_{r_{k_p}} \tag{C.26}
$$

De novidade, o cálculo de [\(4.29\)](#page-96-0) envolve funções hiperbólicas com argumento complexo. As expressões [\(C.10\)](#page-129-5) e [\(C.11\)](#page-129-6) são utilizadas para ser possível obter [\(C.27\)](#page-132-0) e [\(C.28\).](#page-132-1)

<span id="page-132-0"></span>
$$
I_{s_{k_{p}}{}_{re}} = I_{s_{p_{m}}} \left\{ \begin{array}{l} \cos\left(I_{s_{p_{a}}}\right) \cosh[\gamma_{re}L(1-D'_{m})] \cos[\gamma_{im}L(1-D'_{m})] \\ -\operatorname{sen}\left(I_{s_{p_{a}}}\right) \operatorname{senh}[\gamma_{re}L(1-D'_{m})] \operatorname{sen}[\gamma_{im}L(1-D'_{m})] \\ -V_{s_{p_{m}}}Z_{0_{m}} \left\{ \begin{array}{l} \cos\left(V_{s_{p_{a}}}-Z_{0_{a}}\right) \operatorname{senh}[\gamma_{re}L(1-D'_{m})] \cos[\gamma_{im}L(1-D'_{m})] \\ -\operatorname{sen}\left(V_{s_{p_{a}}}-Z_{0_{a}}\right) \operatorname{cosh}[\gamma_{re}L(1-D'_{m})] \operatorname{sen}[\gamma_{im}L(1-D'_{m})] \end{array} \right\} \\ I_{s_{k_{p}}{}_{im}} = I_{s_{p_{m}}} \left\{ \begin{array}{l} \cos\left(I_{s_{p_{a}}}\right) \operatorname{senh}[\gamma_{re}L(1-D'_{m})] \operatorname{sen}[\gamma_{im}L(1-D'_{m})] \\ +\operatorname{sen}\left(I_{s_{p_{a}}}\right) \cosh[\gamma_{re}L(1-D'_{m})] \operatorname{cos}[\gamma_{im}L(1-D'_{m})] \end{array} \right\} \\ -V_{s_{p_{m}}}Z_{0_{m}} \left\{ \begin{array}{l} \cos\left(V_{s_{p_{a}}}-Z_{0_{a}}\right) \cosh[\gamma_{re}L(1-D'_{m})] \operatorname{sen}[\gamma_{im}L(1-D'_{m})] \\ +\operatorname{sen}\left(V_{s_{p_{a}}}-Z_{0_{a}}\right) \operatorname{sen}[\gamma_{re}L(1-D'_{m})] \operatorname{cos}[\gamma_{im}L(1-D'_{m})] \end{array} \right\}
$$

$$
I_{r_{k_{p}}_{re}} = I_{r_{p_{m}}} \begin{cases} \cos\left(I_{r_{p_{a}}}\right) \cosh[\gamma_{re}LD'_{m}] \cos[\gamma_{im}LD'_{m}] \\ -\operatorname{sen}\left(I_{r_{p_{a}}}\right) \operatorname{senh}[\gamma_{re}LD'_{m}] \operatorname{sen}[\gamma_{im}LD'_{m}] \end{cases}
$$
  
+  $V_{r_{p_{m}}} Z_{0_{m}} \begin{cases} \cos\left(V_{r_{p_{a}}}-Z_{0_{a}}\right) \operatorname{senh}[\gamma_{re}LD'_{m}] \cos[\gamma_{im}LD'_{m}] \\ -\operatorname{sen}\left(V_{r_{p_{a}}}-Z_{0_{a}}\right) \cosh[\gamma_{re}LD'_{m}] \operatorname{sen}[\gamma_{im}LD'_{m}] \end{cases}$   
 $I_{r_{k_{p}}_{im}} = I_{r_{p_{m}}} \begin{cases} \cos\left(I_{r_{p_{a}}}\right) \operatorname{senh}[\gamma_{re}LD'_{m}] \operatorname{sen}[\gamma_{im}LD'_{m}] \\ +\operatorname{sen}\left(I_{r_{p_{a}}}\right) \cosh[\gamma_{re}LD'_{m}] \cos[\gamma_{im}LD'_{m}] \end{cases}$   
 $+ V_{r_{p_{m}}} Z_{0_{m}} \begin{cases} \cos\left(V_{r_{p_{a}}}-Z_{0_{a}}\right) \cosh[\gamma_{re}LD'_{m}] \operatorname{sen}[\gamma_{im}LD'_{m}] \\ +\operatorname{sen}\left(V_{r_{p_{a}}}-Z_{0_{a}}\right) \operatorname{senh}[\gamma_{re}LD'_{m}] \operatorname{cos}[\gamma_{im}LD'_{m}] \end{cases}$ 

Finalmente, a razão entre as duas correntes estimadas pode ser determinada por [\(C.29\)](#page-132-2) e a diferença de fase entre as duas por [\(C.30\).](#page-132-3)

<span id="page-132-3"></span><span id="page-132-2"></span><span id="page-132-1"></span>
$$
R = \frac{\left| \dot{I}_{s_{kp}} \right|}{\left| \dot{I}_{r_{kp}} \right|} \tag{C.29}
$$

$$
\lambda = \angle \dot{I}_{s_{k_p}} - \angle \dot{I}_{r_{k_p}} \tag{C.30}
$$

Para a utilização de parâmetros estimados na proteção, os termos  $Z, Y, \gamma \in Z_0$ nas expressões anteriores podem ser substituídos pelos estimados  $\bar{Z}, \bar{Y}, \bar{\gamma}, \bar{Z}_0$ . Suas expressões são definidas na Seção [4.4](#page-99-0) pelas equações [\(4.40\),](#page-101-1) [\(4.41\),](#page-101-2) [\(4.43\)](#page-101-3) e [\(4.44\),](#page-101-4) respectivamente. Nesse trabalho foram utilizadas medidas de sequência positiva [\(C.12\)](#page-129-7) para a estimação dos parâmetros.

A estimação da impedância  $\bar{Z}$  e da admitância  $\bar{Y}$  depende exclusivamente das tensões e correntes terminais. As expressões implementadas no Simulight são [\(C.31\)](#page-133-0) e [\(C.32\).](#page-133-1)

<span id="page-133-0"></span>
$$
\overline{Z} = \frac{\overline{Z}_{num_{re}} + j\overline{Z}_{num_{im}}}{\overline{Z}_{den}} = \overline{R} + j\overline{X}
$$
\n
$$
\overline{Z}_{num_{re}} = (V_{s_m}^2 \cos 2V_{s_a} - V_{r_m}^2 \cos 2V_{r_a})
$$
\n
$$
\times [I_{s_m}V_{r_m} \cos(I_{s_a} + V_{r_a}) + I_{r_m}V_{s_m} \cos(I_{r_a} + V_{s_a})]
$$
\n
$$
+ (V_{s_m}^2 \sin 2V_{s_a} - V_{r_m}^2 \sin 2V_{r_a})
$$
\n
$$
\times [I_{s_m}V_{r_m} \sin(I_{s_a} + V_{r_a}) + I_{r_m}V_{s_m} \sin(I_{r_a} + V_{s_a})]
$$
\n
$$
\overline{Z}_{num_{im}} = (V_{s_m}^2 \sin 2V_{s_a} - V_{r_m}^2 \sin 2V_{r_a})
$$
\n
$$
\times [I_{s_m}V_{r_m} \cos(I_{s_a} + V_{r_a}) + I_{r_m}V_{s_m} \cos(I_{r_a} + V_{s_a})]
$$
\n
$$
- (V_{s_m}^2 \cos 2V_{s_a} - V_{r_m}^2 \cos 2V_{r_a})
$$
\n
$$
\times [I_{s_m}V_{r_m} \sin(I_{s_a} + V_{r_a}) + I_{r_m}V_{s_m} \sin(I_{r_a} + V_{s_a})]
$$
\n
$$
\overline{Z}_{den} = [I_{s_m}V_{r_m} \cos(I_{s_a} + V_{r_a}) + I_{r_m}V_{s_m} \cos(I_{r_a} + V_{s_a})]^2
$$
\n
$$
+ [I_{s_m}V_{r_m} \sin(I_{s_a} + V_{r_a}) + I_{r_m}V_{s_m} \sin(I_{r_a} + V_{s_a})]^2
$$

<span id="page-133-1"></span>
$$
\overline{Y} = \frac{\overline{Y}_{numre} + j\overline{Y}_{numim}}{\overline{Y}_{den}} = \overline{G} + j\overline{B}
$$
\n
$$
\frac{\overline{Y}_{numre}}{2} = V_{s_m} [I_{s_m} \cos(I_{s_a} - V_{s_a}) - I_{r_m} \cos(I_{r_a} - V_{s_a})]
$$
\n
$$
+ V_{r_m} [I_{s_m} \cos(I_{s_a} - V_{r_a}) - I_{r_m} \cos(I_{r_a} - V_{r_a})]
$$
\n
$$
\frac{\overline{Y}_{numim}}{2} = V_{s_m} [I_{s_m} \sin(I_{s_a} - V_{s_a}) - I_{r_m} \sin(I_{r_a} - V_{s_a})]
$$
\n
$$
+ V_{r_m} [I_{s_m} \sin(I_{s_a} - V_{r_a}) - I_{r_m} \sin(I_{r_a} - V_{r_a})]
$$
\n
$$
\overline{Y}_{den} = (V_{s_m} \cos V_{s_a} + V_{r_m} \cos V_{r_a})^2
$$
\n
$$
+ (V_{s_m} \sin V_{s_a} + V_{r_m} \sin V_{r_a})^2
$$
\n(6.32)

A estimação da constante de propagação  $\bar{y}$ , por outro lado, dependerá dos valores de  $\bar{Z}$  e  $\bar{Y}$  calculados acima. A sua determinaçã[o \(C.33\)](#page-134-0) envolve as operações de raiz quadrada [\(C.6\),](#page-129-1) logaritmo [\(C.8\)](#page-129-3) e arco cosseno hiperbólico [\(C.9\)](#page-129-4) de um número complexo. Algumas variáveis intermediárias foram introduzidas em [\(C.33\)](#page-134-0) para reduzir as expressões.

$$
\overline{\gamma} = \frac{1}{L} a \cosh\left(1 + \frac{\overline{Z}\overline{Y}}{2}\right)
$$
  
\n
$$
a \cosh x = \ln(x + \sqrt{x - 1}\sqrt{x + 1}) = \ln(x + b) = \ln(c)
$$
  
\n
$$
\overline{b} = \sqrt{\overline{x} - 1}\sqrt{\overline{x} + 1} = \overline{b}_{mod} \angle \overline{b}_{ang}
$$
  
\n
$$
\overline{x} = 1 + \frac{\overline{Z}\overline{Y}}{2}
$$
  
\n
$$
= \frac{\overline{Z}_m \overline{Y}_m}{2} \cos(\overline{Z}_a + \overline{Y}_a) + 1 + j \left[\frac{\overline{Z}_m \overline{Y}_m}{2} \sin(\overline{Z}_a + \overline{Y}_a)\right]
$$
  
\n
$$
\overline{c} = \overline{x} + \overline{b} = \overline{c}_{mod} \angle \overline{c}_{ang}
$$
 (C.33)

<span id="page-134-0"></span>
$$
\sqrt{\frac{\bar{Z}_m \bar{Y}_m}{2} \sqrt{\left[\frac{\bar{Z}_m \bar{Y}_m}{2} \cos(\bar{Z}_a + \bar{Y}_a) + 2\right]^2 + \left[\frac{\bar{Z}_m \bar{Y}_m}{2} \cos(\bar{Z}_a + \bar{Y}_a)\right]^2}}
$$
  
2 ×  $\bar{b}_{ang}$  =  
 $\bar{Z}_a + \bar{Y}_a$  + atan  $\left[\frac{\bar{Z}_m \bar{Y}_m}{2} \cos(\bar{Z}_a + \bar{Y}_a) / \frac{\bar{Z}_m \bar{Y}_m}{2} \cos(\bar{Z}_a + \bar{Y}_a) + 2\right]$   
 $\bar{\gamma} = \frac{1}{L} \ln(\bar{c}) = \frac{1}{L} (\ln|\bar{c}| + j \arg \bar{c}) = \frac{1}{L} (\ln \bar{c}_{mod} + j \bar{c}_{ang})$ 

Finalmente, a impedância característica  $\bar{Z}_0$  pode ser determinada a partir de  $\bar{Z}$  e  $\bar{y}$  [\(C.34\),](#page-134-1) envolvendo divisão [\(C.4\)](#page-128-3) e seno hiperbólico [\(C.11\)](#page-129-6) de número complexo.

<span id="page-134-1"></span>
$$
\overline{Z}_{0} = \frac{\overline{Z}}{\text{senh}(\overline{\gamma}L)} = \frac{\overline{Z}_{0\,num_{re}} + j\overline{Z}_{0\,num_{im}}}{\overline{Z}_{0\,den}}
$$
\n
$$
\overline{Z}_{0\,num_{re}} = \overline{Z}_{re} \text{senh}(\overline{\gamma}_{re}L) \cos(\overline{\gamma}_{im}L)
$$
\n
$$
+ \overline{Z}_{im} \cosh(\overline{\gamma}_{re}L) \text{sen}(\overline{\gamma}_{im}L)
$$
\n
$$
\overline{Z}_{0\,num_{im}} = \overline{Z}_{im} \text{senh}(\overline{\gamma}_{re}L) \cos(\overline{\gamma}_{im}L)
$$
\n
$$
- \overline{Z}_{re} \cosh(\overline{\gamma}_{re}L) \text{sen}(\overline{\gamma}_{im}L)
$$
\n
$$
\overline{Z}_{0\,den} = \text{senh}^{2}(\overline{\gamma}_{re}L) \cos^{2}(\overline{\gamma}_{im}L)
$$
\n
$$
+ \cosh^{2}(\overline{\gamma}_{re}L) \text{sen}^{2}(\overline{\gamma}_{im}L)
$$